# Babel

Version 3.12 2017/06/29

Original author Johannes L. Braams

Current maintainer Javier Bezos

The standard distribution of  $ET$  $FX$  contains a number of document classes that are meant to be used, but also serve as examples for other users to create their own document classes. These document classes have become very popular among LATEX users. But it should be kept in mind that they were designed for American tastes and typography. At one time they even contained a number of hard-wired texts.

This manual describes babel, a package that makes use of the capabilities of T<sub>F</sub>X version 3 and, to some extent, xetex and luatex, to provide an environment in which documents can be typeset in a language other than US English, or in more than one language or script.

Current development is focused on Unicode engines (XeT<sub>E</sub>X and LuaT<sub>E</sub>X). New features related to font selection, bidi writing and the like will be added incrementally.

# **Contents**

# **Part I User guide**

# **1 The user interface**

### **1.1 Monolingual documents**

In most cases, a single language is required, and then all you need in  $L^2T_FX$  is to load the package using its standand mechanism for this purpose, namely, passing that language as an optional argument. In addition, you may want to set the font and input encodings.

**EXAMPLE** Here is a simple full example. The packages fontenc and inputenc do not belong to babel, but they are included in the example because typically you will need them:

```
\documentclass{article}
\usepackage[T1]{fontenc}
\usepackage[utf8]{inputenc}
\usepackage[french]{babel}
\begin{document}
Plus ça change, plus c'est la même chose!
\end{document}
```
**WARNING** A common source of trouble is a wrong setting of the input encoding. Make sure you set the encoding actually used by your editor.

Another approach is making french a global option in order to let other packages detect and use it:

```
\documentclass[french]{article}
\usepackage{babel}
\usepackage{varioref}
```
In this last example, the package varioref will also see the option and will be able to use it.

**NOTE** Because of the way babel has evolved, "language" can refer to (1) a set of hyphenation patterns as preloaded into the format, (2) a package option, (3) an ldf file, and (4) a name used in the document to select a language or dialect. So, a package option refers to a language in a generic way – sometimes it is the actual language name used to select it, sometimes it is a file name loading a language with a different name, sometimes it is a file name loading several languages. Please, read the documentation for specific languages for further info.

### **1.2 Multilingual documents**

In multilingual documents, just use several options. The last one is considered the main language, activated by default. Sometimes, the main language changes the document layout (eg., spanish and french).

**EXAMPLE** In L<sup>AT</sup><sub>F</sub>X, the preamble of the document:

```
\documentclass{article}
\usepackage[dutch,english]{babel}
```
would tell LAT<sub>EX</sub> that the document would be written in two languages, Dutch and English, and that English would be the first language in use, and the main one.

You can also set the main language explicitly:

```
\documentclass{article}
\usepackage[main=english,dutch]{babel}
```
**WARNING** Languages may be set as global and as package option at the same time, but in such a case you should set explicitly the main language with the package option main:

```
\documentclass[italian]{book}
\usepackage[ngerman,main=italian]{babel}
```
**WARNING** In the preamble the main language has not been selected, except hyphenation patterns and the name assigned to \languagename (in particular, shorthands, captions and date are not activated). If you need to define boxes and the like in the preamble, you might want to use some of the language selectors described below.

### **1.3 Modifiers**

New 3.9c The basic behaviour of some languages can be modified when loading babel by means of modifiers. They are set after the language name, and are prefixed with a dot (only when the language is set as package option – neither global options nor the main key accept them). An example is (spaces are not significant and they can be added or removed): $<sup>1</sup>$ </sup>

\usepackage[latin.medieval, spanish.notilde.lcroman, danish]{babel}

Attributes (described below) are considered modifiers, ie, you can set an attribute by including it in the list of modifiers. However, modifiers is a more general mechanism.

### **1.4 Notes**

Loading directly sty files in LAT<sub>E</sub>X (ie, \usepackage{ $\langle \langle \rangle$ }) is deprecated and you will get the error:<sup>2</sup>

 $1$ No predefined "axis" for modifiers are provided because languages and their scripts have quite different needs.

 ${}^{2}$ In old versions the error read "You have used an old interface to call babel", not very helpful.

```
! Package babel Error: You are loading directly a language style.
(babel) This syntax is deprecated and you must use
(babel) \usepackage[language]{babel}.
```
Another typical error when using babel is the following:<sup>3</sup>

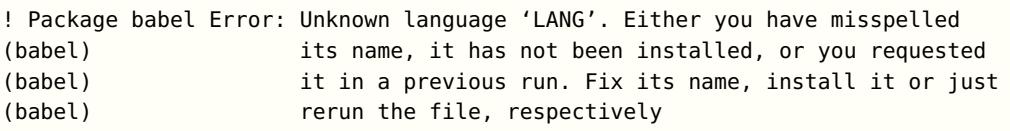

The most frequent reason is, by far, the latest (for example, you included spanish, but you realized this language is not used after all, and therefore you removed it from the option list). In most cases, the error vanishes when the document is typeset again, but in more severe ones you will need to remove the aux file.

### **1.5 Plain**

In Plain, load languages styles with \input and then use \begindocument (the latter is defined by babel):

```
\input estonian.sty
\begindocument
```
Note not all languages provide a sty file and some of them are not compatible with Plain<sup>4</sup>

### **1.6 Basic language selectors**

This section describes the commands to be used in the document to switch the language in multilingual document. In most cases, only the two basic macros \selectlanguage and \foreignlanguage are necessary. The environments otherlanguage, otherlanguage\* and hyphenrules are auxiliary, and described in the next section.

The main language is selected automatically when the document environment begins.

### $\setminus \searrow$ lectlanguage  $\{ \langle \text{language} \rangle \}$

When a user wants to switch from one language to another he can do so using the macro \selectlanguage. This macro takes the language, defined previously by a language definition file, as its argument. It calls several macros that should be defined in the language definition files to activate the special definitions for the language chosen:

\selectlanguage{german}

This command can be used as environment, too.

**NOTE** For "historical reasons", a macro name is converted to a language name without the leading  $\iota$ ; in other words,  $\select$ lectlanguage $\{\genfrac{\}{}{1}{1}{1}$ equivalent to \selectlanguage{german}. Using a macro instead of a "real" name is deprecated.

 ${}^{3}{\rm In}$  old versions the error read "You haven't loaded the language LANG yet".

<sup>4</sup>Even in the babel kernel there were some macros not compatible with plain. Hopefully these issues will be fixed soon.

### **WARNING** If used inside braces there might be some non-local changes, as this would be roughly equivalent to:

{\selectlanguage{<inner-language>} ...}\selectlanguage{<outer-language>}

If you want a change which is really local, you must enclose this code with an additional grouping level.

\foreignlanguage  ${\langle \text{language}\rangle}{\langle \text{text}\rangle}$ 

The command \foreignlanguage takes two arguments; the second argument is a phrase to be typeset according to the rules of the language named in its first one. This command (1) only switches the extra definitions and the hyphenation rules for the language, not the names and dates, (2) does not send information about the language to auxiliary files (i.e., the surrounding language is still in force), and (3) it works even if the language has not been set as package option (but in such a case it only sets the hyphenation patterns and a warning is shown).

### **1.7 Auxiliary language selectors**

 $\begin{bmatrix} \begin{array}{ccc} \text{obogin} \end{array} & \begin{array}{ccc} \text{obogin} \end{array} & \begin{array}{ccc} \text{obogin} \end{array} \end{bmatrix}$ 

The environment otherlanguage does basically the same as \selectlanguage, except the language change is (mostly) local to the environment. Actually, there might be some non-local changes, as this environment is roughly equivalent to:

```
\begingroup
\selectlanguage{<inner-language>}
...
\endgroup
\selectlanguage{<outer-language>}
```
If you want a change which is really local, you must enclose this environment with an additional grouping, like braces {}. Spaces after the environment are ignored.

### $\begin{array}{ccc} \begin{array}{ccc} \text{} & \text{} & \text{} \end{array} \end{array}$

Same as \foreignlanguage but as environment. Spaces after the environment are not ignored.

This environment was originally intended for intermixing left-to-right typesetting with right-to-left typesetting in engines not supporting a change in the writing direction inside a line. However, by default it never complied with the documented behaviour and it was just a version as environment of \foreignlanguage.

### \beqin{hyphenrules} {\language\} ... \end{hyphenrules}

The environment hyphenrules can be used to select only the hyphenation rules to be used (it can be used as command, too). This can for instance be used to select 'nohyphenation', provided that in language.dat the 'language' nohyphenation is defined by loading zerohyph.tex. It deactivates language shorthands, too (but not user shorthands).

Except for these simple uses, hyphenrules is discouraged and otherlanguage\* (the starred version) is preferred, as the former does not take into account possible changes in encodings of characters like, say, ' done by some languages (eg, italian, french, ukraineb). To set hyphenation exceptions, use \babelhyphenation (see below).

### **1.8 More on selection**

 $\b{babeltags } {\langle taq1 \rangle = \langle lanquage1 \rangle, \langle taq2 \rangle = \langle lanquage2 \rangle, \dots}$ 

New 3.9i In multilingual documents with many language switches the commands above can be cumbersome. With this tool shorter names can be defined. It adds nothing really new – it is just syntactical sugar.

It defines  $\text{text}(tag1)\{\text{text}\}$  to be  $\text{foreignlanguage}\{\text{language1}\}\{\text{text}\},$ and \begin{ $\{tag1\}$ } to be \begin{otherlanguage\*}{ $\{landgen\}$ , and so on. Note  $\lambda \tau$  is also allowed, but remember to set it locally inside a group. So, with

```
\babeltags{de = german}
```
yo can write

text \textde{German text} text

and

```
text
\begin{de}
German text
\end{de}
text
```
Something like \babeltag{finnish = finnish} is legitimate – it defines \textfinnish and \finnish.

 $\b{bable}$ lensure [include= $\langle commands \rangle$ ,exclude= $\langle commands \rangle$ ,fontenc= $\langle encoding \rangle$ ]{ $\langle language \rangle$ }

New 3.9i Except in a few languages, like Russian, captions and dates are just strings, and do not switch the language. That means you should set it explicitly if you want to use them, or hyphenation (and in some cases the text itself) will be wrong. For example:

\foreignlanguage{russian}{text \foreignlanguage{polish}{\seename} text}

Of course,  $T_F X$  can do it for you. To avoid switching the language all the while, \babelensure redefines the captions for a given language to wrap them with a selector. By default only the basic captions and \today are redefined, but you can add further macros with the key include in the optional argument (without commas). Macros not to be modified are listed in exclude. You can also enforce a font encoding with  $f$ ontenc.<sup>5</sup> A couple of examples:

```
\babelensure[include=\Today]{spanish}
\babelensure[fontenc=T5]{vietnamese}
```
 $^5\rm{With}$  it encoded string may not work as expected.

They are activated when the language is selected (at the afterextras event), and it makes some assumptions which could not be fulfilled in some languages. Note also you should include only macros defined by the language, not global macros (eq.  $\text{TeV}$  of  $\text{daq}$ ).

### **1.9 Getting the current language name**

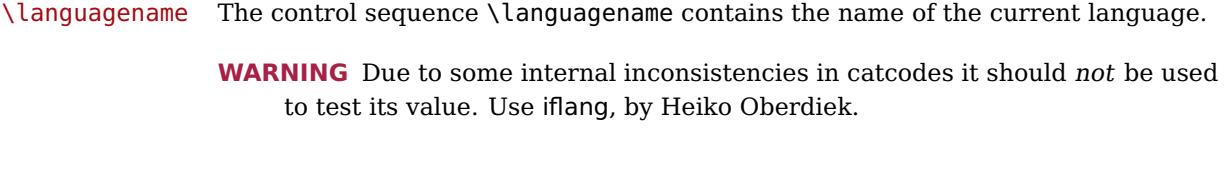

\iflanguage { $\langle$ language}}{ $\langle true \rangle$ }{ $\langle false \rangle$ }

If more than one language is used, it might be necessary to know which language is active at a specific time. This can be checked by a call to \iflanguage, but note here "language" is used in the T<sub>E</sub>X sense, as a set of hyphenation patterns, and not as its babel name. This macro takes three arguments. The first argument is the name of a language; the second and third arguments are the actions to take if the result of the test is true or false respectively.

WARNING The advice about \languagename also applies here - use iflang instead of \iflanguage if possible.

### **1.10 Selecting scripts**

Currently babel provides no standard interface to select scripts, because they are best selected with either \fontencoding (low level) or a language name (high level). Even the Latin script may require different encodings (ie, sets of glyphs) depending on the language, and therefore such a switch would be in a sense incomplete.<sup>6</sup>

The same applies for bidi texts – writing direction is intrinsic to each writing system and therefore it is best set by the language (which could be a dummy one). Some languages sharing the same script define macros to switch it (eg, \textcyrillic), but be aware they may also set the language to a certain default. Even the babel core defined \textlatin, but is was somewhat buggy because in some cases it messed up encodings and fonts (for example, if the main latin encoding was LY1), and therefore it has been deprecated.<sup>7</sup>

### $\text{ensureascii } {\text{text}}$

New 3.9i This macro makes sure  $\langle text \rangle$  is typeset with a LICR-savvy encoding in the ASCII range. It is used to redefine \TeX and \LaTeX so that they are correctly typeset even with LGR or X2 (the complete list is stored in \BabelNonASCII, which by default is LGR, X2, OT2, OT3, OT6, LHE, LWN, LMA, LMC, LMS, LMU, but you can modify it). So, in some sense it fixes the bug described in the previous paragraph.

 $6$ The so-called Unicode fonts do not improve the situation either. So, a font suited for Vietnamese is not necessarily suited for, say, the romanization of Indic languages, and the fact it contains glyphs for Modern Greek does not mean it includes them for Classic Greek. As to directionality, it poses special challenges because it also affects individual characters and layout elements.

<sup>7</sup>But still defined for backwards compatibility.

If non-ASCII encodings are not loaded (or no encoding at all), it is no-op (also \TeX and \LaTeX are not redefined); otherwise, \ensureascii switches to the encoding at the beginning of the document if ASCII-savvy, or else the last ASCII-savvy encoding loaded. For example, if you load LY1,LGR, then it is set to LY1, but if you load LY1,T2A it is set to T2A. The symbol encodings TS1, T3, and TS3 are not taken into account, since they are not used for "ordinary" text.

The foregoing rules (which are applied "at begin document") cover most of cases. No asumption is made on characters above 127, which may not follow the LICR conventions – the goal is just to ensure most of the ASCII letters and symbols are the right ones.

### **1.11 Shorthands**

A shorthand is a sequence of one or two characters that expands to arbitrary T<sub>E</sub>X code.

Shorthands can be used for different kinds of things, as for example: (1) in some languages shorthands such as "a are defined to be able to hyphenate the word if the encoding is OT1; (2) in some languages shorthands such as ! are used to insert the right amount of white space; (3) several kinds of discretionaries and breaks can be inserted easily with "-, "=, etc.

The package inputenc as well as xetex an luatex have alleviated entering non-ASCII characters, but minority languages and some kinds of text can still require characters not directly available in the keyboards (and sometimes not even as separated or precomposed Unicode characters). As to the point 2, now pdfTeX provides \knbccode. Tools of point 3 can be still very useful in general. There are three levels of shorthands: user, language, and system (by order of precedence). Version 3.9 introduces the language user level on top of the user level, as described below. In most cases, you will use only shorthands provided by languages.

Please, note the following:

- 1. Activated chars used for two-char shorthands cannot be followed by a closing brace } and the spaces following are gobbled. With one-char shorthands (eg, :), they are preserved.
- 2. If on a certain level (system, language, user) there is a one-char shorthand, two-char ones starting with that char and on the same level are ignored.
- 3. Since they are active, a shorthand cannot contain the same character in its definition (except if it is deactivated with, eg, string).

A typical error when using shorthands is the following:

! Argument of \language@active@arg" has an extra }.

It means there is a closing brace just after a shorthand, which is not allowed (eg, "}). Just add {} after (eg, "{}}).

 $\verb|\shorthandon {<|shorthands-list|}$ \shorthandoff  $*{\langle$  shorthands-list $\rangle}$ }

> It is sometimes necessary to switch a shorthand character off temporarily, because it must be used in an entirely different way. For this purpose, the user commands \shorthandoff and \shorthandon are provided. They each take a list of characters as their arguments.

The command \shorthandoff sets the \catcode for each of the characters in its argument to other (12); the command \shorthandon sets the \catcode to active (13). Both commands only work on 'known' shorthand characters. If a character is not known to be a shorthand character its category code will be left unchanged. New 3.9a However, \shorthandoff does not behave as you would expect with characters like  $\sim$  or  $\hat{\ }$ , because they usually are not "other". For them \shorthandoff\* is provided, so that with

\shorthandoff\*{~^}

 $\sim$  is still active, very likely with the meaning of a non-breaking space, and  $\hat{\ }$  is the superscript character. The catcodes used are those when the shorthands are defined, usually when language files are loaded.

### \useshorthands  $*{{char}}$

The command \useshorthands initiates the definition of user-defined shorthand sequences. It has one argument, the character that starts these personal shorthands.

New 3.9a User shorthands are not always alive, as they may be deactivated by languages (for example, if you use " for your user shorthands and switch from german to french, they stop working). Therefore, a starred version \useshorthands $*\{\langle char \rangle\}$  is provided, which makes sure shorthands are always activated.

Currently, if the package option shorthands is used, you must include any character to be activated with \useshorthands. This restriction will be lifted in a future release.

\defineshorthand  $[\langle language \rangle, \langle language \rangle,...]\{\langle shorthand \rangle\}\{\langle code \rangle\}$ 

The command \defineshorthand takes two arguments: the first is a one- or two-character shorthand sequence, and the second is the code the shorthand should expand to.

New 3.9a An optional argument allows to (re)define language and system shorthands (some languages do not activate shorthands, so you may want to add \languageshorthands{ $\langle \langle \rangle$ } to the corresponding \extras $\langle \langle \rangle$ . By default, user shorthands are (re)defined.

User shorthands override language ones, which in turn override system shorthands. Language-dependent user shorthands (new in 3.9) take precedence over "normal" user shorthands.

**EXAMPLE** Let's assume you want a unified set of shorthand for discretionaries (languages do not define shorthands consistently, and " $-$ ,  $\$ -, "= have different meanings). You could start with, say:

\useshorthands\*{"} \defineshorthand{"\*}{\babelhyphen{soft}} \defineshorthand{"-}{\babelhyphen{hard}}

However, behaviour of hyphens is language dependent. For example, in languages like Polish and Portugese, a hard hyphen inside compound words are repeated at the beginning of the next line. You could then set:

\defineshorthand[\*polish,\*portugese]{"-}{\babelhyphen{repeat}}

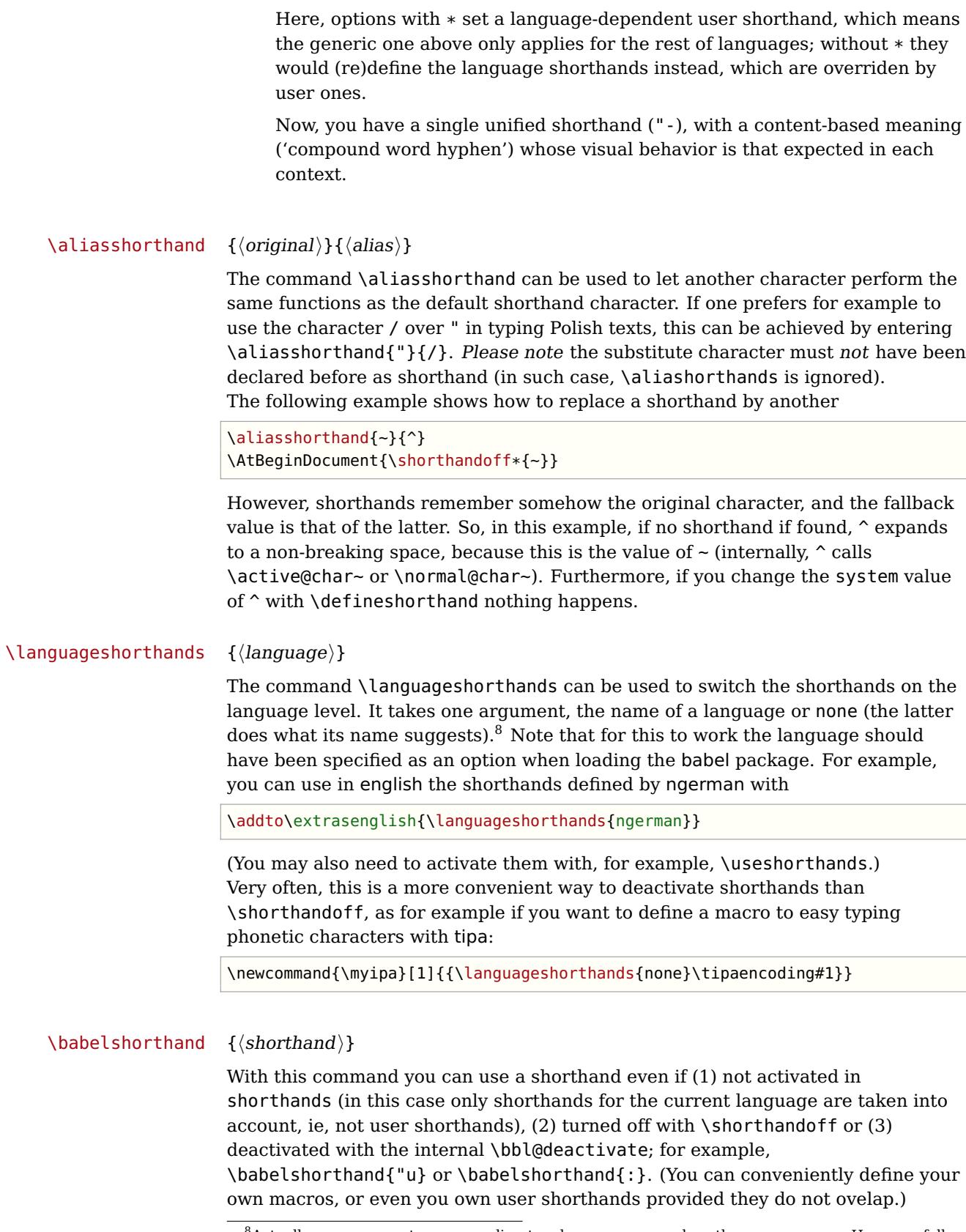

 $8$ Actually, any name not corresponding to a language group does the same as none. However, follow this convention because it might be enforced in future releases of babel to catch possible errors.

For your records, here is a list of shorthands, but you must double check them, as they may change:<sup>9</sup>

- **Languages with no shorthands** Croatian, English (any variety), Indonesian, Hebrew, Interlingua, Irish, Lower Sorbian, Malaysian, North Sami, Romanian, Scottish, Welsh
- **Languages with only " as defined shorthand character** Albanian, Bulgarian, Danish, Dutch, Finnish, German (old and new orthography, also Austrian), Icelandic, Italian, Norwegian, Polish, Portuguese (also Brazilian), Russian, Serbian (with Latin script), Slovene, Swedish, Ukrainian, Upper Sorbian

**Basque** " ' ~ **Breton** : ; ? ! **Catalan** " ' ' **Czech** " - **Esperanto** ^ **Estonian** " ~ **French** (all varieties) : ; ? ! **Galician** " . ' ~ < > **Greek** ~ **Hungarian** ' **Kurmanji** ^ Latin  $"$   $\hat{\ }$  = **Slovak** " ^ ' - **Spanish** " . < > ' **Turkish** : ! =

In addition, the babel core declares  $\sim$  as a one-char shorthand which is let, like the standard  $\sim$ , to a non breaking space.<sup>10</sup>

### **1.12 Package options**

New 3.9a These package options are processed before language options, so that they are taken into account irrespective of its order. The first three options have been available in previous versions.

KeepShorthandsActive Tells babel not to deactivate shorthands after loading a language file, so that they are also availabe in the preamble.

activeacute For some languages babel supports this options to set ' as a shorthand in case it is not done by default.

activegrave Same for '.

shorthands=  $\langle char \rangle \langle char \rangle ...$  | off

The only language shorthands activated are those given, like, eg:

\usepackage[esperanto,french,shorthands=:;!?]{babel}

If ' is included, activeacute is set; if ' is included, activegrave is set. Active characters (like ~) should be preceded by \string (otherwise they will be

<sup>9</sup>Thanks to Enrico Gregorio

 $10$ This declaration serves to nothing, but it is preserved for backward compatibility.

expanded by LAT<sub>EX</sub> before they are passed to the package and therefore they will not be recognized); however, t is provided for the common case of  $\sim$  (as well as c for not so common case of the comma).

With shorthands=off no language shorthands are defined, As some languages use this mechanism for tools not available otherwise, a macro \babelshorthand is defined, which allows using them; see above.

safe= none | ref | bib

Some L<sup>AT</sup>EX macros are redefined so that using shorthands is safe. With safe=bib only \nocite, \bibcite and \bibitem are redefined. With safe=ref only \newlabel, \ref and \pageref are redefined (as well as a few macros from varioref and ifthen). With safe=none no macro is redefined. This option is strongly recommended, because a good deal of incompatibilities and errors are related to these redefinitions – of course, in such a case you cannot use shorthands in these macros, but this is not a real problem (just use "allowed" characters).

math= active | normal

Shorthands are mainly intended for text, not for math. By setting this option with the value normal they are deactivated in math mode (default is active) and things like  $\frac{1}{6}$  (a closing brace after a shorthand) are not a source of trouble any more.

config=  $\langle file \rangle$ 

Load  $\langle f \text{d} \text{d} \text{e} \rangle$ .cfg instead of the default config file bblopts.cfg (the file is loaded even with noconfigs).

main=  $\langle$ *language* $\rangle$ 

Sets the main language, as explained above, ie, this language is always loaded last. If it is not given as package or global option, it is added to the list of requested languages.

headfoot=  $\langle \text{language} \rangle$ 

By default, headlines and footlines are not touched (only marks), and if they contain language dependent macros (which is not usual) there may be unexpected results. With this option you may set the language in heads and foots.

- noconfigs Global and language default config files are not loaded, so you can make sure your document is not spoilt by an unexpected .cfg file. However, if the key config is set, this file is loaded.
- showlanguages Prints to the log the list of languages loaded when the format was created: number (remember dialects can share it), name, hyphenation file and exceptions file.
	- nocase New 3.9l Language settings for uppercase and lowercase mapping (as set by \SetCase) are ignored. Use only if there are incompatibilities with other packages.
	- silent New 3.91 No warnings and no infos are written to the log file.<sup>11</sup>

<sup>&</sup>lt;sup>11</sup>You can use alternatively the package silence.

### strings= generic | unicode | encoded  $| \langle label \rangle | \langle font\; encoding \rangle$

Selects the encoding of strings in languages supporting this feature. Predefined labels are generic (for traditional T<sub>E</sub>X, LICR and ASCII strings), unicode (for engines like xetex and luatex) and encoded (for special cases requiring mixed encodings). Other allowed values are font encoding codes (T1, T2A, LGR, L7X...), but only in languages supporting them. Be aware with encoded captions are protected, but they work in \MakeUppercase and the like (this feature misuses some internal L<sup>A</sup>T<sub>E</sub>X tools, so use it only as a last resort).

### hyphenmap= off | main | select | other | other\*

New  $3.9g$  Sets the behaviour of case mapping for hyphenation, provided the language defines it. $^{12}$  It can take the following values:

off deactivates this feature and no case mapping is applied;

first sets it at the first switching commands in the current or parent scope (typically, when the aux file is first read and at \begin{document}, but also the first \selectlanguage in the preamble), and it's the default if a single language option has been stated; $13$ 

select sets it only at \selectlanguage;

other also sets it at otherlanguage;

other\* also sets it at otherlanguage\* as well as in heads and foots (if the option headfoot is used) and in auxiliary files (ie, at \select@language), and it's the default if several language options have been stated. The option first can be regarded as an optimized version of other\* for monolingual documents.<sup>14</sup>

### **1.13 The base option**

With this package option babel just loads some basic macros (those in switch.def), defines \AfterBabelLanguage and exits. It also selects the hyphenations patterns for the last language passed as option (by its name in language.dat). There are two main uses: classes and packages, and as a last resort in case there are, for some reason, incompatible languages. It can be used if you just want to select the hyphenations patterns of a single language, too.

### $\{AfterBabel Language \{(option-name)\}\}$

This command is currently the only provided by base. Executes  $\langle code \rangle$  when the file loaded by the corresponding package option is finished (at \ldf@finish). The setting is global. So

\AfterBabelLanguage{french}{...}

does ... at the end of french.ldf. It can be used in ldf files, too, but in such a case the code is executed only if  $\langle$  option-name $\rangle$  is the same as  $\langle$  CurrentOption (which could not be the same as the option name as set in \usepackage!). For example, consider two languages foo and bar defining the same \macro with \newcommand. An error is raised if you attempt to load both. Here is a way to overcome this problem:

<sup>12</sup>Turned off in plain.

 $\rm ^{13}$  Duplicated options count as several ones.

 $14$ Providing foreign is pointless, because the case mapping applied is that at the end of paragraph, but if either xetex or luatex change this behaviour it might be added. On the other hand, other is provided even if I [JBL] think it isn't really useful, but who knows.

```
\usepackage[base]{babel}
\AfterBabelLanguage{foo}{%
 \let\macroFoo\macro
 \let\macro\relax}
\usepackage[foo,bar]{babel}
```
### **1.14 Creating a language**

New 3.10 And what if there is no style for your language or none fits your needs? You may then define quickly a language with the help of the following macro in the preamble.

 $\b{$ babelprovide  $[$   $\langle$  (*options*)] $\{\langle \text{language-name} \rangle\}$ 

Defines the internal structure of the language with some defaults: the hyphen rules, if not available, are set to the current ones, left and right hyphen mins are set to 2 and 3, but captions and date are not defined. Conveniently, babel warns you about what to do. Very likely you will find alerts like that in the log file:

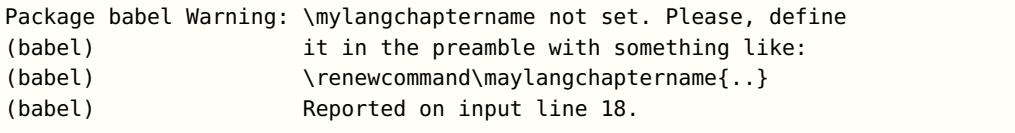

In most cases, you will only need to define a few macros. For example, if you need a language named arhinish:

```
\usepackage[danish]{babel}
\babelprovide{arhinish}
\renewcommand\arhinishchaptername{Chapitula}
\renewcommand\arhinishrefname{Refirenke}
\renewcommand\arhinishhyphenmins{22}
```
The main language is not changed (danish in this example). So, you must add \selectlanguage{arhinish} or other selectors when necessary.

### captions=  $\langle$ *language-tag* $\rangle$

Currently, the  $\lceil\langle options \rangle\rceil$  may be used to load captions from an ini file, but note these files are still tentative and might change. For example:

\babelprovide[captions=hu]{hungarian}

It just loads the strings, no more. Encoding, font, fontspec language and script, writing direction, etc., are not touched at all. Unicode engines load the UTF-8 variants, while 8-bit engines load the LICR (ie, with macros like  $\backslash'$  or  $\setminus$ ss) ones.

### hyphenrules=  $\langle \text{language-list} \rangle$

With this option, with a space-separated list of hyphenation rules, babel assigns to the language the first valid hyphenation rules in the list. For example:

\babelprovide[hyphenrules=chavacano spanish italian]{chavacano}

If none of the listed hyphenrules exist, the default behaviour applies. Note in this example we set chavacano as first option – without it, it would select spanish even if chavacano exists.

A special value is  $+$ , which allocates a new language (in the  $T_FX$  sense). It only makes sense as the last value (or the only one; the subsequent ones are silently ignored). It is mostly useful with luatex, because you can add some patterns with \babelpatterns, as for example:

```
\babelprovide[hyphenrules=+]{neo}
\babelpatterns[neo]{a1 e1 i1 o1 u1}
```
In other engines it just supresses hyphenation (because the pattern list is empty).

- main This valueless option makes the language the main one. Only in newly defined languages.
	- **NOTE** (1) Setting \today is not so easy, and requires more work (some tools are on the way). (2) If you need shorthands, you can use \useshorthands and \defineshorthand as described above. (3) Captions and \today are "ensured" with \babelensure (because this will be the default in ini-based languages).

### **1.15 Hooks**

New 3.9a A hook is a piece of code to be executed at certain events. Some hooks are predefined when luatex and xetex are used.

### $\{\Delta\text{dBabelHook } {\langle name \rangle} {\langle event \rangle} {\langle code \rangle}$

The same name can be applied to several events. Hooks may be enabled and disabled for all defined events with  $\Phi$  ableBabelHook{ $\langle name \rangle$ },

 $\Delta$ bisableBabelHook{ $\langle name \rangle$ . Names containing the string babel are reserved (they are used, for example, by \useshortands\* to add a hook for the event afterextras).

Current events are the following; in some of them you can use one to three  $T_{\text{F}}X$ parameters (#1, #2, #3), with the meaning given:

adddialect (language name, dialect name) Used by luababel.def to load the patterns if not preloaded.

patterns (language name, language with encoding) Executed just after the \language has been set. The second argument has the patterns name actually selected (in the form of either lang:ENC or lang).

hyphenation (language name, language with encoding) Executed locally just before exceptions given in \babelhyphenation are actually set.

defaultcommands Used (locally) in \StartBabelCommands.

encodedcommands (input, font encodings) Used (locally) in \StartBabelCommands. Both xetex and luatex make sure the encoded text is read correctly.

stopcommands Used to reset the the above, if necessary.

write This event comes just after the switching commands are written to the aux file.

beforeextras Just before executing  $\text{text}$  and  $\text{length}$ . This event and the next one should not contain language-dependent code (for that, add it to  $\text{v}\text{-}\text{trans}\langle \text{language} \rangle$ .

afterextras Just after executing  $\text{text}$  and  $\text{text}$  and  $\text{text}$ . For example, the following deactivates shorthands in all languages:

\AddBabelHook{noshort}{afterextras}{\languageshorthands{none}}

stringprocess Instead of a parameter, you can manipulate the macro \BabelString containing the string to be defined with \SetString. For example, to use an expanded version of the string in the definition, write:

\AddBabelHook{myhook}{stringprocess}{% \protected@edef\BabelString{\BabelString}}

- initiateactive (char as active, char as other, original char)  $New 3.9i$  Executed just after a shorthand has been 'initiated'. The three parameters are the same character with different catcodes: active, other (\string'ed) and the original one.
- afterreset New 3.9i Executed when selecting a language just after \originalTeX is run and reset to its base value, before executing  $\c{captions\langle language\rangle}$  and  $\d{date\langle language\rangle}.$

Four events are used in hyphen.cfg, which are handled in a quite different way for efficiency reasons – unlike the precedent ones, they only have a single hook and replace a default definition.

everylanguage (language) Executed before every language patterns are loaded. loadkernel (file) By default loads switch.def. It can be used to load a different version of this files or to load nothing.

loadpatterns (patterns file) Loads the patterns file. Used by luababel.def. loadexceptions (exceptions file) Loads the exceptions file. Used by luababel.def.

\BabelContentsFiles New 3.9a This macro contains a list of "toc" types which require a command to switch the language. Its default value is toc, lof, lot, but you may redefine it with \renewcommand (it's up to you to make sure no toc type is duplicated).

### **1.16 Hyphenation tools**

### $\boldsymbol{\lambda}$  \babelhyphen \*{\type}}  $\boldsymbol{\lambda}$  \babelhyphen \*{\text \}

New 3.9a It is customary to classify hyphens in two types: (1) explicit or hard hyphens, which in T<sub>E</sub>X are entered as  $-$ , and (2) optional or soft hyphens, which are entered as  $\langle \cdot \rangle$ . Strictly, a *soft hyphen* is not a hyphen, but just a breaking oportunity or, in T<sub>E</sub>X terms, a "discretionary"; a hard hyphen is a hyphen with a breaking oportunity after it. A further type is a non-breaking hyphen, a hyphen without a breaking oportunity.

In T<sub>E</sub>X,  $\cdot$  and  $\cdot$  forbid further breaking oportunities in the word. This is the desired behaviour very often, but not always, and therefore many languages provide shorthands for these cases. Unfortunately, this has not been done consistently: for example, in Dutch, Portugese, Catalan or Danish, "- is a hard hyphen, while in German, Spanish, Norwegian, Slovak or Russian, it is a soft hyphen. Furthermore, some of them even redefine  $\backslash \cdot$ , so that you cannot insert a soft hyphen without breaking oportunities in the rest of the word.

Therefore, some macros are provide with a set of basic "hyphens" which can be used by themselves, to define a user shorthand, or even in language files.

- \babelhyphen{soft} and \babelhyphen{hard} are self explanatory.
- \babelhyphen{repeat} inserts a hard hyphen which is repeated at the beginning of the next line, as done in languages like Polish, Portugese and Spanish.
- \babelhyphen{nobreak} inserts a hard hyphen without a break after it (even if a space follows).
- \babelhyphen{empty} inserts a break oportunity without a hyphen at all.
- \babelhyphen{ $\text{text}}$  is a hard "hyphen" using  $\text{text}}$  instead. A typical case is \babelhyphen{/}.

With all of them hyphenation in the rest of the word is enabled. If you don't want enabling it, there is a starred counterpart: \babelhyphen\*{soft} (which in most cases is equivalent to the original  $\cdot$ ),  $\boldsymbol{\theta}$  abelhyphen\*{hard}, etc. Note hard is also good for isolated prefixes (eg, anti-) and nobreak for isolated suffixes (eq,  $-ism$ ), but in both cases \babelhyphen\*{nobreak} is usually better. There are also some differences with  $\mathbb{F}F[X: (1)$  the character used is that set for the current font, while in  $L^2T$  it is hardwired to - (a typical value); (2) the hyphen to be used in fonts with a negative  $\hbar$  hyphenchar is -, like in LAT<sub>E</sub>X, but it can be changed to another value by redefining \babelnullhyphen; (3) a break after the hyphen is forbidden if preceded by a glue  $>0$  pt (at the beginning of a word, provided it is not immediately preceded by, say, a parenthesis).

### \babelhyphenation  $[\langle language \rangle, \langle language \rangle, \ldots]$ { $\langle exceptions \rangle$ }

New 3.9a Sets hyphenation exceptions for the languages given or, without the optional argument, for all languages (eg, proper nouns or common loan words, and of course monolingual documents). Language exceptions take precedence over global ones.

It can be used only in the preamble, and exceptions are set when the language is first selected, thus taking into account changes of \lccodes's done in  $\text{Textras}\langle \text{lang} \rangle$  as well as the language specific encoding (not set in the preamble by default). Multiple \babelhyphenation's are allowed. For example:

\babelhyphenation{Wal-hal-la Dar-bhan-ga}

Listed words are saved expanded and therefore it relies on the LICR. Of course, it also works without the LICR if the input and the font encodings are the same, like in Unicode based engines.

 $\boldsymbol{\lambda}$  \babelpatterns [ $\langle \mathit{language}\rangle$ ,  $\langle \mathit{language}\rangle$ , ...] $\{ \langle \mathit{patterns}\rangle\}$ 

New  $3.9m$  In luatex only,  $15$  adds or replaces patterns for the languages given or, without the optional argument, for all languages. If a pattern for a certain combination already exists, it gets replaced by the new one.

It can be used only in the preamble, and patterns are added when the language is first selected, thus taking into account changes of \lccodes's done in

 $15$ With luatex exceptions and patterns can be modified almost freely. However, this is very likely a task for a separate package and babel only provides the most basic tools.

 $\text{textras}\langle \text{lang} \rangle$  as well as the language specific encoding (not set in the preamble by default). Multiple \babelpatterns's are allowed.

Listed patterns are saved expanded and therefore it relies on the LICR. Of course, it also works without the LICR if the input and the font encodings are the same, like in Unicode based engines.

### **1.17 Language attributes**

\languageattribute This is a user-level command, to be used in the preamble of a document (after \usepackage[...]{babel}), that declares which attributes are to be used for a given language. It takes two arguments: the first is the name of the language; the second, a (list of) attribute(s) to be used. Attributes must be set in the preamble and only once – they cannot be turned on and off. The command checks whether the language is known in this document and whether the attribute(s) are known for this language.

Very often, using a modifier in a package option is better.

Several language definition files use their own methods to set options. For example, french uses \frenchsetup, magyar (1.5) uses \magyarOptions; modifiers provided by spanish have no attribute counterparts. Macros settting options are also used (eg, \ProsodicMarksOn in latin).

### **1.18 Languages supported by babel**

In the following table most of the languages supported by babel are listed, together with the names of the options which you can load babel with for each language. Note this list is open and the current options may be different.

### **Afrikaans** afrikaans

**Bahasa** bahasa, indonesian, indon, bahasai, bahasam, malay, melayu **Basque** basque **Breton** breton **Bulgarian** bulgarian **Catalan** catalan **Croatian** croatian **Czech** czech **Danish** danish **Dutch** dutch **English** english, USenglish, american, UKenglish, british, canadian, australian, newzealand **Esperanto** esperanto **Estonian** estonian **Finnish** finnish **French** french, francais, canadien, acadian **Galician** galician **German** austrian, german, germanb, ngerman, naustrian **Greek** greek, polutonikogreek **Hebrew** hebrew **Icelandic** icelandic **Interlingua** interlingua **Irish Gaelic** irish **Italian** italian **Latin** latin

**Lower Sorbian** lowersorbian **North Sami** samin **Norwegian** norsk, nynorsk **Polish** polish **Portuguese** portuges, portuguese, brazilian, brazil **Romanian** romanian **Russian** russian **Scottish Gaelic** scottish **Spanish** spanish **Slovakian** slovak **Slovenian** slovene **Swedish** swedish **Serbian** serbian **Turkish** turkish **Ukrainian** ukrainian **Upper Sorbian** uppersorbian **Welsh** welsh

There are more languages not listed above, including hindi, thai, thaicjk, latvian, turkmen, magyar, mongolian, romansh, lithuanian, spanglish, vietnamese, japanese, pinyin, arabic, farsi, ibygreek, bgreek, serbianc, frenchle, ethiop and friulan.

Most of them work out of the box, but some may require extra fonts, encoding files, a preprocessor or even a complete framework (like CJK). For example, if you have got the velthuis/devnag package, you can create a file with extension .dn:

```
\documentclass{article}
\usepackage[hindi]{babel}
\begin{document}
{\dn devaanaa.m priya.h}
\end{document}
```
Then you preprocess it with devnag  $\langle f \rangle$ , which creates  $\langle f \rangle$ .tex; you can then typeset the latter with L<sup>AT</sup>FX.

### **1.19 Tips, workarounds, know issues and notes**

- If you use the document class book and you use \ref inside the argument of \chapter (or just use \ref inside \MakeUppercase), LATFX will keep complaining about an undefined label. To prevent such problems, you could revert to using uppercase labels, you can use \lowercase{\ref{foo}} inside the argument of \chapter, or, if you will not use shorthands in labels, set the safe option to none or bib.
- Both ltxdoc and babel use \AtBeginDocument to change some catcodes, and babel reloads hhline to make sure : has the right one, so if you want to change the catcode of | it has to be done using the same method at the proper place, with

\AtBeginDocument{\DeleteShortVerb{\|}}

before loading babel. This way, when the document begins the sequence is (1) make | active (ltxdoc); (2) make it unactive (your settings); (3) make babel shorthands active (babel); (4) reload hhline (babel, now with the correct catcodes for | and :).

• Documents with several input encodings are not frequent, but sometimes are useful. You can set different encodings for different languages as the following example shows:

```
\addto\extrasfrench{\inputencoding{latin1}}
\addto\extrasrussian{\inputencoding{koi8-r}}
```
(A recent version of inputenc is required.)

- For the hyphenation to work correctly, lccodes cannot change, because  $T_F X$ only takes into account the values when the paragraph is hyphenated, i.e., when it has been finished.<sup>16</sup> So, if you write a chunk of French text with \foreinglanguage, the apostrophes might not be taken into account. This is a limitation of T<sub>F</sub>X, not of babel. Alternatively, you may use \useshorthands to activate ' and \defineshorthand, or redefine \textquoteright (the latter is called by the non-ASCII right quote).
- \bibitem is out of sync with \selectlanguage in the .aux file. The reason is \bibitem uses \immediate (and others, in fact), while \selectlanguage doesn't. There is no known workaround.
- Babel does not take into account \normalsfcodes and (non-)French spacing is not always properly (un)set by languages. However, problems are unlikely to happen and therefore this part remains untouched in version 3.9 (but it is in the 'to do' list).
- Using a character mathematically active (ie, with math code "8000) as a shorthand can make  $TrX$  enter in an infinite loop in some rare cases. (Another issue in the 'to do' list, although there is a partial solution.)

The following packages can be useful, too (the list is still far from complete):

**csquotes** Logical markup for quotes. **iflang** Tests correctly the current language. **hyphsubst** Selects a different set of patterns for a language. **translator** An open platform for packages that need to be localized. **siunitx** Typesetting of numbers and physical quantities. **biblatex** Programmable bibliographies and citations. **bicaption** Bilingual captions. **babelbib** Multilingual bibliographies. **microtype** Adjusts the typesetting according to some languages (kerning and spacing). Ligatures can be disabled. **substitutefont** Combines fonts in several encodings. **mkpattern** Generates hyphenation patterns. **tracklang** Tracks which languages have been requested.

### **1.20 Future work**

Useful additions would be, for example, time, currency, addresses and personal names.<sup>17</sup>. But that is the easy part, because they don't require modifying the L<sup>AT</sup>EX

 $16$ This explains why LAT<sub>E</sub>X assumes the lowercase mapping of T1 and does not provide a tool for multiple mappings. Unfortunately, \savinghyphcodes is not a solution either, because lccodes for hyphenation are frozen in the format and cannot be changed.

 $17$ See for example POSIX, ISO 14652 and the Unicode Common Locale Data Repository (CLDR). Those system, however, have limited application to T<sub>E</sub>X because their aim is just to display information and not fine typesetting.

internals.

More interesting are differences in the sentence structure or related to it. For example, in Basque the number precedes the name (including chapters), in Hungarian "from  $(1)$ " is " $(1)$ -ből", but "from  $(3)$ " is " $(3)$ -ból", in Spanish an item labelled "3. $\degree$ " may be referred to as either "ítem 3. $\degree$ " or "3. $\degree$ r ítem", and so on. Even more interesting is right-to-left, vertical and bidi typesetting. Babel provided a basic support for bidi text as part of the style for Hebrew, but it is somewhat unsatisfactory and internally replaces some hardwired commands by other hardwired commands (generic changes would be much better).

### **1.21 Tentative and experimental code**

Handling of "Unicode" fonts is problematic. There is fontspec, but special macros are required (not only the NFSS ones) and it doesn't provide "orthogonal axis" for features, including those related to the language (mainly language and script). A couple of tentative macros, which solve the two main cases, are provided by babel  $(≥3.9g)$  with a partial solution (only xetex and luatex, for obvious reasons), but use them at your own risk, as they might be removed in the future.

- \babelFSstore{ $\bmod{F}$  anguage}} sets the current three basic families (rm, sf, tt) as the default for the language given. In most cases, this macro will be enough.
- \babelFSdefault{ $\bmod{P}$ { $\{font spec-features\}$ } patches \fontspec so that the given features are always passed as the optional argument or added to it (not an ideal solution). Use it only if you select some fonts in the document with \fontspec.

So, for example:

```
\setmainfont[Language=Turkish]{Minion Pro}
\setsansfont[Language=Turkish]{Myriad Pro}
\babelFSstore{turkish}
\setmainfont{Minion Pro}
\setsansfont{Myriad Pro}
\babelFSfeatures{turkish}{Language=Turkish}
```
Note you can set any feature required for the language – not only Language, but also Script and even raw features. This makes those macros a bit more verbose, but also more powerful.

Bidi writing is taking its first steps. Here is a simple example:

```
\documentclass{article}
\usepackage[english]{babel}
\babelprovide{arabic} % declare a new empty language
\usepackage{fontenc}
\setmainfont[Script=Arabic,Language=Arabic]{Traditional Arabic}
\babelFSstore[Arabic]{arabic}
\begin{document}
English \foreignlanguage{arabic}{Arabic} English
\end{document}
```
First steps means exactly that. For example, in luatex digits and short Latin texts must me marked up explicitly in RL mode. On the other hand, xetex poses quite different challenges. The bidi mechanism is activated when an RL script is passed as the new optional argument of \babelFSstore.

See the code section for \foreignlanguage\* (a new starred version of \foreignlanguage).

# **2 Loading languages with language.dat**

T<sub>EX</sub> and most engines based on it (pdfT<sub>EX</sub>, xetex,  $\epsilon$ -T<sub>E</sub>X, the main exception being luatex) require hyphenation patterns to be preloaded when a format is created (eg,  $L^2T_FX$ ,  $XeL^2T_FX$ ,  $pdfL^2T_FX$ ). babel provides a tool which has become standand in many distributions and based on a "configuration file" named language.dat. The exact way this file is used depends on the distribution, so please, read the documentation for the latter (note also some distributions generate the file with some tool).

New 3.9q With luatex, however, patterns are loaded on the fly when requested by the language (except the "0th" language, typically english, which is preloaded always).<sup>18</sup> Until 3.9n, this task was delegated to the package luatex-hyphen, by Khaled Hosny, Élie Roux, and Manuel Pégourié-Gonnard, and required an extra file named language.dat.lua, but now a new mechanism has been devised based solely on language.dat. **You must rebuild the formats** if upgrading from a previous version. You may want to have a local language.dat for a particular project (for example, a book on Chemistry).<sup>19</sup>

Unfortunately, the new model is intrinsically incompatible with the previous one, which means you can experience some problems with polyglossia. If using the latter, you must load the patterns with babel as shown in the following example:

```
\usepackage[base,french,dutch,spanish,english]{babel}
\usepackage{polyglossia}
\setmainlanguage{french}
\setotherlanguages{dutch,spanish,english}
```
Be aware this is, very likely, a temporary solution.

### **2.1 Format**

In that file the person who maintains a T<sub>E</sub>X environment has to record for which languages he has hyphenation patterns *and* in which files these are stored $^{20}.$ When hyphenation exceptions are stored in a separate file this can be indicated by naming that file after the file with the hyphenation patterns.

The file can contain empty lines and comments, as well as lines which start with an equals (=) sign. Such a line will instruct L<sup>AT</sup>EX that the hyphenation patterns just processed have to be known under an alternative name. Here is an example:

% File : language.dat % Purpose : tell iniTeX what files with patterns to load. english english.hyphenations

 $^{18}{\rm This}$  feature was added to 3.9o, but it was buggy. Both 3.9o and 3.9p are deprecated.

 $19$ The loader for lua(e)tex is slightly different as it's not based on babel but on etex.src. Until 3.9p it just didn't work, but thanks to the new code it works by reloading the data in the babel way, i.e., with language.dat.

 $^{20}$ This is because different operating systems sometimes use very different file-naming conventions.

```
=british
```

```
dutch hyphen.dutch exceptions.dutch % Nederlands
german hyphen.ger
```
You may also set the font encoding the patterns are intended for by following the language name by a colon and the encoding code. $^{21}$  For example:

```
german:T1 hyphenT1.ger
german hyphen.ger
```
With the previous settings, if the enconding when the language is selected is T1 then the patterns in hyphenT1.ger are used, but otherwise use those in hyphen.ger (note the encoding could be set in \extras $\langle lang \rangle$ ). A typical error when using babel is the following:

No hyphenation patterns were preloaded for the language '<lang>' into the format. Please, configure your TeX system to add them and rebuild the format. Now I will use the patterns preloaded for english instead}}

It simply means you must reconfigure language.dat, either by hand or with the tools provided by your distribution.

# **3 The interface between the core of babel and the language definition files**

The language definition files (ldf) must conform to a number of conventions, because these files have to fill in the gaps left by the common code in babel.def, i. e., the definitions of the macros that produce texts. Also the language-switching possibility which has been built into the babel system has its implications. The following assumptions are made:

- Some of the language-specific definitions might be used by plain T<sub>EX</sub> users, so the files have to be coded so that they can be read by both  $L^2T_FX$  and plain TEX. The current format can be checked by looking at the value of the macro \fmtname.
- The common part of the babel system redefines a number of macros and environments (defined previously in the document style) to put in the names of macros that replace the previously hard-wired texts. These macros have to be defined in the language definition files.
- The language definition files must define five macros, used to activate and deactivate the language-specific definitions. These macros are  $\langle \langle \langle \langle \rangle \rangle \rangle$ hyphenmins,  $\langle \langle \rangle$ aptions $\langle \langle \rangle$ ,  $\langle \langle \rangle$ date $\langle \langle \rangle$  angi and  $\langle$  hoextras $\langle$ lang $\rangle$ (the last two may be left empty); where  $\langle$ lang $\rangle$  is either the name of the language definition file or the name of the  $\mathbb{L}T$ <sub>F</sub>X option that is to be used. These macros and their functions are discussed below. You must define all or none for a language (or a dialect); defining, say,  $\data\{lang\}$  but not \captions $\langle \text{lang} \rangle$  does not raise an error but can lead to unexpected results.

 $^{21}\mathrm{This}$  in not a new feature, but in former versions it didn't work correctly.

- When a language definition file is loaded, it can define  $\log \langle \log \rangle$  to be a dialect of  $\lambda$ language0 when  $\lambda$ l@ $\langle$ lang) is undefined.
- Language names must be all lowercase. If an unknow language is selected, babel will attempt setting it after lowercasing its name.
- The semantics of modifiers is not defined (on purpose). In most cases, they will just be simple separated options (eg., spanish), but a language might require, say, a set of options organized as a tree with suboptions (in such a case, the recommended separator is /).

Some recommendations:

- The preferred shorthand is  $\cdot$ , which is not used in LAT<sub>E</sub>X (quotes are entered as '' and ''). Other good choices are characters which are not used in a certain context (eg,  $=$  in an ancient language). Note however  $=$ ,  $\lt$ ,  $\gt$ ,  $\div$  and the like can be dangerous, because they may be used as part of the syntax of some elements (numeric expressions, key/value pairs, etc.).
- Captions should not contain shorthands or encoding dependent commands (the latter is not always possible, but should be clearly documented). They should be defined using the LICR. You may also use the new tools for encoded strings, described below.
- Avoid adding things to  $\n\alpha$  is  $\langle \langle \rangle$  except for umlauthigh and friends, \bbl@deactivate, \bbl@(non)frenchspacing, and language specific macros. Use always, if possible, \bbl@save and \bbl@savevariable (except if you still want to have access to the previous value). Do not reset a macro or a setting to a hardcoded value. Never. Instead save its value in  $\text{extras}\langle \text{lang} \rangle$ .
- Do not switch scripts. If you want to make sure a set of glyphs is used, switch either the font encoding (low level) or the language (high level, which in turn may switch the font encoding). Usage of things like \latintext is deprecated.<sup>22</sup>
- Please, for "private" internal macros do not use the \bbl@ prefix. It is used by babel and it can lead to incompatibilities.

There are no special requirements for documenting your language files. Now they are not included in the base babel manual, so provide a standalone document suited for your needs, as well as other files you think can be useful. A PDF and a "readme" are strongly recommended.

### **3.1 Basic macros**

In the core of the babel system, several macros are defined for use in language definition files. Their purpose is to make a new language known. The first two are related to hyphenation patterns.

- \addlanguage The macro \addlanguage is a non-outer version of the macro \newlanguage, defined in plain.tex version 3.x. For older versions of plain.tex and lplain.tex a substitute definition is used. Here "language" is used in the TFX sense of set of hyphenation patterns.
- \adddialect The macro \adddialect can be used when two languages can (or must) use the

<sup>22</sup>But not removed, for backward compatibility.

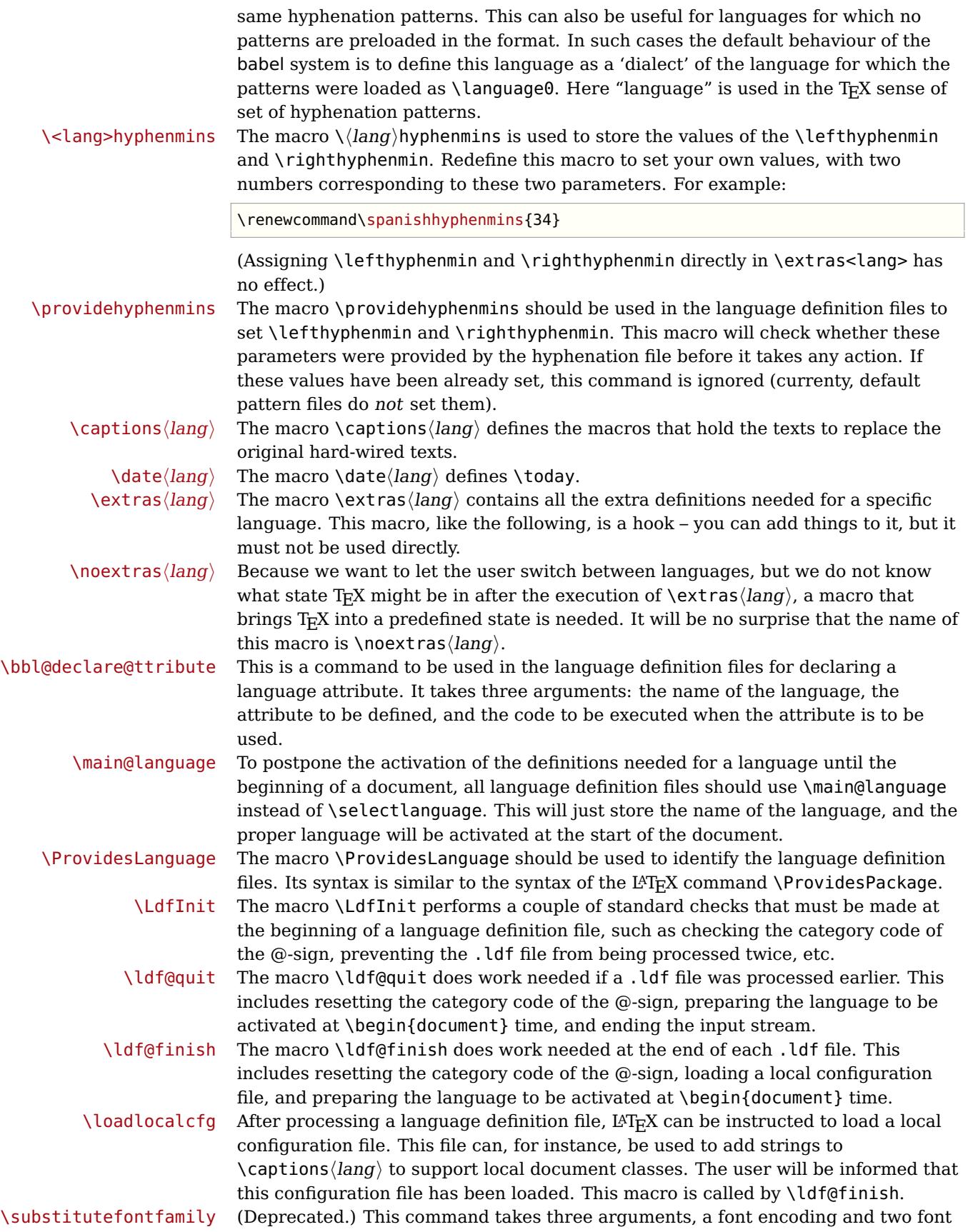

family names. It creates a font description file for the first font in the given encoding. This . fd file will instruct LAT<sub>E</sub>X to use a font from the second family when a font from the first family in the given encoding seems to be needed.

### **3.2 Skeleton**

Here is the basic structure of an ldf file, with a language, a dialect and an attribute. Strings are best defined using the method explained in in sec. **??** (babel 3.9 and later).

```
\ProvidesLanguage{<language>}
     [2016/04/23 v0.0 <Language> support from the babel system]
\LdfInit{<language>}{captions<language>}
\ifx\undefined\l@<language>
 \@nopatterns{<Language>}
  \adddialect\l@<language>0
\fi
\adddialect\l@<dialect>\l@<language>
\bbl@declare@ttribute{<language>}{<attrib>}{%
 \expandafter\addto\expandafter\extras<language>
  \expandafter{\extras<attrib><language>}%
 \let\captions<language>\captions<attrib><language>}
\providehyphenmins{<language>}{\tw@\thr@@}
\StartBabelCommands*{<language>}{captions}
\SetString\chaptername{<chapter name>}
% More strings
\StartBabelCommands*{<language>}{date}
\SetString\monthiname{<name of first month>}
% More strings
\StartBabelCommands*{<dialect>}{captions}
\SetString\chaptername{<chapter name>}
% More strings
\StartBabelCommands*{<dialect>}{date}
\SetString\monthiname{<name of first month>}
% More strings
\EndBabelCommands
\addto\extras<language>{}
\addto\noextras<language>{}
\let\extras<dialect>\extras<language>
\let\noextras<dialect>\noextras<language>
\ldf@finish{<language>}
```
### **3.3 Support for active characters**

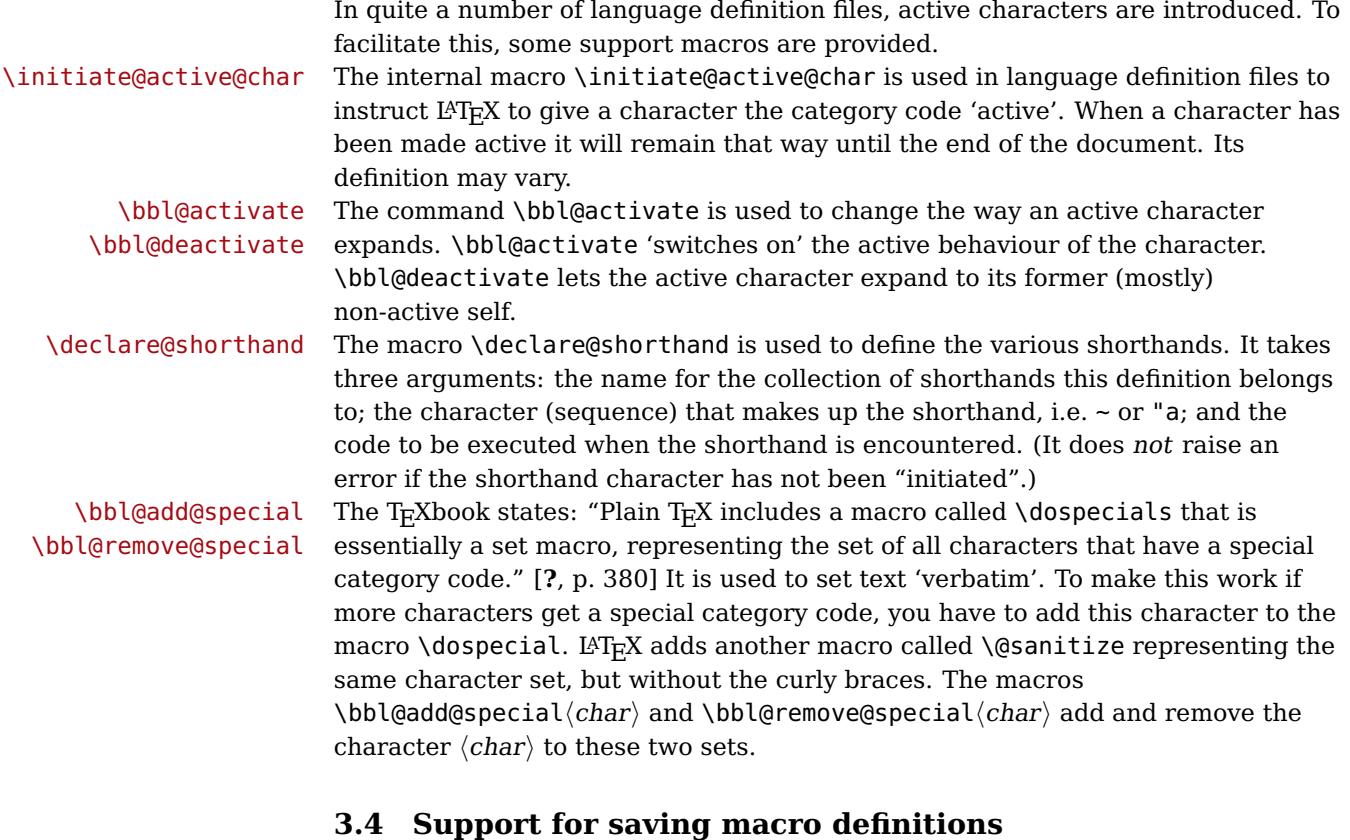

# Language definition files may want to redefine macros that already exist.

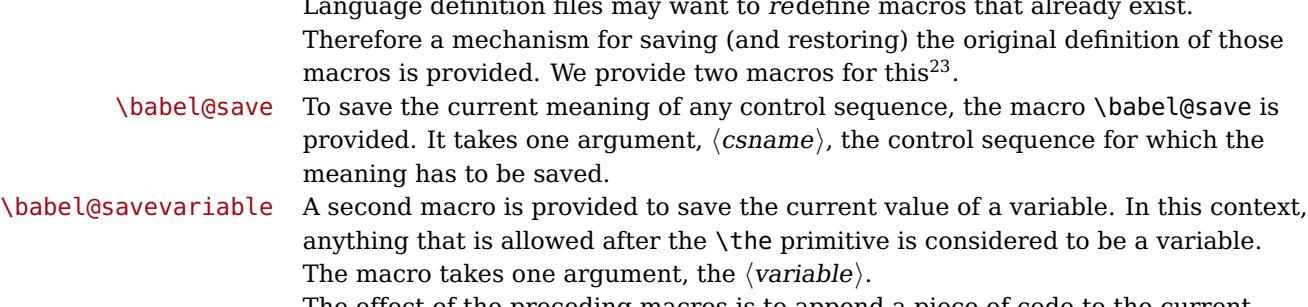

The effect of the preceding macros is to append a piece of code to the current definition of \originalTeX. When \originalTeX is expanded, this code restores the previous definition of the control sequence or the previous value of the variable.

## **3.5 Support for extending macros**

\addto The macro \addto{ $\langle$ control sequence}}{ $\langle T_F X \text{ code} \rangle$ } can be used to extend the definition of a macro. The macro need not be defined (ie, it can be undefined or \relax). This macro can, for instance, be used in adding instructions to a macro like \extrasenglish.

> Be careful when using this macro, because depending on the case the assignment could be either global (usually) or local (sometimes). That does not seem very

<sup>23</sup>This mechanism was introduced by Bernd Raichle.

consistent, but this behaviour is preserved for backward compatibility. If you are using etoolbox, by Philipp Lehman, consider using the tools provided by this package instead of \addto.

### **3.6 Macros common to a number of languages**

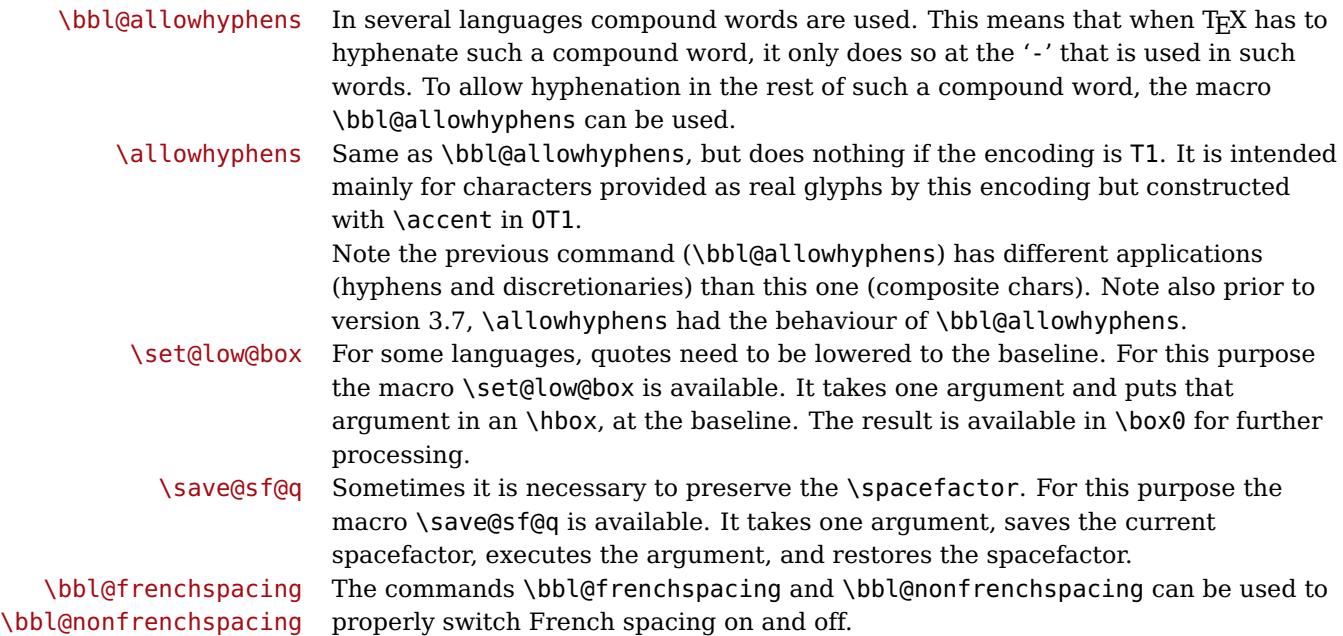

### **3.7 Encoding-dependent strings**

New 3.9a Babel 3.9 provides a way of defining strings in several encodings, intended mainly for luatex and xetex. This is the only new feature requiring changes in language files if you want to make use of it.

Furthermore, it must be activated explicitly, with the package option strings. If there is no strings, these blocks are ignored, except \SetCases (and except if forced as described below). In other words, the old way of defining/switching strings still works and it's used by default.

It consist is a series of blocks started with \StartBabelCommands. The last block is closed with \EndBabelCommands. Each block is a single group (ie, local declarations apply until the next \StartBabelCommands or \EndBabelCommands). An ldf may contain several series of this kind.

Thanks to this new feature, string values and string language switching are not mixed any more. No need of \addto. If the language is french, just redefine \frenchchaptername.

\StartBabelCommands {\language-list \} {\category\} [\selector\]

The  $\langle \text{language-list} \rangle$  specifies which languages the block is intended for. A block is taken into account only if the \CurrentOption is listed here. Alternatively, you can define \BabelLanguages to a comma-separated list of languages to be defined (if undefined, \StartBabelCommands sets it to \CurrentOption). You may write \CurrentOption as the language, but this is discouraged – a explicit name (or names) is much better and clearer.

A "selector" is a name to be used as value in package option strings, optionally followed by extra info about the encodings to be used. The name unicode must be used for xetex and luatex (the key strings has also other two special values: generic and encoded).

If a string is set several times (because several blocks are read), the first one take precedence (ie, it works much like \providecommand).

Encoding info is charset= followed by a charset, which if given sets how the strings should be traslated to the internal representation used by the engine, typically utf8, which is the only value supported currently (default is no traslations). Note charset is applied by luatex and xetex when reading the file, not when the macro or string is used in the document.

A list of font encodings which the strings are expected to work with can be given after fontenc= (separated with spaces, if two or more) – recommended, but not mandatory, although blocks without this key are not taken into account if you have requested strings=encoded.

Blocks without a selector are read always if the key strings has been used. They provide fallback values, and therefore must be the last blocks; they should be provided always if possible and all strings should be defined somehow inside it; they can be the only blocks (mainly LGC scripts using the LICR). Blocks without a selector can be activated explicitly with strings=generic (no block is taken into account except those). With strings=encoded, strings in those blocks are set as default (internally, ?). With strings=encoded strings are protected, but they are correctly expanded in \MakeUppercase and the like. If there is no key strings, string definitions are ignored, but \SetCases are still honoured (in a encoded way). The  $\langle category \rangle$  is either captions, date or extras. You must stick to these three categories, even if no error is raised when using other name.<sup>24</sup> It may be empty, too, but in such a case using \SetString is an error (but not \SetCase).

```
\StartBabelCommands{language}{captions}
  [unicode, fontenc=EU1 EU2, charset=utf8]
\SetString{\chaptername}{utf8-string}
```

```
\StartBabelCommands{language}{captions}
\SetString{\chaptername}{ascii-maybe-LICR-string}
```
\EndBabelCommands

A real example is:

| \StartBabelCommands{austrian}{date}        |
|--------------------------------------------|
| [unicode, fontenc=EU1 EU2, charset=utf8]   |
| \SetString\monthiname{Jänner}              |
| \StartBabelCommands{german,austrian}{date} |
| [unicode, fontenc=EU1 EU2, charset=utf8]   |
| \SetString\monthiiiname{März}              |
| \StartBabelCommands{austrian}{date}        |
| \SetString\monthiname{J\"{a}nner}          |
| \StartBabelCommands{german}{date}          |
| \SetString\monthiname{Januar}              |

 $\rm ^{24}$  In future releases further categories may be added.

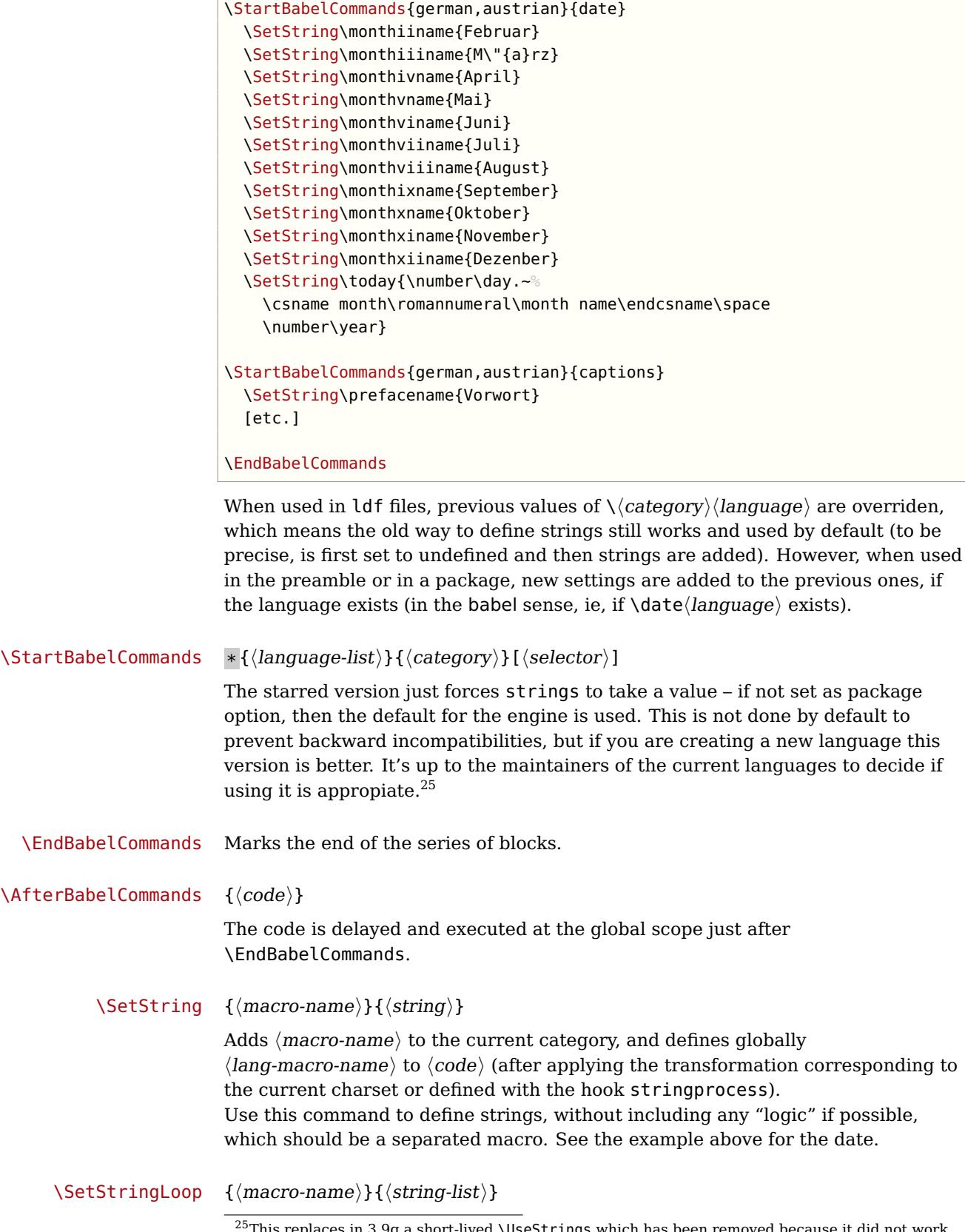

 $^{25}$ This replaces in 3.9g a short-lived \UseStrings which has been removed because it did not work.

A convenient way to define several ordered names at once. For example, to define \abmoniname, \abmoniiname, etc. (and similarly with abday):

```
\SetStringLoop{abmon#1name}{en,fb,mr,ab,my,jn,jl,ag,sp,oc,nv,dc}
\SetStringLoop{abday#1name}{lu,ma,mi,ju,vi,sa,do}
```
#1 is replaced by the roman numeral.

 $\Set{ \langle map-list \rangle } {\langle to upper-code \rangle } {\langle to lower-code \rangle }$ 

Sets globally code to be executed at \MakeUppercase and \MakeLowercase. The code would be typically things like \let\BB\bb and \uccode or \lccode (although for the reasons explained above, changes in lc/uc codes may not work). A  $\langle map-list \rangle$  is a series of macros using the internal format of  $\Q$ uclclist (eg, \bb\BB\cc\CC). The mandatory arguments take precedence over the optional one. This command, unlike \SetString, is executed always (even without strings), and it is intented for minor readjustments only.

For example, as  $T1$  is the default case mapping in  $L^{\text{th}}(X)$ , we could set for Turkish:

```
\StartBabelCommands{turkish}{}[ot1enc, fontenc=OT1]
\SetCase
  {\uccode"10='I\relax}
  {\lccode'I="10\relax}
\StartBabelCommands{turkish}{}[unicode, fontenc=EU1 EU2, charset=utf8]
\SetCase
  {\uccode}' i='I\relax
   \uccode'ı='I\relax}
  {\color{red}\{\setminus\text{lccode}'\}}\text{i}\text{-}\text{il}\lccode'I='ı\relax}
\StartBabelCommands{turkish}{}
\SetCase
  {\uccode'i="9D\relax
   \uccode"19='I\relax}
  {\lccode"9D='i\relax
   \lccode'I="19\relax}
\EndBabelCommands
```
(Note the mapping for OT1 is not complete.)

### $\Set{StHyphenMap \{(to-lower-macros)\}}$

New 3.9g Case mapping serves in T<sub>E</sub>X for two unrelated purposes: case transforms (upper/lower) and hyphenation. \SetCase handles the former, while hyphenation is handled by \SetHyphenMap and controlled with the package option hyphenmap. So, even if internally they are based on the same  $T_F X$  primitive (\lccode), babel sets them separately.

There are three helper macros to be used inside \SetHyphenMap:

- \BabelLower{ $\langle uccode\rangle$ } { $\langle lccode\rangle$ } is similar to \lccode but it's ignored if the char has been set and saves the original lccode to restore it when switching the language (except with hyphenmap=first).
- \BabelLowerMM{ $\langle uccode-from\rangle$ }{ $\langle uccode-to\rangle$ }{ $\langle tceob\rangle$ }{ $\langle lccode-from\rangle$ } loops though the given uppercase codes, using the step, and assigns them the

lccode, which is also increased (MM stands for many-to-many).

• \BabelLowerMO{ $\langle uccode-from\rangle$ }{ $\langle uccode-to\rangle$ }{ $\langle tcteb\rangle$ }  $\langle lccode\rangle$ } loops though the given uppercase codes, using the step, and assigns them the lccode, which is fixed (MO stands for many-to-one).

An example is (which is redundant, because these assignments are done by both luatex and xetex):

\SetHyphenMap{\BabelLowerMM{"100}{"11F}{2}{"101}}

This macro is not intended to fix wrong mappings done by Unicode (which are the default in both xetex and luatex) – if an assignment is wrong, fix it directly.

### **4 Changes**

### **4.1 Changes in babel version 3.9**

Most of changes in version 3.9 are related to bugs, either to fix them (there were lots), or to provide some alternatives. Even new features like \babelhyphen are intended to solve a certain problem (in this case, the lacking of a uniform syntax and behaviour for shorthands across languages). These changes are described in this manual in the corresponding place. A selective list follows:

- \select@language did not set \languagename. This meant the language in force when auxiliary files were loaded was the one used in, for example, shorthands – if the language was german, a \select@language{spanish} had no effect.
- \foreignlanguage and otherlanguage\* messed up \extras<language>. Scripts, encodings and many other things were not switched correctly.
- The :ENC mechanism for hyphenation patterns used the encoding of the previous language, not that of the language being selected.
- ' (with activeacute) had the original value when writing to an auxiliary file, and things like an infinite loop could happen. It worked incorrectly with  $\hat{ }$  (if activated) and also if deactivated.
- Active chars where not reset at the end of language options, and that lead to incompatibilities between languages.
- \textormath raised and error with a conditional.
- \aliasshorthand didn't work (or only in a few and very specific cases).
- \l@english was defined incorrectly (using \let instead of \chardef).
- ldf files not bundled with babel were not recognized when called as global options.

### **4.2 Changes in babel version 3.7**

In babel version 3.7 a number of bugs that were found in version 3.6 are fixed. Also a number of changes and additions have occurred:

- Shorthands are expandable again. The disadvantage is that one has to type '{}a when the acute accent is used as a shorthand character. The advantage is that a number of other problems (such as the breaking of ligatures, etc.) have vanished.
- Two new commands, \shorthandon and \shorthandoff have been introduced to enable to temporarily switch off one or more shorthands.
- Support for typesetting Greek has been enhanced. Code from the kdgreek package (suggested by the author) was added and \greeknumeral has been added.
- Support for typesetting Basque is now available thanks to Juan Aguirregabiria.
- Support for typesetting Serbian with Latin script is now available thanks to Dejan Muhamedagić and Jankovic Slobodan.
- Support for typesetting Hebrew (and potential support for typesetting other right-to-left written languages) is now available thanks to Rama Porrat and Boris Lavva.
- Support for typesetting Bulgarian is now available thanks to Georgi Boshnakov.
- Support for typesetting Latin is now available, thanks to Claudio Beccari and Krzysztof Konrad Żelechowski.
- Support for typesetting North Sami is now available, thanks to Regnor Jernsletten.
- The options canadian, canadien and acadien have been added for Canadian English and French use.
- A language attribute has been added to the \mark... commands in order to make sure that a Greek header line comes out right on the last page before a language switch.
- Hyphenation pattern files are now read inside a group; therefore any changes a pattern file needs to make to lowercase codes, uppercase codes, and category codes are kept local to that group. If they are needed for the language, these changes will need to be repeated and stored in \extras...
- The concept of language attributes is introduced. It is intended to give the user some control over the features a language-definition file provides. Its first use is for the Greek language, where the user can choose the  $\pi \omega \chi \gamma \sigma \nu \kappa \delta$ ("Polutoniko" or multi-accented) Greek way of typesetting texts. These attributes will possibly find wider use in future releases.
- The environment hyphenrules is introduced.
- The syntax of the file language.dat has been extended to allow (optionally) specifying the font encoding to be used while processing the patterns file.
- The command \providehyphenmins should now be used in language definition files in order to be able to keep any settings provided by the pattern file.

### **4.3 Changes in babel version 3.6**

In babel version 3.6 a number of bugs that were found in version 3.5 are fixed. Also a number of changes and additions have occurred:

- A new environment otherlanguage\* is introduced. it only switches the 'specials', but leaves the 'captions' untouched.
- The shorthands are no longer fully expandable. Some problems could only be solved by peeking at the token following an active character. The advantage is that '{}a works as expected for languages that have the ' active.
- Support for typesetting french texts is much enhanced; the file francais.ldf is now replaced by french.ldf which is maintained by Daniel Flipo.
- Support for typesetting the russian language is again available. The language definition file was originally developed by Olga Lapko from CyrTUG. The fonts needed to typeset the russian language are now part of the babel distribution. The support is not yet up to the level which is needed according to Olga, but this is a start.
- Support for typesetting greek texts is now also available. What is offered in this release is a first attempt; it will be enhanced later on by Yannis Haralambous.
- in babel 3.6j some hooks have been added for the development of support for Hebrew typesetting.
- Support for typesetting texts in Afrikaans (a variant of Dutch, spoken in South Africa) has been added to dutch.ldf.
- Support for typesetting Welsh texts is now available.
- A new command \aliasshorthand is introduced. It seems that in Poland various conventions are used to type the necessary Polish letters. It is now possible to use the character / as a shorthand character instead of the character ", by issuing the command \aliasshorthand{"}{/}.
- The shorthand mechanism now deals correctly with characters that are already active.
- Shorthand characters are made active at \begin{document}, not earlier. This is to prevent problems with other packages.
- A preambleonly command \substitutefontfamily has been added to create .fd files on the fly when the font families of the Latin text differ from the families used for the Cyrillic or Greek parts of the text.
- Three new commands \LdfInit, \ldf@quit and \ldf@finish are introduced that perform a number of standard tasks.
- In babel 3.6k the language Ukrainian has been added and the support for Russian typesetting has been adapted to the package 'cyrillic' to be released with the December 1998 release of  $\text{LFT}_{F} X2_{\epsilon}$ .

### **4.4 Changes in babel version 3.5**

In babel version 3.5 a lot of changes have been made when compared with the previous release. Here is a list of the most important ones:

- the selection of the language is delayed until \begin{document}, which means you must add appropriate \selectlanguage commands if you include \hyphenation lists in the preamble of your document.
- babel now has a language environment and a new command \foreignlanguage;
- the way active characters are dealt with is completely changed. They are called 'shorthands'; one can have three levels of shorthands: on the user level, the language level, and on 'system level'. A consequence of the new way of handling active characters is that they are now written to auxiliary files 'verbatim';
- A language change now also writes information in the .aux file, as the change might also affect typesetting the table of contents. The consequence is that an .aux file generated by a L<sup>AT</sup>FXformat with babel preloaded gives errors when read with a L<sup>AT</sup><sub>E</sub>Xformat without babel; but I think this probably doesn't occur;
- babel is now compatible with the inputenc and fontenc packages;
- the language definition files now have a new extension, ldf;
- the syntax of the file language.dat is extended to be compatible with the french package by Bernard Gaulle;
- each language definition file looks for a configuration file which has the same name, but the extension .cfg. It can contain any valid LAT<sub>E</sub>X code.

### NB

# **Part II The code**

babel is being developed incrementtally, which means parts of the code are under development and therefore incomplete. Only documented features are considered complete. In other words, use babel only as documented (except, of course, if you want to explore and test them – you can post suggestions about multilingual issues to kadingira@tug.org on http://tug.org/mailman/listinfo/kadingira).

# **5 Identification and loading of required files**

Code documentation is still under revision. The babel package after unpacking it consists of the following files:

**switch.def** defines macros to set and switch languages.

**babel.def** defines the rest of macros. It has tow parts: a generic one and a second one only for LaTeX.
**babel.sty** is the LAT<sub>E</sub>X package, which set options and load language styles.

- plain.def defines some L<sup>A</sup>T<sub>E</sub>X macros required by babel.def and provides a few tools for Plain.
- **hyphen.cfg** is the file to be used when generating the formats to load hyphenation patterns. By default it also loads switch.def.

The babel installer extends docstrip with a few "pseudo-guards" to set "variables" used at installation time. They are used with <@name@> at the appropiated places in the source code and shown below with  $\langle \langle name \rangle \rangle$ . That brings a little bit of literate programming.

```
1 \langle \langle version=3.12 \rangle \rangle
```
 $2 \langle \langle date=2017/06/29 \rangle \rangle$ 

# **6 Tools**

# **Do not use the following macros in ldf files. They may change in the future**.

This applies mainly to those recently added for replacing, trimming and looping. The older ones, like \bbl@afterfi, will not change.

We define some basic macros which just make the code cleaner. \bbl@add is now used internally instead of \addto because of the unpredictable behaviour of the latter. Used in babel.def and in babel.sty, which means in  $L^2T_FX$  is executed twice, but we need them when defining options and babel.def cannot be load until options have been defined. This does not hurt, but should be fixed somehow.

```
3 ((*Basic macros)) ≡
4 \def\bbl@stripslash{\expandafter\@gobble\string}
5 \def\bbl@add#1#2{%
6 \bbl@ifunset{\bbl@stripslash#1}%
7 {\def#1{#2}}%
8 {\expandafter\def\expandafter#1\expandafter{#1#2}}}
9 \def\bbl@csarg#1#2{\expandafter#1\csname bbl@#2\endcsname}%
10 \def\bbl@loop#1#2#3{\bbl@@loop#1{#3}#2,\@nnil,}
11 \def\bbl@loopx#1#2{\expandafter\bbl@loop\expandafter#1\expandafter{#2}}
12 \def\bbl@@loop#1#2#3,{%
13 \ifx\@nnil#3\relax\else
14 \def#1{#3}#2\bbl@afterfi\bbl@@loop#1{#2}%
15 \fi}
16 \def\bbl@for#1#2#3{\bbl@loopx#1{#2}{\ifx#1\@empty\else#3\fi}}
```
\bbl@add@list This internal macro adds its second argument to a comma separated list in its first argument. When the list is not defined yet (or empty), it will be initiated. It presumes expandable character strings.

```
17 \def\bbl@add@list#1#2{%
18 \edef#1{%
19 \bbl@ifunset{\bbl@stripslash#1}%
20 {}%
21 {\ifx#1\@empty\else#1,\fi}%
22 #2}}
```
\bbl@afterelse Because the code that is used in the handling of active characters may need to \bbl@afterfi look ahead, we take extra care to 'throw' it over the \else and \fi parts of an

\if-statement<sup>26</sup>. These macros will break if another \if...\fi statement appears in one of the arguments and it is not enclosed in braces.

```
23 \long\def\bbl@afterelse#1\else#2\fi{\fi#1}
24 \long\def\bbl@afterfi#1\fi{\fi#1}
```
The following piece of code is stolen (with some changes) from keyval, by David Carlisle. It defines two macros: \bbl@trim and bbl@trim@def. The first one strips the leading and trailing spaces from the second argument and then applies the first argument (a macro, \toks@ and the like). The second one, as its name suggests, defines the first argument as the stripped second argument.

```
25 \def\bbl@tempa#1{%
26 \long\def\bbl@trim##1##2{%
27 \futurelet\bbl@trim@a\bbl@trim@c##2\@nil\@nil#1\@nil\relax{##1}}%
28 \def\bbl@trim@c{%
29 \ifx\bbl@trim@a\@sptoken
30 \expandafter\bbl@trim@b
31 \else
32 \expandafter\bbl@trim@b\expandafter#1%
33 \times 11\%34 \long\def\bbl@trim@b#1##1 \@nil{\bbl@trim@i##1}}
35 \bbl@tempa{ }
36 \long\def\bbl@trim@i#1\@nil#2\relax#3{#3{#1}}
37 \long\def\bbl@trim@def#1{\bbl@trim{\def#1}}
```
To check if a macro is defined, we create a new macro, which does the same as  $\Diamond$  (difundefined. However, in an  $\epsilon$ -tex engine, it is redefined more robust

```
38 \def\bbl@ifunset#1{%
```

```
39 \expandafter\ifx\csname#1\endcsname\relax
40 \expandafter\@firstoftwo
41 \else
42 \expandafter\@secondoftwo
43 \fi}
44 \bbl@ifunset{ifcsname}%
45 {}%
46 {\def\bbl@ifunset#1{%
47 \ifcsname#1\endcsname
48 \expandafter\ifx\csname#1\endcsname\relax
49 \bbl@afterelse\expandafter\@firstoftwo
50 \else
51 \bbl@afterfi\expandafter\@secondoftwo
52 \overline{\phantom{a}} \fi
53 \else
54 \expandafter\@firstoftwo
55 \fi}}
```
A tool from url, by Donald Arseneau, which test if a string is empty or space.

```
56 \def\bbl@ifblank#1{%
```

```
57 \bbl@ifblank@i#1\@nil\@nil\@secondoftwo\@firstoftwo\@nil}
58 \long\def\bbl@ifblank@i#1#2\@nil#3#4#5\@nil{#4}
```
For each element in the comma separated <key>=<value> list, execute <code></code> with #1 and #2 as the key and the value of current item (trimmed). In addition, the item is passed verbatim as  $#3$ . With the  $\langle key \rangle$  alone, it passes  $\langle$ @empty (ie, the

 $^{26}\rm{This}$  code is based on code presented in TUGboat vol. 12, no2, June 1991 in "An expansion Power Lemma" by Sonja Maus.

macro thus named, not an empty argument, which is what you get with  $\langle key \rangle =$ and no value).

```
59 \def\bbl@forkv#1#2{%
60 \def\bbl@kvcmd##1##2##3{#2}%
61 \bbl@kvnext#1,\@nil,}
62 \def\bbl@kvnext#1,{%
63 \ifx\@nil#1\relax\else
64 \bbl@ifblank{#1}{}{\bbl@forkv@eq#1=\@empty=\@nil{#1}}%
65 \expandafter\bbl@kvnext
66 \fi}
67 \def\bbl@forkv@eq#1=#2=#3\@nil#4{%
68 \bbl@trim@def\bbl@forkv@a{#1}%
69 \bbl@trim{\expandafter\bbl@kvcmd\expandafter{\bbl@forkv@a}}{#2}{#4}}
```
A for loop. Each item (trimmed), is #1. It cannot be nested (it's doable, but we don't need it).

```
70 \def\bbl@vforeach#1#2{%
```

```
71 \def\bbl@forcmd##1{#2}%
72 \bbl@fornext#1,\@nil,}
73 \def\bbl@fornext#1,{%
74 \ifx\@nil#1\relax\else
75 \bbl@ifblank{#1}{}{\bbl@trim\bbl@forcmd{#1}}%
76 \expandafter\bbl@fornext
77 \fi}
78 \def\bbl@foreach#1{\expandafter\bbl@vforeach\expandafter{#1}}
79 \def\bbl@replace#1#2#3{% in #1 -> repl #2 by #3
80 \toks@{}%
81 \def\bbl@replace@aux##1#2##2#2{%
82 \ifx\bbl@nil##2%
83 \toks@\expandafter{\the\toks@##1}%
84 \else
85 \toks@\expandafter{\the\toks@##1#3}%
86 \bbl@afterfi
87 \bbl@replace@aux##2#2%
88 \fi}%
89 \expandafter\bbl@replace@aux#1#2\bbl@nil#2%
```

```
90 \edef#1{\the\toks@}}
```
Now, just syntactical sugar, but it makes partial expansion of some code a lot more simple and readable. Here  $\setminus$  stands for  $\neq$  and  $\setminus$ ... for  $\neq$  noexpand applied to a built macro name (the latter does not define the macro if undefined to \relax, because it is created locally). The result may be followed by extra arguments, if necessary.

\def\bbl@exp#1{%

- \begingroup
- \let\\\noexpand
- 94 \def\<##1>{\expandafter\noexpand\csname##1\endcsname}%
- \edef\bbl@exp@aux{\endgroup#1}%
- \bbl@exp@aux}

Two more tools. \bbl@samestring first expand its arguments and then compare their expansion (sanitized, so that the catcodes do not matter). \bbl@engine takes the following values:  $0$  is pdfT<sub>F</sub>X, 1 is luatex, and 2 is xetex. You may use the latter it in your language style if you want.

\def\bbl@ifsamestring#1#2{%

```
98 \begingroup
99 \protected@edef\bbl@tempb{#1}%
100 \edef\bbl@tempb{\expandafter\strip@prefix\meaning\bbl@tempb}%
101 \protected@edef\bbl@tempc{#2}%
102 \edef\bbl@tempc{\expandafter\strip@prefix\meaning\bbl@tempc}%
103 \ifx\bbl@tempb\bbl@tempc
104 \aftergroup\@firstoftwo
105 \else
106 \aftergroup\@secondoftwo
107 \fi
108 \endgroup}
109 \chardef\bbl@engine=%
110 \ifx\directlua\@undefined
111 \ifx\XeTeXinputencoding\@undefined
112 \z@
113 \else
114 \tw@
115 \fi
116 \else
117 \@ne
118 \fi
119 \langle \langle /Basic macros\rangle \rangle
```
Some files identify themselves with a  $L^2F$  macro. The following code is placed before them to define (and then undefine) if not in  $L^2T_FX$ .

```
120 \langle ∗Make sure ProvidesFile is defined)) ≡
121 \ifx\ProvidesFile\@undefined
122 \def\ProvidesFile#1[#2 #3 #4]{%
123 \wlog{File: #1 #4 #3 <#2>}%
124 \let\ProvidesFile\@undefined}
125 \fi
126 \langle \langle Make sure ProvidesFile is defined))
```
The following code is used in babel.sty and babel.def, and loads (only once) the data in language.dat.

```
127 \langle*Load patterns in luatex\rangle ≡
128 \ifx\directlua\@undefined\else
129 \ifx\bbl@luapatterns\@undefined
130 \input luababel.def
131 \fi
132 \fi
133 \langle \langle Load patterns in luatex\rangle
```
The following code is used in babel.def and switch.def.

```
134 \langle *Load macros for plain if not LaTeX)} \equiv135 \ifx\AtBeginDocument\@undefined
136 \input plain.def\relax
137 \fi
138 \langle \langle/Load macros for plain if not LaTeX\rangle)
```
### **6.1 Multiple languages**

```
\language Plain TFX version 3.0 provides the primitive \language that is used to store the
           current language. When used with a pre-3.0 version this function has to be
           implemented by allocating a counter. The following block is used in switch.def
```
and hyphen.cfg; the latter may seem redundant, but remember babel doesn't requires loading switch.def in the format.

 $\langle$  +Define core switching macros)} ≡ \ifx\language\@undefined \csname newcount\endcsname\language  $142$  \fi  $\langle$  /Define core switching macros $\rangle$ )

\last@language Another counter is used to store the last language defined. For pre-3.0 formats an extra counter has to be allocated.

 $\ad$ language To add languages to T<sub>EX</sub>'s memory plain T<sub>EX</sub> version 3.0 supplies  $\neq$  newlanguage, in a pre-3.0 environment a similar macro has to be provided. For both cases a new macro is defined here, because the original \newlanguage was defined to be \outer.

> For a format based on plain version 2.x, the definition of \newlanguage can not be copied because \count 19 is used for other purposes in these formats. Therefore \addlanguage is defined using a definition based on the macros used to define \newlanguage in plain TFX version 3.0.

For formats based on plain version 3.0 the definition of \newlanguage can be simply copied, removing \outer. Plain T<sub>E</sub>X version 3.0 uses \count 19 for this purpose.

```
144 \langle\langle *Define \csc swtching \arccos \rangle \rangle \equiv145 \ifx\newlanguage\@undefined
146 \csname newcount\endcsname\last@language
147 \def\addlanguage#1{%
148 \global\advance\last@language\@ne
149 \ifnum\last@language<\@cclvi
150 \else
151 \errmessage{No room for a new \string\language!}%
152 \fi
153 \global\chardef#1\last@language
154 \wlog{\string#1 = \string\language\the\last@language}}
155 \else
156 \countdef\last@language=19
157 \def\addlanguage{\alloc@9\language\chardef\@cclvi}
158 \fi
159 \langle /Define core switching macros))
```
Identify each file that is produced from this source file.

```
160 (*driver&!user)
161 \ProvidesFile{babel.drv}[\langle \langle date \rangle \rangle \langle \langle version \rangle]
162 \langle/driver\&!user\rangle163 \langle *driver &user\rangle164 \ProvidesFile{user.drv}[\langle \langle date \rangle \rangle \langle \langle version \rangle]
165 \langle driver \& user)
```
Now we make sure all required files are loaded. When the command \AtBeginDocument doesn't exist we assume that we are dealing with a plain-based format or  $\text{LTr}X2.09$ . In that case the file plain.def is needed (which also defines \AtBeginDocument, and therefore it is not loaded twice). We need the first part when the format is created, and \orig@dump is used as a flag. Otherwise, we need to use the second part, so \orig@dump is not defined (plain.def undefines it).

Check if the current version of switch.def has been previously loaded (mainly, hyphen.cfg). If not, load it now. We cannot load babel.def here because we first need to declare and process the package options.

# **7** The Package File (L<sup>A</sup>T<sub>E</sub>X, babel.sty)

In order to make use of the features of  $L^4T_F X 2\varepsilon$ , the babel system contains a package file, babel.sty. This file is loaded by the \usepackage command and defines all the language options whose name is different from that of the .ldf file (like variant spellings). It also takes care of a number of compatibility issues with other packages an defines a few aditional package options.

Apart from all the language options below we also have a few options that influence the behaviour of language definition files.

Many of the following options don't do anything themselves, they are just defined in order to make it possible for babel and language definition files to check if one of them was specified by the user.

#### **7.1 base**

The first option to be processed is base, which set the hyphenation patterns then resets ver@babel.sty so that LATEXforgets about the first loading. After switch.def has been loaded (above) and \AfterBabelLanguage defined, exits.

```
166 (*package)
167 \NeedsTeXFormat{LaTeX2e}[2005/12/01]
168 \ProvidesPackage{babel}[\langle \langle date \rangle \rangle \langle \langle version \rangle \rangle The Babel package]
169 \@ifpackagewith{babel}{debug}
170 {\let\bbl@debug\@firstofone}
171 {\let\bbl@debug\@gobble}
172 \input switch.def\relax
173 \langle Load patterns in luatex\rangle174 \langleBasic macros\rangle175 \def\AfterBabelLanguage#1{%
176 \global\expandafter\bbl@add\csname#1.ldf-h@@k\endcsname}%
```
If the format created a list of loaded languages (in \bbl@languages), get the name of the 0-th to show the actual language used.

```
177 \ifx\bbl@languages\@undefined\else
```

```
178 \begingroup
179 \catcode'\^^I=12
180 \@ifpackagewith{babel}{showlanguages}{%
181 \begingroup
182 \def\bbl@elt#1#2#3#4{\wlog{#2^^I#1^^I#3^^I#4}}%
183 \wlog{<*languages>}%
184 \bbl@languages
185 \wlog{</languages>}%
186 \endgroup}{}
187 \endgroup
188 \def\bbl@elt#1#2#3#4{%
189 \ifnum#2=\z@
190 \gdef\bbl@nulllanguage{#1}%
191 \def\bbl@elt##1##2##3##4{}%
192 \fi}%
193 \bbl@languages
```
\fi

Now the base option. With it we can define (and load, with luatex) hyphenation patterns, even if we are not interesed in the rest of babel. Useful for old versions of polyglossia, too.

```
195 \@ifpackagewith{babel}{base}{%
196 \ifx\directlua\@undefined
197 \DeclareOption*{\bbl@patterns{\CurrentOption}}%
198 \else
199 \DeclareOption*{\bbl@patterns@lua{\CurrentOption}}%
200 \fi
201 \DeclareOption{base}{}%
202 \DeclareOption{showlanguages}{}%
203 \ProcessOptions
204 \global\expandafter\let\csname opt@babel.sty\endcsname\relax
205 \global\expandafter\let\csname ver@babel.sty\endcsname\relax
206 \global\let\@ifl@ter@@\@ifl@ter
207 \def\@ifl@ter#1#2#3#4#5{\global\let\@ifl@ter\@ifl@ter@@}%
208 \endinput}{}%
```
# **7.2 key=value options and other general option**

The following macros extract language modifiers, and only real package options are kept in the option list. Modifiers are saved and assigned to \BabelModifiers at \bbl@load@language; when no modifiers have been given, the former is \relax. How modifiers are handled are left to language styles; they can use \in@, loop them with \@for or load keyval, for example).

```
209 \bbl@csarg\let{tempa\expandafter}\csname opt@babel.sty\endcsname
210 \def\bbl@tempb#1.#2{%
211 #1\ifx\@empty#2\else,\bbl@afterfi\bbl@tempb#2\fi}%
212 \def\bbl@tempd#1.#2\@nnil{%
213 \ifx\@empty#2%
214 \edef\bbl@tempc{\ifx\bbl@tempc\@empty\else\bbl@tempc,\fi#1}%
215 \else
216 \in@\{\frac{1}{41}\}\ifin@
217 \edef\bbl@tempc{\ifx\bbl@tempc\@empty\else\bbl@tempc,\fi#1.#2}%
218 \else
219 \edef\bbl@tempc{\ifx\bbl@tempc\@empty\else\bbl@tempc,\fi#1}%
220 \bbl@csarg\edef{mod@#1}{\bbl@tempb#2}%
221 \fi
222 \fi}
223 \let\bbl@tempc\@empty
224 \bbl@foreach\bbl@tempa{\bbl@tempd#1.\@empty\@nnil}
225 \expandafter\let\csname opt@babel.sty\endcsname\bbl@tempc
```
The next option tells babel to leave shorthand characters active at the end of processing the package. This is not the default as it can cause problems with other packages, but for those who want to use the shorthand characters in the preamble of their documents this can help.

```
226 \DeclareOption{KeepShorthandsActive}{}
227 \DeclareOption{activeacute}{}
228 \DeclareOption{activegrave}{}
229 \DeclareOption{debug}{}
230 \DeclareOption{noconfigs}{}
231 \DeclareOption{showlanguages}{}
```

```
232 \DeclareOption{silent}{}
233 \DeclareOption{shorthands=off}{\bbl@tempa shorthands=\bbl@tempa}
234 \langle More package options\rangle
```
Handling of package options is done in three passes. (I [JBL] am not very happy with the idea, anyway.) The first one processes options which has been declared above or follow the syntax <key>=<value>, the second one loads the requested languages, except the main one if set with the key main, and the third one loads the latter. First, we "flag" valid keys with a nil value.

 \let\bbl@opt@shorthands\@nnil \let\bbl@opt@config\@nnil \let\bbl@opt@main\@nnil \let\bbl@opt@headfoot\@nnil

The following tool is defined temporarily to store the values of options.

```
239 \def\bbl@tempa#1=#2\bbl@tempa{%
240 \bbl@csarg\ifx{opt@#1}\@nnil
241 \bbl@csarg\edef{opt@#1}{#2}%
242 \else
243 \bbl@error{%
244 Bad option '#1=#2'. Either you have misspelled the\\%
245 key or there is a previous setting of '#1'}\{%
246 Valid keys are 'shorthands', 'config', 'strings', 'main',\\%
247 'headfoot', 'safe', 'math'}
248 \fi}
```
Now the option list is processed, taking into account only currently declared options (including those declared with  $a =$ ), and <key>=<value> options (the former take precedence). Unrecognized options are saved in \bbl@language@opts, because they are language options.

```
249 \let\bbl@language@opts\@empty
250 \DeclareOption*{%
251 \@expandtwoargs\in@{\string=}{\CurrentOption}%
252 \ifin@
253 \expandafter\bbl@tempa\CurrentOption\bbl@tempa
254 \else
255 \bbl@add@list\bbl@language@opts{\CurrentOption}%
256 \fi}
```
Now we finish the first pass (and start over).

\ProcessOptions\*

### **7.3 Conditional loading of shorthands**

If there is no shorthands=<chars>, the original babel macros are left untouched, but if there is, these macros are wrapped (in babel.def) to define only those given. A bit of optimization: if there is no shorthands=, then \bbl@ifshorthands is always true, and it is always false if shorthands is empty. Also, some code makes sense only with shorthands=....

```
258 \def\bbl@sh@string#1{%
259 \ifx#1\@empty\else
260 \ifx#1t\string~%
261 \else\ifx#1c\string,%
262 \else\string#1%
263 \fi\fi
```

```
264 \expandafter\bbl@sh@string
265 \fi}
266 \ifx\bbl@opt@shorthands\@nnil
267 \def\bbl@ifshorthand#1#2#3{#2}%
268 \else\ifx\bbl@opt@shorthands\@empty
269 \def\bbl@ifshorthand#1#2#3{#3}%
270 \else
```
The following macro tests if a shortand is one of the allowed ones.

```
271 \def\bbl@ifshorthand#1{%
272 \@expandtwoargs\in@{\string#1}{\bbl@opt@shorthands}%
273 \lambdaifin@
274 \expandafter\@firstoftwo
275 \else
276 \expandafter\@secondoftwo
277 \fi}
```
We make sure all chars in the string are 'other', with the help of an auxiliary macro defined above (which also zaps spaces).

```
278 \edef\bbl@opt@shorthands{%
279 \expandafter\bbl@sh@string\bbl@opt@shorthands\@empty}%
```
The following is ignored with shorthands=off, since it is intended to take some aditional actions for certain chars.

```
280 \bbl@ifshorthand{'}%
281 {\PassOptionsToPackage{activeacute}{babel}}{}
282 \bbl@ifshorthand{'}%
283 {\PassOptionsToPackage{activegrave}{babel}}{}
284 \fi\fi
```
With headfoot=lang we can set the language used in heads/foots. For example, in babel/3796 just adds headfoot=english. It misuses \@resetactivechars but seems to work.

```
285 \ifx\bbl@opt@headfoot\@nnil\else
286 \g@addto@macro\@resetactivechars{%
287 \set@typeset@protect
288 \expandafter\select@language@x\expandafter{\bbl@opt@headfoot}%
289 \let\protect\noexpand}
290 \fi
```
For the option safe we use a different approach – \bbl@opt@safe says which macros are redefined (B for bibs and R for refs). By default, both are set.

```
291 \ifx\bbl@opt@safe\@undefined
292 \def\bbl@opt@safe{BR}
293 \fi
294 \ifx\bbl@opt@main\@nnil\else
295 \edef\bbl@language@opts{%
296 \ifx\bbl@language@opts\@empty\else\bbl@language@opts,\fi
297 \bbl@opt@main}
298 \fi
```
#### **7.4 Language options**

Languages are loaded when processing the corresponding option except if a main language has been set. In such a case, it is not loaded until all options has been

processed. The following macro inputs the ldf file and does some additional checks (\input works, too, but possible errors are not catched).

```
299 \let\bbl@afterlang\relax
300 \let\BabelModifiers\relax
301 \let\bbl@loaded\@empty
302 \def\bbl@load@language#1{%
303 \InputIfFileExists{#1.ldf}%
304 {\edef\bbl@loaded{\CurrentOption
305 \ifx\bbl@loaded\@empty\else,\bbl@loaded\fi}%
306 \expandafter\let\expandafter\bbl@afterlang
307 \csname\CurrentOption.ldf-h@@k\endcsname
308 \expandafter\let\expandafter\BabelModifiers
309 \csname bbl@mod@\CurrentOption\endcsname}%
310 {\bbl@error{%
311 Unknown option '\CurrentOption'. Either you misspelled it\\%
312 or the language definition file \CurrentOption.ldf was not found}{%
313 Valid options are: shorthands=, KeepShorthandsActive,\\%
314 activeacute, activegrave, noconfigs, safe=, main=, math=\\%
315 headfoot=, strings=, config=, hyphenmap=, or a language name.}}}
```
Now, we set language options whose names are different from ldf files.

```
316 \DeclareOption{acadian}{\bbl@load@language{frenchb}}
317 \DeclareOption{afrikaans}{\bbl@load@language{dutch}}
318 \DeclareOption{brazil}{\bbl@load@language{portuges}}
319 \DeclareOption{brazilian}{\bbl@load@language{portuges}}
320 \DeclareOption{canadien}{\bbl@load@language{frenchb}}
321 \DeclareOption{francais}{\bbl@load@language{frenchb}}
322 \DeclareOption{french}{\bbl@load@language{frenchb}}%
323 \DeclareOption{hebrew}{%
324 \input{rlbabel.def}%
325 \bbl@load@language{hebrew}}
326 \DeclareOption{hungarian}{\bbl@load@language{magyar}}
327 \DeclareOption{lowersorbian}{\bbl@load@language{lsorbian}}
328 \DeclareOption{nynorsk}{\bbl@load@language{norsk}}
329 \DeclareOption{polutonikogreek}{%
330 \bbl@load@language{greek}%
331 \languageattribute{greek}{polutoniko}}
332 \DeclareOption{portuguese}{\bbl@load@language{portuges}}
333 \DeclareOption{russian}{\bbl@load@language{russianb}}
334 \DeclareOption{ukrainian}{\bbl@load@language{ukraineb}}
335 \DeclareOption{uppersorbian}{\bbl@load@language{usorbian}}
```
Another way to extend the list of 'known' options for babel was to create the file bblopts.cfg in which one can add option declarations. However, this mechanism is deprecated – if you want an alternative name for a language, just create a new .ldf file loading the actual one. You can also set the name of the file with the package option config=<name>, which will load <name>.cfg instead.

```
336 \ifx\bbl@opt@config\@nnil
337 \@ifpackagewith{babel}{noconfigs}{}%
338 {\InputIfFileExists{bblopts.cfg}%
339 {\typeout{*************************************^^J%
340 * Local config file bblopts.cfg used^^J%
341 *} }%
342 {}}%
343 \else
```

```
344 \InputIfFileExists{\bbl@opt@config.cfg}%
345 {\typeout{*************************************^^J%
346 * Local config file \bbl@opt@config.cfg used^^J%
347 *}}%
348 {\bbl@error{%
349 Local config file '\bbl@opt@config.cfg' not found}{%
350 Perhaps you misspelled it.}}%
351 \fi
```
Recognizing global options in packages not having a closed set of them is not trivial, as for them to be processed they must be defined explicitly. So, package options not yet taken into account and stored in bbl@language@opts are assumed to be languages (note this list also contains the language given with main). If not declared above, the name of the option and the file are the same.

```
352 \bbl@for\bbl@tempa\bbl@language@opts{%
353 \bbl@ifunset{ds@\bbl@tempa}%
354 {\edef\bbl@tempb{%
355 \noexpand\DeclareOption
356 {\bbl@tempa}%
357 {\noexpand\bbl@load@language{\bbl@tempa}}}%
358 \bbl@tempb}%
359 \@empty}
```
Now, we make sure an option is explicitly declared for any language set as global option, by checking if an ldf exists. The previous step was, in fact, somewhat redundant, but that way we minimize accesing the file system just to see if the option could be a language.

```
360 \bbl@foreach\@classoptionslist{%
361 \bbl@ifunset{ds@#1}%
362 {\IfFileExists{#1.ldf}%
363 {\DeclareOption{#1}{\bbl@load@language{#1}}}%
364 {}}%
365 {}}
```
If a main language has been set, store it for the third pass.

```
366 \ifx\bbl@opt@main\@nnil\else
367 \expandafter
368 \let\expandafter\bbl@loadmain\csname ds@\bbl@opt@main\endcsname
369 \DeclareOption{\bbl@opt@main}{}
370 \fi
```
And we are done, because all options for this pass has been declared. Those already processed in the first pass are just ignored.

The options have to be processed in the order in which the user specified them (except, of course, global options, which  $\Delta T_F X$  processes before):

```
371 \def\AfterBabelLanguage#1{%
372 \bbl@ifsamestring\CurrentOption{#1}{\global\bbl@add\bbl@afterlang}{}}
373 \DeclareOption*{}
374 \ProcessOptions*
```
This finished the second pass. Now the third one begins, which loads the main language set with the key main. A warning is raised if the main language is not the same as the last named one, or if the value of the key main is not a language. Then execute directly the option (because it could be used only in main). After loading all languages, we deactivate \AfterBabelLanguage.

```
375 \ifx\bbl@opt@main\@nnil
376 \edef\bbl@tempa{\@classoptionslist,\bbl@language@opts}
377 \let\bbl@tempc\@empty
378 \bbl@for\bbl@tempb\bbl@tempa{%
379 \@expandtwoargs\in@{,\bbl@tempb,}{,\bbl@loaded,}%
380 \ifin@\edef\bbl@tempc{\bbl@tempb}\fi}
381 \def\bbl@tempa#1,#2\@nnil{\def\bbl@tempb{#1}}
382 \expandafter\bbl@tempa\bbl@loaded,\@nnil
383 \ifx\bbl@tempb\bbl@tempc\else
384 \bbl@warning{%
385 Last declared language option is '\bbl@tempc',\\%
386 but the last processed one was '\bbl@tempb'.\\%
387 The main language cannot be set as both a global\\%
388 and a package option. Use 'main=\bbl@tempc' as\\%
389 option. Reported}%
390 \fi
391 \else
392 \DeclareOption{\bbl@opt@main}{\bbl@loadmain}
393 \ExecuteOptions{\bbl@opt@main}
394 \DeclareOption*{}
395 \ProcessOptions*
396 \fi
397 \def\AfterBabelLanguage{%
398 \bbl@error
399 {Too late for \string\AfterBabelLanguage}%
400 {Languages have been loaded, so I can do nothing}}
```
In order to catch the case where the user forgot to specify a language we check whether \bbl@main@language, has become defined. If not, no language has been loaded and an error message is displayed.

```
401 \ifx\bbl@main@language\@undefined
402 \bbl@error{%
403 You haven't specified a language option}{%
404 You need to specify a language, either as a global option\\%
405 or as an optional argument to the \string\usepackage\space
406 command:\aleph407 You shouldn't try to proceed from here, type x to quit.}
408 \fi
409 \langle/package)
```
# **8 The kernel of Babel (babel.def, common)**

The kernel of the babel system is stored in either hyphen.cfg or switch.def and babel.def. The file babel.def contains most of the code, while switch.def defines the language switching commands; both can be read at run time. The file hyphen.cfg is a file that can be loaded into the format, which is necessary when you want to be able to switch hyphenation patterns (by default, it also inputs switch.def, for "historical reasons", but it is not necessary). When babel.def is loaded it checks if the current version of switch.def is in the format; if not it is loaded. A further file, babel.sty, contains LATEX-specific stuff. Because plain T<sub>F</sub>X users might want to use some of the features of the babel system too, care has to be taken that plain  $T_F X$  can process the files. For this

reason the current format will have to be checked in a number of places. Some of

the code below is common to plain T<sub>EX</sub> and L<sup>AT</sup>EX, some of it is for the L<sup>AT</sup>EX case only.

Plain formats based on etex (etex, xetex, luatex) don't load hyphen.cfg but etex.src, which follows a different naming convention, so we need to define the babel names. It presumes language.def exists and it is the same file used when formats were created.

#### **8.1 Tools**

```
410 \langle *core \rangle411 \langle Make \text{ sure } Provided\text{File } is \text{ defined}\rangle412 \ProvidesFile{babel.def}[\langle \langle date \rangle \rangle \langle \langle version \rangle \rangle Babel common definitions]
413 \langleLoad macros for plain if not LaTeX\rangle)
414 \ifx\bbl@ifshorthand\@undefined
415 \def\bbl@ifshorthand#1#2#3{#2}%
416 \def\bbl@opt@safe{BR}
417 \def\AfterBabelLanguage#1#2{}
418 \let\bbl@afterlang\relax
419 \let\bbl@language@opts\@empty
420 \fi
421 \input switch.def\relax
422 \ifx\bbl@languages\@undefined
423 \ifx\directlua\@undefined
424 \openin1 = language.def
425 \ifeof1
426 \closein1
427 \message{I couldn't find the file language.def}
428 \else
429 \closein1
430 \begingroup
431 \def\addlanguage#1#2#3#4#5{%
432 \expandafter\ifx\csname lang@#1\endcsname\relax\else
433 \global\expandafter\let\csname l@#1\expandafter\endcsname
434 \csname lang@#1\endcsname
435 \fi}%
436 \def\uselanguage#1{}%
437 \input language.def
438 \endgroup
439 \fi
440 \fi
441 \chardef\l@english\z@
442 \fi
443 \langleLoad patterns in luatex\rangle444 \langleBasic macros\rangle
```
\addto For each language four control sequences have to be defined that control the language-specific definitions. To be able to add something to these macro once they have been defined the macro \addto is introduced. It takes two arguments, a  $\langle$  control sequence $\rangle$  and T<sub>EX</sub>-code to be added to the  $\langle$  control sequence $\rangle$ . If the  $\langle$  control sequence $\rangle$  has not been defined before it is defined now. The control sequence could also expand to \relax, in which case a circular definition results. The net result is a stack overflow. Otherwise the replacement text for the  $\langle control$  $sequence$  is expanded and stored in a token register, together with the  $T<sub>F</sub>X$ -codeto be added. Finally the  $\langle control\ sequence \rangle$  is redefined, using the contents of the token register.

```
445 \def\addto#1#2{%
                    446 \ifx#1\@undefined
                    447 \def#1{#2}%
                    448 \else
                    449 \ifx#1\relax
                    450 \def#1{#2}%
                    451 \else
                    452 {\toks@\expandafter{#1#2}%
                    453 \xdef#1{\the\toks@}}%
                    454 \fi
                    455 \fi}
                    The macro \initiate@active@char takes all the necessary actions to make its
                     argument a shorthand character. The real work is performed once for each
                     character.
                    456 \def\bbl@withactive#1#2{%
                    457 \begingroup
                    458 \lccode'~='#2\relax
                    459 \lowercase{\endgroup#1~}}
      \bbl@redefine To redefine a command, we save the old meaning of the macro. Then we redefine
                    it to call the original macro with the 'sanitized' argument. The reason why we do it
                     this way is that we don't want to redefine the L^2T_FX macros completely in case
                     their definitions change (they have changed in the past).
                     Because we need to redefine a number of commands we define the command
                     \bbl@redefine which takes care of this. It creates a new control sequence,
                     \org@...
                    460 \def\bbl@redefine#1{%
                    461 \edef\bbl@tempa{\bbl@stripslash#1}%
                    462 \expandafter\let\csname org@\bbl@tempa\endcsname#1%
                    463 \expandafter\def\csname\bbl@tempa\endcsname}
                    This command should only be used in the preamble of the document.
                    464 \@onlypreamble\bbl@redefine
\bbl@redefine@long This version of \babel@redefine can be used to redefine \long commands such as
                     \ifthenelse.
                    465 \def\bbl@redefine@long#1{%
                    466 \edef\bbl@tempa{\bbl@stripslash#1}%
                    467 \expandafter\let\csname org@\bbl@tempa\endcsname#1%
                    468 \expandafter\long\expandafter\def\csname\bbl@tempa\endcsname}
                    469 \@onlypreamble\bbl@redefine@long
\bbl@redefinerobust For commands that are redefined, but which might be robust we need a slightly
                     more intelligent macro. A robust command foo is defined to expand to
                     \protect\foo . So it is necessary to check whether \foo exists. The result is
                     that the command that is being redefined is always robust afterwards. Therefore
                     all we need to do now is define \setminus foo...
                    470 \def\bbl@redefinerobust#1{%
                    471 \edef\bbl@tempa{\bbl@stripslash#1}%
                    472 \bbl@ifunset{\bbl@tempa\space}%
                    473 {\expandafter\let\csname org@\bbl@tempa\endcsname#1%
                    474 \bbl@exp{\def\\#1{\\\protect\<\bbl@tempa\space>}}}%
                    475 {\bbl@exp{\let\<org@\bbl@tempa>\<\bbl@tempa\space>}}%
                    476 \@namedef{\bbl@tempa\space}}
```
This command should only be used in the preamble of the document.

477 \@onlypreamble\bbl@redefinerobust

#### **8.2 Hooks**

Note they are loaded in babel.def. switch.def only provides a "hook" for hooks (with a default value which is a no-op, below). Admittedly, the current implementation is a somewhat simplistic and does vety little to catch errors, but it is intended for developpers, after all. \bbl@usehooks is the commands used by babel to execute hooks defined for an event.

```
478 \def\AddBabelHook#1#2{%
479 \bbl@ifunset{bbl@hk@#1}{\EnableBabelHook{#1}}{}%
480 \def\bbl@tempa##1,#2=##2,##3\@empty{\def\bbl@tempb{##2}}%
481 \expandafter\bbl@tempa\bbl@evargs,#2=,\@empty
482 \bbl@ifunset{bbl@ev@#1@#2}%
483 {\bbl@csarg\bbl@add{ev@#2}{\bbl@elt{#1}}%
484 \bbl@csarg\newcommand}%
485 {\bbl@csarg\let{ev@#1@#2}\relax
486 \bbl@csarg\newcommand}%
487 {ev@#1@#2}[\bbl@tempb]}
488 \def\EnableBabelHook#1{\bbl@csarg\let{hk@#1}\@firstofone}
489 \def\DisableBabelHook#1{\bbl@csarg\let{hk@#1}\@gobble}
490 \def\bbl@usehooks#1#2{%
491 \def\bbl@elt##1{%
492 \@nameuse{bbl@hk@##1}{\@nameuse{bbl@ev@##1@#1}#2}}%
493 \@nameuse{bbl@ev@#1}}
```
To ensure forward compatibility, arguments in hooks are set implicitly. So, if a further argument is added in the future, there is no need to change the existing code. Note events intended for hyphen.cfg are also loaded (just in case you need them for some reason).

494 \def\bbl@evargs{,% don't delete the comma

```
495 everylanguage=1,loadkernel=1,loadpatterns=1,loadexceptions=1,%
```
496 adddialect=2,patterns=2,defaultcommands=0,encodedcommands=2,write=0,%

```
497 beforeextras=0,afterextras=0,stopcommands=0,stringprocess=0,%
```

```
498 hyphenation=2,initiateactive=3,afterreset=0,foreign=0,foreign*=0}
```
\babelensure The user command just parses the optional argument and creates a new macro named \bbl@e@ $\langle$ language $\rangle$ . We register a hook at the afterextras event which just executes this macro in a "complete" selection (which, if undefined, is \relax and does nothing). This part is somewhat involved because we have to make sure things are expanded the correct number of times.

The macro \bbl@e@ $\langle$ *language* $\rangle$  contains

\bbl@ensure{ $\langle include\rangle$ }{ $\langle conclude\rangle$ }{ $\langle forthenc\rangle$ }, which in in turn loops over the macros names in \bbl@captionslist, excluding (with the help of \in@) those in the exclude list. If the fontenc is given (and not  $\relax\relaxpoonright$  relax), the  $\relax \relaxpoonright$  fontencoding is also added. Then we loop over the include list, but if the macro already contains \foreignlanguage, nothing is done. Note this macro (1) is not restricted to the preamble, and (2) changes are local.

```
499 \newcommand\babelensure[2][]{% TODO - revise test files
```

```
500 \AddBabelHook{babel-ensure}{afterextras}{%
```

```
501 \ifcase\bbl@select@type
```

```
502 \@nameuse{bbl@e@\languagename}%
```

```
503 \fi}%
504 \begingroup
505 \let\bbl@ens@include\@empty
506 \let\bbl@ens@exclude\@empty
507 \def\bbl@ens@fontenc{\relax}%
508 \def\bbl@tempb##1{%
509 \ifx\@empty##1\else\noexpand##1\expandafter\bbl@tempb\fi}%
510 \edef\bbl@tempa{\bbl@tempb#1\@empty}%
511 \def\bbl@tempb##1=##2\@@{\@namedef{bbl@ens@##1}{##2}}%
512 \bbl@foreach\bbl@tempa{\bbl@tempb##1\@@}%
513 \def\bbl@tempc{\bbl@ensure}%
514 \expandafter\bbl@add\expandafter\bbl@tempc\expandafter{%
515 \expandafter{\bbl@ens@include}}%
516 \expandafter\bbl@add\expandafter\bbl@tempc\expandafter{%
517 \expandafter{\bbl@ens@exclude}}%
518 \toks@\expandafter{\bbl@tempc}%
519 \bbl@exp{%
520 \endgroup
521 \def\<bbl@e@#2>{\the\toks@{\bbl@ens@fontenc}}}}
522 \def\bbl@ensure#1#2#3{% 1: include 2: exclude 3: fontenc
523 \def\bbl@tempb##1{% elt for (excluding) \bbl@captionslist list
524 \ifx##1\@empty\else
525 \in@{##1}{#2}%
526 \ifin@\else
527 \bbl@ifunset{bbl@ensure@\languagename}%
528 {\bbl@exp{%
529 \\\DeclareRobustCommand\<bbl@ensure@\languagename>[1]{%
530 \\\foreignlanguage{\languagename}%
531 {\ifx\relax#3\else
532 \\\fontencoding{#3}\\\selectfont
533 \quad \overline{\phantom{a}} \fi
534 ########1}}}}%
535 {}%
536 \toks@\expandafter{##1}%
537 \edef##1{%
538 \bbl@csarg\noexpand{ensure@\languagename}%
539 {\the\toks@}}%
540 \fi
541 \expandafter\bbl@tempb
542 \fi}%
543 \expandafter\bbl@tempb\bbl@captionslist\today\@empty
544 \def\bbl@tempa##1{% elt for include list
545 \ifx##1\@empty\else
546 \bbl@csarg\in@{ensure@\languagename\expandafter}\expandafter{##1}%
547 \ifin@\else
548 \bbl@tempb##1\@empty
549 \fi
550 \expandafter\bbl@tempa
551 \fi}%
552 \bbl@tempa#1\@empty}
553 \def\bbl@captionslist{%
554 \prefacename\refname\abstractname\bibname\chaptername\appendixname
555 \contentsname\listfigurename\listtablename\indexname\figurename
556 \tablename\partname\enclname\ccname\headtoname\pagename\seename
557 \alsoname\proofname\glossaryname}
```
#### **8.3 Setting up language files**

\LdfInit The second version of \LdfInit macro takes two arguments. The first argument is the name of the language that will be defined in the language definition file; the second argument is either a control sequence or a string from which a control sequence should be constructed. The existence of the control sequence indicates that the file has been processed before.

> At the start of processing a language definition file we always check the category code of the at-sign. We make sure that it is a 'letter' during the processing of the file. We also save its name as the last called option, even if not loaded.

Another character that needs to have the correct category code during processing of language definition files is the equals sign,  $=$ , because it is sometimes used in constructions with the \let primitive. Therefore we store its current catcode and restore it later on.

Now we check whether we should perhaps stop the processing of this file. To do this we first need to check whether the second argument that is passed to \LdfInit is a control sequence. We do that by looking at the first token after

passing #2 through string. When it is equal to \@backslashchar we are dealing with a control sequence which we can compare with \@undefined.

If so, we call \ldf@quit to set the main language, restore the category code of the @-sign and call \endinput

When  $#2$  was not a control sequence we construct one and compare it with  $\relaxright \angle$  relax. Finally we check \originalTeX.

558 \def\bbl@ldfinit{%

```
559 \let\bbl@screset\@empty
560 \let\BabelStrings\bbl@opt@string
561 \let\BabelOptions\@empty
562 \let\BabelLanguages\relax
563 \ifx\originalTeX\@undefined
564 \let\originalTeX\@empty
565 \else
566 \originalTeX
567 \fi}
568 \def\LdfInit#1#2{%
569 \chardef\atcatcode=\catcode'\@
570 \catcode'\@=11\relax
571 \chardef\eqcatcode=\catcode'\=
572 \catcode'\==12\relax
573 \expandafter\if\expandafter\@backslashchar
574 \expandafter\@car\string#2\@nil
575 \ifx#2\@undefined\else
576 \ldf@quit{#1}%
577 \fi
578 \else
579 \expandafter\ifx\csname#2\endcsname\relax\else
580 \ldf@quit{#1}%
581 \fi
582 \fi
583 \bbl@ldfinit}
```
\ldf@quit This macro interrupts the processing of a language definition file.

584 \def\ldf@quit#1{% 585 \expandafter\main@language\expandafter{#1}% 586 \catcode'\@=\atcatcode \let\atcatcode\relax

- 587 \catcode'\==\eqcatcode \let\eqcatcode\relax
- 588 \endinput}
- \ldf@finish This macro takes one argument. It is the name of the language that was defined in the language definition file.

We load the local configuration file if one is present, we set the main language (taking into account that the argument might be a control sequence that needs to be expanded) and reset the category code of the @-sign.

 \def\bbl@afterldf#1{% \bbl@afterlang \let\bbl@afterlang\relax \let\BabelModifiers\relax \let\bbl@screset\relax}% \def\ldf@finish#1{% \loadlocalcfg{#1}% \bbl@afterldf{#1}% \expandafter\main@language\expandafter{#1}% \catcode'\@=\atcatcode \let\atcatcode\relax \catcode'\==\eqcatcode \let\eqcatcode\relax}

After the preamble of the document the commands \LdfInit, \ldf@quit and \ldf@finish are no longer needed. Therefore they are turned into warning messages in  $L^4T_FX$ .

```
600 \@onlypreamble\LdfInit
601 \@onlypreamble\ldf@quit
602 \@onlypreamble\ldf@finish
```
\main@language \bbl@main@language This command should be used in the various language definition files. It stores its argument in \bbl@main@language; to be used to switch to the correct language at the beginning of the document.

603 \def\main@language#1{%

- 604 \def\bbl@main@language{#1}%
- 605 \let\languagename\bbl@main@language
- 606 \bbl@patterns{\languagename}}

We also have to make sure that some code gets executed at the beginning of the document.

```
607 \AtBeginDocument{%
608 \expandafter\selectlanguage\expandafter{\bbl@main@language}}
```
A bit of optimization. Select in heads/foots the language only if necessary.

```
609 \def\select@language@x#1{%
610 \ifcase\bbl@select@type
611 \bbl@ifsamestring\languagename{#1}{}{\select@language{#1}}%
612 \else
613 \select@language{#1}%
614 \fi}
```
# **8.4 Shorthands**

```
\bbl@add@special The macro \bbl@add@special is used to add a new character (or single character
                  control sequence) to the macro \dospecials (and \@sanitize if L^2FK is used). It
                  is used only at one place, namely when \initiate@active@char is called (which is
```
ignored if the char has been made active before). Because \@sanitize can be undefined, we put the definition inside a conditional.

Items are added to the lists without checking its existence or the original catcode. It does not hurt, but should be fixed. It's already done with \nfss@catcodes, added in 3.10.

```
615 \def\bbl@add@special#1{% 1:a macro like \", \?, etc.
616 \bbl@add\dospecials{\do#1}% test @sanitize = \relax, for back. compat.
617 \bbl@ifunset{@sanitize}{}{\bbl@add\@sanitize{\@makeother#1}}%
618 \ifx\nfss@catcodes\@undefined\else % TODO - same for above
619 \begingroup
620 \catcode'#1\active
621 \nfss@catcodes
622 \ifnum\catcode'#1=\active
623 \endgroup
624 \bbl@add\nfss@catcodes{\@makeother#1}%
625 \else
626 \endgroup
627 \fi
628 \fi}
```
\bbl@remove@special The companion of the former macro is \bbl@remove@special. It removes a character from the set macros \dospecials and \@sanitize, but it is not used at all in the babel core.

```
629 \def\bbl@remove@special#1{%
630 \begingroup
631 \def\x##1##2{\ifnum'#1='##2\noexpand\@empty
632 \else\noexpand##1\noexpand##2\fi}%
633 \def\do{\x\do}%
634 \def\@makeother{\x\@makeother}%
635 \edef\x{\endgroup
636 \def\noexpand\dospecials{\dospecials}%
637 \expandafter\ifx\csname @sanitize\endcsname\relax\else
638 \def\noexpand\@sanitize{\@sanitize}%
639 \fi}%
640 \{x\}
```
\initiate@active@char A language definition file can call this macro to make a character active. This macro takes one argument, the character that is to be made active. When the character was already active this macro does nothing. Otherwise, this macro defines the control sequence \normal@char $\langle char \rangle$  to expand to the character in its 'normal state' and it defines the active character to expand to  $\nonumber$  \normal@char $\langle$ char $\rangle$ by default ( $\langle char \rangle$  being the character to be made active). Later its definition can be changed to expand to \active@char $\langle char \rangle$  by calling \bbl@activate{ $\langle char \rangle$ . For example, to make the double quote character active one could have \initiate@active@char{"} in a language definition file. This defines " as \active@prefix "\active@char" (where the first " is the character with its original catcode, when the shorthand is created, and \active@char" is a single token). In protected contexts, it expands to \protect " or \noexpand " (ie, with the original "); otherwise \active@char" is executed. This macro in turn expands to \normal@char" in "safe" contexts (eg, \label), but \user@active" in normal "unsafe" ones. The latter search a definition in the user, language and system levels, in this order, but if none is found, \normal@char" is used. However, a deactivated shorthand (with \bbl@deactivate is defined as \active@prefix "\normal@char".

The following macro is used to define shorthands in the three levels. It takes 4 arguments: the (string'ed) character, \<level>@group, <level>@active and <next-level>@active (except in system).

```
641 \def\bbl@active@def#1#2#3#4{%
642 \@namedef{#3#1}{%
643 \expandafter\ifx\csname#2@sh@#1@\endcsname\relax
644 \bbl@afterelse\bbl@sh@select#2#1{#3@arg#1}{#4#1}%
645 \else
646 \bbl@afterfi\csname#2@sh@#1@\endcsname
647 \fi}%
```
When there is also no current-level shorthand with an argument we will check whether there is a next-level defined shorthand for this active character.

```
648 \long\@namedef{#3@arg#1}##1{%
649 \expandafter\ifx\csname#2@sh@#1@\string##1@\endcsname\relax
650 \bbl@afterelse\csname#4#1\endcsname##1%
651 \else
652 \bbl@afterfi\csname#2@sh@#1@\string##1@\endcsname
653 \fi}}%
```
\initiate@active@char calls \@initiate@active@char with 3 arguments. All of them are the same character with different catcodes: active, other (\string'ed) and the original one. This trick simplifies the code a lot.

```
654 \def\initiate@active@char#1{%
655 \bbl@ifunset{active@char\string#1}%
656 {\bbl@withactive
657 {\expandafter\@initiate@active@char\expandafter}#1\string#1#1}%
658 {}}
```
The very first thing to do is saving the original catcode and the original definition, even if not active, which is possible (undefined characters require a special treatement to avoid making them \relax).

```
659 \def\@initiate@active@char#1#2#3{%
660 \bbl@csarg\edef{oricat@#2}{\catcode'#2=\the\catcode'#2\relax}%
661 \ifx#1\@undefined
662 \bbl@csarg\edef{oridef@#2}{\let\noexpand#1\noexpand\@undefined}%
663 \else
664 \bbl@csarg\let{oridef@@#2}#1%
665 \bbl@csarg\edef{oridef@#2}{%
666 \let\noexpand#1%
667 \expandafter\noexpand\csname bbl@oridef@@#2\endcsname}%
668 \fi
```
If the character is already active we provide the default expansion under this shorthand mechanism. Otherwise we write a message in the transcript file, and define \normal@char $\langle char \rangle$  to expand to the character in its default state. If the character is mathematically active when babel is loaded (for example ') the normal expansion is somewhat different to avoid an infinite loop (but it does not prevent the loop if the mathcode is set to "8000 a posteriori).

```
669 \ifx#1#3\relax
670 \expandafter\let\csname normal@char#2\endcsname#3%
671 \else
672 \bbl@info{Making #2 an active character}%
673 \ifnum\mathcode'#2="8000
674 \@namedef{normal@char#2}{%
```

```
675 \textormath{#3}{\csname bbl@oridef@@#2\endcsname}}%
676 \else
677 \@namedef{normal@char#2}{#3}%
678 \fi
```
To prevent problems with the loading of other packages after babel we reset the catcode of the character to the original one at the end of the package and of each language file (except with KeepShorthandsActive). It is re-activate again at \begin{document}. We also need to make sure that the shorthands are active during the processing of the .aux file. Otherwise some citations may give unexpected results in the printout when a shorthand was used in the optional argument of \bibitem for example. Then we make it active (not strictly necessary, but done for backward compatibility).

```
679 \bbl@restoreactive{#2}%
680 \AtBeginDocument{%
681 \catcode'#2\active
682 \if@filesw
683 \immediate\write\@mainaux{\catcode'\string#2\active}%
684 \fi}%
685 \expandafter\bbl@add@special\csname#2\endcsname
686 \catcode'#2\active
687 \fi
```
Now we have set \normal@char $\langle char \rangle$ , we must define \active@char $\langle char \rangle$ , to be executed when the character is activated. We define the first level expansion of  $\setminus$ active@char $\langle char \rangle$  to check the status of the @safe@actives flag. If it is set to true we expand to the 'normal' version of this character, otherwise we call \user@active $\langle char \rangle$  to start the search of a definition in the user, language and system levels (or eventually normal@char $\langle char \rangle$ ).

```
688 \let\bbl@tempa\@firstoftwo
689 \if\string^#2%
690 \def\bbl@tempa{\noexpand\textormath}%
691 \quad \text{Me1}692 \ifx\bbl@mathnormal\@undefined\else
693 \let\bbl@tempa\bbl@mathnormal
694 \fi
695 \fi
696 \expandafter\edef\csname active@char#2\endcsname{%
697 \bbl@tempa
698 {\noexpand\if@safe@actives
699 \noexpand\expandafter
700 \expandafter\noexpand\csname normal@char#2\endcsname
701 \noexpand\else
702 \noexpand\expandafter
703 \expandafter\noexpand\csname bbl@doactive#2\endcsname
704 \noexpand\fi}%
705 {\expandafter\noexpand\csname normal@char#2\endcsname}}%
706 \bbl@csarg\edef{doactive#2}{%
707 \expandafter\noexpand\csname user@active#2\endcsname}%
```
We now define the default values which the shorthand is set to when activated or deactivated. It is set to the deactivated form (globally), so that the character expands to

```
\ \ \ \ \ \
```
(where \active@char $\langle char \rangle$  is one control sequence!).

```
708 \bbl@csarg\edef{active@#2}{%
```

```
709 \noexpand\active@prefix\noexpand#1%
```

```
710 \expandafter\noexpand\csname active@char#2\endcsname}%
```

```
711 \bbl@csarg\edef{normal@#2}{%
```

```
712 \noexpand\active@prefix\noexpand#1%
```
713 \expandafter\noexpand\csname normal@char#2\endcsname}%

```
714 \expandafter\let\expandafter#1\csname bbl@normal@#2\endcsname
```
The next level of the code checks whether a user has defined a shorthand for himself with this character. First we check for a single character shorthand. If that doesn't exist we check for a shorthand with an argument.

```
715 \bbl@active@def#2\user@group{user@active}{language@active}%
```

```
716 \bbl@active@def#2\language@group{language@active}{system@active}%
```
717 \bbl@active@def#2\system@group{system@active}{normal@char}%

In order to do the right thing when a shorthand with an argument is used by itself at the end of the line we provide a definition for the case of an empty argument. For that case we let the shorthand character expand to its non-active self. Also, When a shorthand combination such as '' ends up in a heading TEX would see \protect'\protect'. To prevent this from happening a couple of shorthand needs to be defined at user level.

```
718 \expandafter\edef\csname\user@group @sh@#2@@\endcsname
```

```
719 {\expandafter\noexpand\csname normal@char#2\endcsname}%
```

```
720 \expandafter\edef\csname\user@group @sh@#2@\string\protect@\endcsname
```

```
721 {\expandafter\noexpand\csname user@active#2\endcsname}%
```
Finally, a couple of special cases are taken care of. (1) If we are making the right quote (') active we need to change \pr@m@s as well. Also, make sure that a single ' in math mode 'does the right thing'. (2) If we are using the caret (^) as a shorthand character special care should be taken to make sure math still works. Therefore an extra level of expansion is introduced with a check for math mode on the upper level.

```
722 \if\string'#2%
723 \let\prim@s\bbl@prim@s
724 \let\active@math@prime#1%
725 \fi
726 \bbl@usehooks{initiateactive}{{#1}{#2}{#3}}}
```
The following package options control the behaviour of shorthands in math mode.

```
727 \langle ∗More package options) ≡
728 \DeclareOption{math=active}{}
729 \DeclareOption{math=normal}{\def\bbl@mathnormal{\noexpand\textormath}}
730 \langle \langle/More package options\rangle \rangle
```
Initiating a shorthand makes active the char. That is not strictly necessary but it is still done for backward compatibility. So we need to restore the original catcode at the end of package and and the end of the ldf.

```
731 \@ifpackagewith{babel}{KeepShorthandsActive}%
732 {\let\bbl@restoreactive\@gobble}%
733 {\def\bbl@restoreactive#1{%
734 \bbl@exp{%
735 \\\AfterBabelLanguage\\\CurrentOption
736 {\catcode'#1=\the\catcode'#1\relax}%
737 \\\AtEndOfPackage
```
- 738 {\catcode'#1=\the\catcode'#1\relax}}}%
- 739 \AtEndOfPackage{\let\bbl@restoreactive\@gobble}}
- \bbl@sh@select This command helps the shorthand supporting macros to select how to proceed. Note that this macro needs to be expandable as do all the shorthand macros in order for them to work in expansion-only environments such as the argument of \hyphenation.

This macro expects the name of a group of shorthands in its first argument and a shorthand character in its second argument. It will expand to either \bbl@firstcs or \bbl@scndcs. Hence two more arguments need to follow it.

```
740 \def\bbl@sh@select#1#2{%
741 \expandafter\ifx\csname#1@sh@#2@sel\endcsname\relax
742 \bbl@afterelse\bbl@scndcs
743 \else
744 \bbl@afterfi\csname#1@sh@#2@sel\endcsname
745 \fi}
```
\active@prefix The command \active@prefix which is used in the expansion of active characters has a function similar to \OT1-cmd in that it \protects the active character whenever \protect is not \@typeset@protect.

> 746 \def\active@prefix#1{% 747 \ifx\protect\@typeset@protect 748 \else

When \protect is set to \@unexpandable@protect we make sure that the active character is als not expanded by inserting \noexpand in front of it. The \@gobble is needed to remove a token such as \activechar: (when the double colon was the active character to be dealt with).

- 749 \ifx\protect\@unexpandable@protect 750 \noexpand#1% 751 \else 752 \protect#1% 753 \fi 754 \expandafter\@gobble 755 \fi}
- \if@safe@actives In some circumstances it is necessary to be able to change the expansion of an active character on the fly. For this purpose the switch @safe@actives is available. The setting of this switch should be checked in the first level expansion of  $\langle \text{active@char}\rangle$ .

756 \newif\if@safe@actives 757 \@safe@activesfalse

\bbl@restore@actives When the output routine kicks in while the active characters were made "safe" this must be undone in the headers to prevent unexpected typeset results. For this situation we define a command to make them "unsafe" again.

758 \def\bbl@restore@actives{\if@safe@actives\@safe@activesfalse\fi}

\bbl@activate Both macros take one argument, like \initiate@active@char. The macro is used \bbl@deactivate to change the definition of an active character to expand to \active@char $\langle char\rangle$  in the case of \bbl@activate, or \normal@char $\langle char \rangle$  in the case of \bbl@deactivate.

```
759 \def\bbl@activate#1{%
```

```
760 \bbl@withactive{\expandafter\let\expandafter}#1%
                  761 \csname bbl@active@\string#1\endcsname}
                  762 \def\bbl@deactivate#1{%
                  763 \bbl@withactive{\expandafter\let\expandafter}#1%
                  764 \csname bbl@normal@\string#1\endcsname}
     \bbl@firstcs
These macros have two arguments. They use one of their arguments to build a
      \bbl@scndcs
control sequence from.
                  765 \def\bbl@firstcs#1#2{\csname#1\endcsname}
                  766 \def\bbl@scndcs#1#2{\csname#2\endcsname}
\declare@shorthand The command \declare@shorthand is used to declare a shorthand on a certain
                  level. It takes three arguments:
                     1. a name for the collection of shorthands, i.e. 'system', or 'dutch';
                     2. the character (sequence) that makes up the shorthand, i.e. \sim or "a;
                     3. the code to be executed when the shorthand is encountered.
                  767 \def\declare@shorthand#1#2{\@decl@short{#1}#2\@nil}
                  768 \def\@decl@short#1#2#3\@nil#4{%
                  769 \def\bbl@tempa{#3}%
                  770 \ifx\bbl@tempa\@empty
                  771 \expandafter\let\csname #1@sh@\string#2@sel\endcsname\bbl@scndcs
                  772 \bbl@ifunset{#1@sh@\string#2@}{}%
                  773 {\def\bbl@tempa{#4}%
                  774 \expandafter\ifx\csname#1@sh@\string#2@\endcsname\bbl@tempa
                  775 \else
                  776 \bbl@info
                  777 {Redefining #1 shorthand \string#2\\%
                  778 in language \CurrentOption}%
                  779 \fi}%
                  780 \@namedef{#1@sh@\string#2@}{#4}%
                  781 \else
                  782 \expandafter\let\csname #1@sh@\string#2@sel\endcsname\bbl@firstcs
                  783 \bbl@ifunset{#1@sh@\string#2@\string#3@}{}%
                  784 {\def\bbl@tempa{#4}%
                  785 \expandafter\ifx\csname#1@sh@\string#2@\string#3@\endcsname\bbl@tempa
                  786 \else
                  787 \bbl@info
                  788 {Redefining #1 shorthand \string#2\string#3\\%
                  789 in language \CurrentOption}%
                  790 \fi}%
                  791 \@namedef{#1@sh@\string#2@\string#3@}{#4}%
                  792 \fi}
      \textormath Some of the shorthands that will be declared by the language definition files have
```
to be usable in both text and mathmode. To achieve this the helper macro \textormath is provided.

> \def\textormath{% \ifmmode \expandafter\@secondoftwo \else \expandafter\@firstoftwo \fi}

```
\user@group
\language@group
   \system@group
                  The current concept of 'shorthands' supports three levels or groups of shorthands.
                  For each level the name of the level or group is stored in a macro. The default is to
                  have a user group; use language group 'english' and have a system group called
                  'system'.
                 799 \def\user@group{user}
                 800 \def\language@group{english}
                 801 \def\system@group{system}
  \lambdauseshorthands This is the user level command to tell LAT<sub>E</sub>X that user level shorthands will be used
                  in the document. It takes one argument, the character that starts a shorthand.
                  First note that this is user level, and then initialize and activate the character for
                  use as a shorthand character (ie, it's active in the preamble). Languages can
                  deactivate shorthands, so a starred version is also provided which activates them
                  always after the language has been switched.
                 802 \def\useshorthands{%
                 803 \@ifstar\bbl@usesh@s{\bbl@usesh@x{}}}
                 804 \def\bbl@usesh@s#1{%
                 805 \bbl@usesh@x
                 806 {\AddBabelHook{babel-sh-\string#1}{afterextras}{\bbl@activate{#1}}}%
                 807 {#1}}
                 808 \def\bbl@usesh@x#1#2{%
                 809 \bbl@ifshorthand{#2}%
                 810 {\def\user@group{user}%
                 811 \initiate@active@char{#2}%
                 812 #1%
                 813 \bbl@activate{#2}}%
                 814 {\bbl@error
                 815 {Cannot declare a shorthand turned off (\string#2)}
                 816 {Sorry, but you cannot use shorthands which have been\\%
                 817 turned off in the package options}}}
\defineshorthand Currently we only support two groups of user level shorthands, named internally
                  user and user@<lang> (language-dependent user shorthands). By default, only the
                  first one is taken into account, but if the former is also used (in the optional
                  argument of \defineshorthand) a new level is inserted for it (user@generic, done
                  by \bbl@set@user@generic); we make also sure {} and \protect are taken into
                  account in this new top level.
                 818 \def\user@language@group{user@\language@group}
```

```
819 \def\bbl@set@user@generic#1#2{%
```

```
820 \bbl@ifunset{user@generic@active#1}%
```
- {\bbl@active@def#1\user@language@group{user@active}{user@generic@active}%
- \bbl@active@def#1\user@group{user@generic@active}{language@active}%

```
823 \expandafter\edef\csname#2@sh@#1@@\endcsname{%
```

```
824 \expandafter\noexpand\csname normal@char#1\endcsname}%
```

```
825 \expandafter\edef\csname#2@sh@#1@\string\protect@\endcsname{%
```

```
826 \expandafter\noexpand\csname user@active#1\endcsname}}%
```
\@empty}

```
828 \newcommand\defineshorthand[3][user]{%
```

```
829 \edef\bbl@tempa{\zap@space#1 \@empty}%
```

```
830 \bbl@for\bbl@tempb\bbl@tempa{%
```

```
831 \if*\expandafter\@car\bbl@tempb\@nil
```

```
832 \edef\bbl@tempb{user@\expandafter\@gobble\bbl@tempb}%
```

```
833 \@expandtwoargs
```
\bbl@set@user@generic{\expandafter\string\@car#2\@nil}\bbl@tempb

\fi

836 \declare@shorthand{\bbl@tempb}{#2}{#3}}}

\languageshorthands A user level command to change the language from which shorthands are used. Unfortunately, babel currently does not keep track of defined groups, and therefore there is no way to catch a possible change in casing.

\def\languageshorthands#1{\def\language@group{#1}}

\aliasshorthand First the new shorthand needs to be initialized,

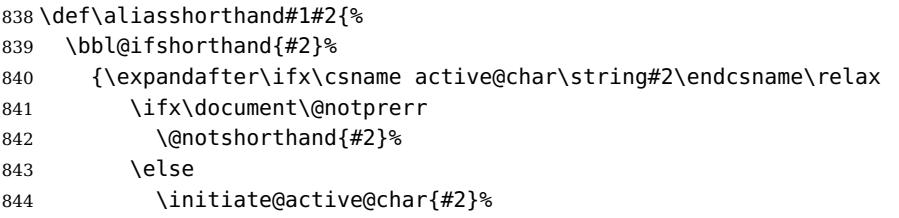

Then, we define the new shorthand in terms of the original one, but note with \aliasshorthands{"}{/} is \active@prefix /\active@char/, so we still need to let the lattest to \active@char".

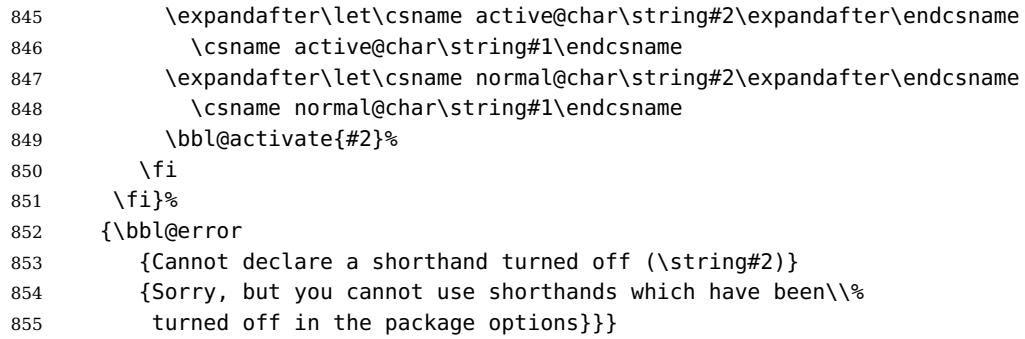

#### \@notshorthand

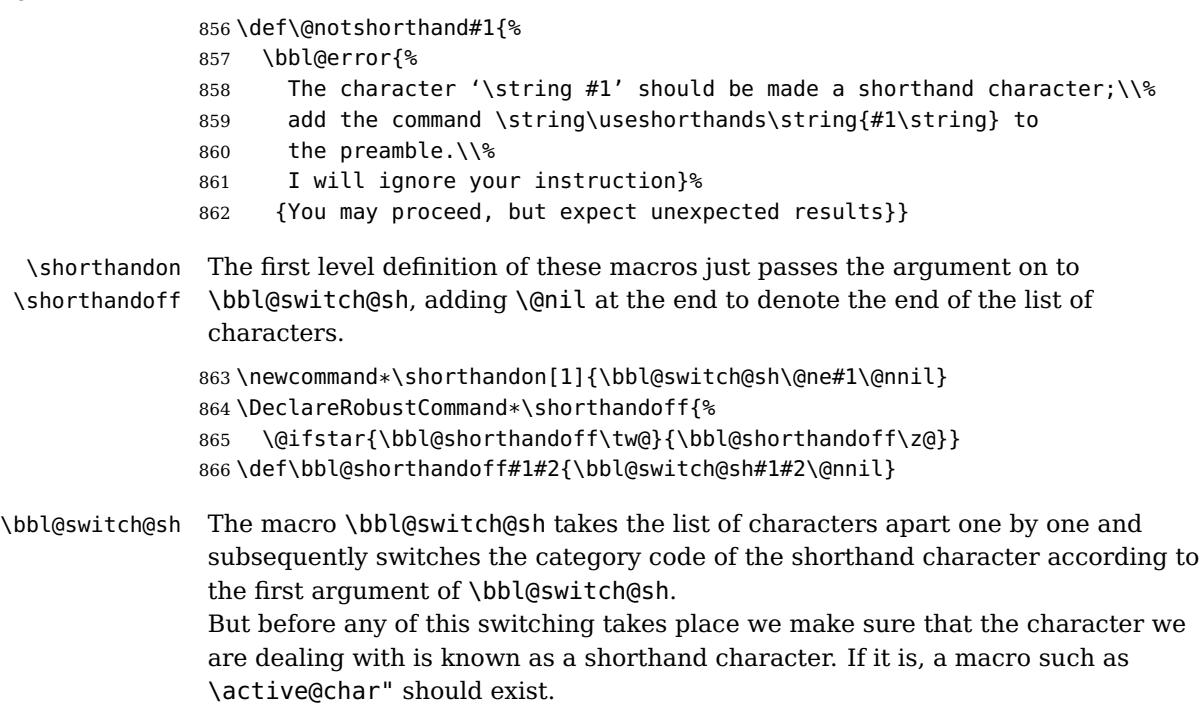

Switching off and on is easy – we just set the category code to 'other' (12) and \active. With the starred version, the original catcode and the original definition, saved in @initiate@active@char, are restored.

```
867 \def\bbl@switch@sh#1#2{%
868 \ifx#2\@nnil\else
869 \bbl@ifunset{bbl@active@\string#2}%
870 {\bbl@error
871 {I cannot switch '\string#2' on or off--not a shorthand}%
872 {This character is not a shorthand. Maybe you made\\%
873 a typing mistake? I will ignore your instruction}}%
874 {\ifcase#1%
875 \catcode'#212\relax
876 \or
877 \catcode'#2\active
878 \or
879 \csname bbl@oricat@\string#2\endcsname
880 \csname bbl@oridef@\string#2\endcsname
881 \fi}%
882 \bbl@afterfi\bbl@switch@sh#1%
883 \fi}
```
Note the value is that at the expansion time, eg, in the preample shorhands are usually deactivated.

```
884 \def\babelshorthand{\active@prefix\babelshorthand\bbl@putsh}
885 \def\bbl@putsh#1{%
886 \bbl@ifunset{bbl@active@\string#1}%
887 {\bbl@putsh@i#1\@empty\@nnil}%
888 {\csname bbl@active@\string#1\endcsname}}
889 \def\bbl@putsh@i#1#2\@nnil{%
890 \csname\languagename @sh@\string#1@%
891 \ifx\@empty#2\else\string#2@\fi\endcsname}
892 \ifx\bbl@opt@shorthands\@nnil\else
893 \let\bbl@s@initiate@active@char\initiate@active@char
894 \def\initiate@active@char#1{%
895 \bbl@ifshorthand{#1}{\bbl@s@initiate@active@char{#1}}{}}
896 \let\bbl@s@switch@sh\bbl@switch@sh
897 \def\bbl@switch@sh#1#2{%
898 \ifx#2\@nnil\else
899 \bbl@afterfi
900 \bbl@ifshorthand{#2}{\bbl@s@switch@sh#1{#2}}{\bbl@switch@sh#1}%
901 \fi}
902 \let\bbl@s@activate\bbl@activate
903 \def\bbl@activate#1{%
904 \bbl@ifshorthand{#1}{\bbl@s@activate{#1}}{}}
905 \let\bbl@s@deactivate\bbl@deactivate
906 \def\bbl@deactivate#1{%
907 \bbl@ifshorthand{#1}{\bbl@s@deactivate{#1}}{}}
908 \fi
One of the internal macros that are involved in substituting \prime for each right
```

```
\bbl@prim@s
\bbl@pr@m@s
             quote in mathmode is \prim@s. This checks if the next character is a right quote.
              When the right quote is active, the definition of this macro needs to be adapted to
             look also for an active right quote; the hat could be active, too.
```

```
909 \def\bbl@prim@s{%
```

```
910 \prime\futurelet\@let@token\bbl@pr@m@s}
```

```
911 \def\bbl@if@primes#1#2{%
912 \ifx#1\@let@token
913 \expandafter\@firstoftwo
914 \else\ifx#2\@let@token
915 \bbl@afterelse\expandafter\@firstoftwo
916 \else
917 \bbl@afterfi\expandafter\@secondoftwo
918 \fi\fi}
919 \begingroup
920 \catcode'\^=7 \catcode'\*=\active \lccode'\*='\^
921 \catcode'\'=12 \catcode'\"=\active \lccode'\"='\'
922 \lowercase{%
923 \gdef\bbl@pr@m@s{%
924 \bbl@if@primes"'%
925 \pr@@@s
926 {\bbl@if@primes*^\pr@@@t\egroup}}}
927 \endgroup
```
Usually the  $\sim$  is active and expands to \penalty\@M\.. When it is written to the .aux file it is written expanded. To prevent that and to be able to use the character ~ as a start character for a shorthand, it is redefined here as a one character shorthand on system level. The system declaration is in most cases redundant (when  $\sim$  is still a non-break space), and in some cases is inconvenient (if  $\sim$  has been redefined); however, for backward compatibility it is maintained (some existing documents may rely on the babel value).

```
928 \initiate@active@char{~}
929\declare@shorthand{system}{~}{\leavevmode\nobreak\ }
930 \bbl@activate{~}
```
\OT1dqpos The position of the double quote character is different for the OT1 and T1 \T1dqpos encodings. It will later be selected using the \f@encoding macro. Therefore we define two macros here to store the position of the character in these encodings.

```
931 \expandafter\def\csname OT1dqpos\endcsname{127}
932 \expandafter\def\csname T1dqpos\endcsname{4}
```
When the macro  $\setminus$  f@encoding is undefined (as it is in plain T<sub>E</sub>X) we define it here to expand to OT1

```
933 \ifx\f@encoding\@undefined
934 \def\f@encoding{OT1}
935 \fi
```
### **8.5 Language attributes**

Language attributes provide a means to give the user control over which features of the language definition files he wants to enable.

\languageattribute The macro \languageattribute checks whether its arguments are valid and then activates the selected language attribute. First check whether the language is known, and then process each attribute in the list.

> \newcommand\languageattribute[2]{% \def\bbl@tempc{#1}% \bbl@fixname\bbl@tempc \bbl@iflanguage\bbl@tempc{%

<sup>940</sup> \bbl@vforeach{#2}{%

We want to make sure that each attribute is selected only once; therefore we store the already selected attributes in \bbl@known@attribs. When that control sequence is not yet defined this attribute is certainly not selected before.

```
941 \ifx\bbl@known@attribs\@undefined
942 \in@false
943 \else
```
Now we need to see if the attribute occurs in the list of already selected attributes.

```
944 \@expandtwoargs\in@{,\bbl@tempc-##1,}{,\bbl@known@attribs,}%
945 \fi
```
When the attribute was in the list we issue a warning; this might not be the users intention.

```
946 \ifin@
947 \bbl@warning{%
948 You have more than once selected the attribute '##1'\\%
949 for language #1}%
950 \else
```
When we end up here the attribute is not selected before. So, we add it to the list of selected attributes and execute the associated TEX-code.

```
951 \bbl@exp{%
952 \\\bbl@add@list\\\bbl@known@attribs{\bbl@tempc-##1}}%
953 \edef\bbl@tempa{\bbl@tempc-##1}%
954 \expandafter\bbl@ifknown@ttrib\expandafter{\bbl@tempa}\bbl@attributes%
955 {\csname\bbl@tempc @attr@##1\endcsname}%
956 {\@attrerr{\bbl@tempc}{##1}}%
957 \fi}}}
```
This command should only be used in the preamble of a document.

958 \@onlypreamble\languageattribute

The error text to be issued when an unknown attribute is selected.

 \newcommand\*{\@attrerr}[2]{% \bbl@error {The attribute #2 is unknown for language #1.}% 962 {Your command will be ignored, type <return> to proceed}}

\bbl@declare@ttribute This command adds the new language/attribute combination to the list of known attributes.

> Then it defines a control sequence to be executed when the attribute is used in a document. The result of this should be that the macro \extras... for the current language is extended, otherwise the attribute will not work as its code is removed from memory at \begin{document}.

```
963 \def\bbl@declare@ttribute#1#2#3{%
964 \@expandtwoargs\in@{,#2,}{,\BabelModifiers,}%
965 \ifin@
966 \AfterBabelLanguage{#1}{\languageattribute{#1}{#2}}%
967 \fi
968 \bbl@add@list\bbl@attributes{#1-#2}%
969 \expandafter\def\csname#1@attr@#2\endcsname{#3}}
```
#### \bbl@ifattributeset This internal macro has 4 arguments. It can be used to interpret TEX code based on whether a certain attribute was set. This command should appear inside the

argument to \AtBeginDocument because the attributes are set in the document preamble, after babel is loaded.

The first argument is the language, the second argument the attribute being checked, and the third and fourth arguments are the true and false clauses.

```
970 \def\bbl@ifattributeset#1#2#3#4{%
```
First we need to find out if any attributes were set; if not we're done.

```
971 \ifx\bbl@known@attribs\@undefined
972 \in@false
973 \else
```
The we need to check the list of known attributes.

```
974 \@expandtwoargs\in@{,#1-#2,}{,\bbl@known@attribs,}%
975 \fi
```
When we're this far  $\inf$  indication indicating if the attribute in question was set or not. Just to be safe the code to be executed is 'thrown over the \fi'.

```
976 \ifin@
977 \bbl@afterelse#3%
978 \else
979 \bbl@afterfi#4%
980 \fi
981 }
```

```
\bbl@ifknown@ttrib An internal macro to check whether a given language/attribute is known. The
                     macro takes 4 arguments, the language/attribute, the attribute list, the T<sub>F</sub>X-code
                     to be executed when the attribute is known and the TEX-code to be executed
                     otherwise.
```
982 \def\bbl@ifknown@ttrib#1#2{%

We first assume the attribute is unknown.

```
983 \let\bbl@tempa\@secondoftwo
```
Then we loop over the list of known attributes, trying to find a match.

```
984 \bbl@loopx\bbl@tempb{#2}{%
985 \expandafter\in@\expandafter{\expandafter,\bbl@tempb,}{,#1,}%
986 \ifin@
```
When a match is found the definition of \bbl@tempa is changed.

```
987 \let\bbl@tempa\@firstoftwo
988 \else
989 \fi}%
```
Finally we execute \bbl@tempa.

990 \bbl@tempa

991 }

\bbl@clear@ttribs This macro removes all the attribute code from LATEX's memory at \begin{document} time (if any is present).

```
992 \def\bbl@clear@ttribs{%
```

```
993 \ifx\bbl@attributes\@undefined\else
```

```
994 \bbl@loopx\bbl@tempa{\bbl@attributes}{%
```

```
995 \expandafter\bbl@clear@ttrib\bbl@tempa.
```

```
996 }%
```
997 \let\bbl@attributes\@undefined

```
998 \fi}
999 \def\bbl@clear@ttrib#1-#2.{%
1000 \expandafter\let\csname#1@attr@#2\endcsname\@undefined}
1001 \AtBeginDocument{\bbl@clear@ttribs}
```
#### **8.6 Support for saving macro definitions**

To save the meaning of control sequences using \babel@save, we use temporary control sequences. To save hash table entries for these control sequences, we don't use the name of the control sequence to be saved to construct the temporary name. Instead we simply use the value of a counter, which is reset to zero each time we begin to save new values. This works well because we release the saved meanings before we begin to save a new set of control sequence meanings (see \selectlanguage and \originalTeX). Note undefined macros are not undefined any more when saved – they are \relax'ed.

\babel@savecnt The initialization of a new save cycle: reset the counter to zero. \babel@beginsave 1002 \def\babel@beginsave{\babel@savecnt\z@} Before it's forgotten, allocate the counter and initialize all. 1003 \newcount\babel@savecnt 1004 \babel@beginsave \babel@save The macro \babel@save $\langle$ csname $\rangle$  saves the current meaning of the control sequence  $\langle$ csname $\rangle$  to  $\langle$ originalTeX<sup>27</sup>. To do this, we let the current meaning to a temporary control sequence, the restore commands are appended to \originalTeX and the counter is incremented. 1005 \def\babel@save#1{% 1006 \expandafter\let\csname babel@\number\babel@savecnt\endcsname#1\relax 1007 \toks@\expandafter{\originalTeX\let#1=}% 1008 \bbl@exp{% 1009 \def\\\originalTeX{\the\toks@\<babel@\number\babel@savecnt>\relax}}% 1010 \advance\babel@savecnt\@ne} \babel@savevariable The macro \babel@savevariable/variable\ saves the value of the variable.  $\langle variable \rangle$  can be anything allowed after the \the primitive. 1011 \def\babel@savevariable#1{% 1012 \toks@\expandafter{\originalTeX #1=}% 1013 \bbl@exp{\def\\\originalTeX{\the\toks@\the#1\relax}}} \bbl@frenchspacing Some languages need to have \frenchspacing in effect. Others don't want that. \bbl@nonfrenchspacing The command \bbl@frenchspacing switches it on when it isn't already in effect and \bbl@nonfrenchspacing switches it off if necessary. 1014 \def\bbl@frenchspacing{% 1015 \ifnum\the\sfcode'\.=\@m 1016 \let\bbl@nonfrenchspacing\relax 1017 \else 1018 \frenchspacing 1019 \let\bbl@nonfrenchspacing\nonfrenchspacing 1020 \fi} 1021 \let\bbl@nonfrenchspacing\nonfrenchspacing

 $^{27}$ \originalTeX has to be expandable, i.e. you shouldn't let it to \relax.

#### **8.7 Short tags**

```
\babeltags This macro is straightforward. After zapping spaces, we loop over the list and
           define the macros \text{diag} and \text{diag}. Definitions are first expanded so that
           they don't contain \csname but the actual macro.
          1022 \def\babeltags#1{%
          1023 \edef\bbl@tempa{\zap@space#1 \@empty}%
          1024 \def\bbl@tempb##1=##2\@@{%
          1025 \edef\bbl@tempc{%
          1026 \noexpand\newcommand
          1027 \expandafter\noexpand\csname ##1\endcsname{%
          1028 \noexpand\protect
          1029 \expandafter\noexpand\csname otherlanguage*\endcsname{##2}}
          1030 \noexpand\newcommand
          1031 \expandafter\noexpand\csname text##1\endcsname{%
          1032 \noexpand\foreignlanguage{##2}}}
          1033 \bbl@tempc}%
          1034 \bbl@for\bbl@tempa\bbl@tempa{%
          1035 \expandafter\bbl@tempb\bbl@tempa\@@}}
```
#### **8.8 Hyphens**

\babelhyphenation This macro saves hyphenation exceptions. Two macros are used to store them: \bbl@hyphenation@ for the global ones and \bbl@hyphenation<lang> for language ones. See \bbl@patterns above for further details. We make sure there is a space between words when multiple commands are used.

> \@onlypreamble\babelhyphenation \AtEndOfPackage{% \newcommand\babelhyphenation[2][\@empty]{% \ifx\bbl@hyphenation@\relax \let\bbl@hyphenation@\@empty \fi \ifx\bbl@hyphlist\@empty\else \bbl@warning{% You must not intermingle \string\selectlanguage\space and\\% \string\babelhyphenation\space or some exceptions will not\\% be taken into account. Reported}% 1047 \fi \ifx\@empty#1% \protected@edef\bbl@hyphenation@{\bbl@hyphenation@\space#2}% \else 1051 \bbl@vforeach{#1}{% 1052 \def\bbl@tempa{##1}% \bbl@fixname\bbl@tempa \bbl@iflanguage\bbl@tempa{% \bbl@csarg\protected@edef{hyphenation@\bbl@tempa}{% \bbl@ifunset{bbl@hyphenation@\bbl@tempa}% 1057 \@empty {\csname bbl@hyphenation@\bbl@tempa\endcsname\space}% #2}}}% 1060 \fi}}

\bbl@allowhyphens This macro makes hyphenation possible. Basically its definition is nothing more than \nobreak \hskip 0pt plus  $0$ pt $^{28}$ .

 $^{28}{\rm {TEX}}$  begins and ends a word for hyphenation at a glue node. The penalty prevents a linebreak at this

```
1061 \def\bbl@allowhyphens{\ifvmode\else\nobreak\hskip\z@skip\fi}
             1062 \def\bbl@t@one{T1}
             1063 \def\allowhyphens{\ifx\cf@encoding\bbl@t@one\else\bbl@allowhyphens\fi}
\babelhyphen Macros to insert common hyphens. Note the space before @ in \babelhyphen.
              Instead of protecting it with \DeclareRobustCommand, which could insert a
              \relax, we use the same procedure as shorthands, with \active@prefix.
             1064 \newcommand\babelnullhyphen{\char\hyphenchar\font}
             1065 \def\babelhyphen{\active@prefix\babelhyphen\bbl@hyphen}
             1066 \def\bbl@hyphen{%
             1067 \@ifstar{\bbl@hyphen@i @}{\bbl@hyphen@i\@empty}}
             1068 \def\bbl@hyphen@i#1#2{%
             1069 \bbl@ifunset{bbl@hy@#1#2\@empty}%
             1070 {\csname bbl@#1usehyphen\endcsname{\discretionary{#2}{}{#2}}}%
             1071 {\csname bbl@hy@#1#2\@empty\endcsname}}
              The following two commands are used to wrap the "hyphen" and set the behaviour
              of the rest of the word – the version with a single \theta is used when further
              hyphenation is allowed, while that with @@ if no more hyphen are allowed. In both
              cases, if the hyphen is preceded by a positive space, breaking after the hyphen is
              disallowed.
```
There should not be a discretionaty after a hyphen at the beginning of a word, so it is prevented if preceded by a skip. Unfortunately, this does handle cases like "(-suffix)". \nobreak is always preceded by \leavevmode, in case the shorthand starts a paragraph.

```
1072 \def\bbl@usehyphen#1{%
```

```
1073 \leavevmode
1074 \ifdim\lastskip>\z@\mbox{#1}\else\nobreak#1\fi
1075 \nobreak\hskip\z@skip}
1076 \def\bbl@@usehyphen#1{%
1077 \leavevmode\ifdim\lastskip>\z@\mbox{#1}\else#1\fi}
```
The following macro inserts the hyphen char.

```
1078 \def\bbl@hyphenchar{%
1079 \ifnum\hyphenchar\font=\m@ne
1080 \babelnullhyphen
1081 \else
1082 \char\hyphenchar\font
1083 \fi}
```
Finally, we define the hyphen "types". Their names will not change, so you may use them in ldf's. After a space, the \mbox in \bbl@hy@nobreak is redundant.

```
1084 \def\bbl@hy@soft{\bbl@usehyphen{\discretionary{\bbl@hyphenchar}{}{}}}
1085 \def\bbl@hy@@soft{\bbl@@usehyphen{\discretionary{\bbl@hyphenchar}{}{}}}
1086 \def\bbl@hy@hard{\bbl@usehyphen\bbl@hyphenchar}
1087 \def\bbl@hy@@hard{\bbl@@usehyphen\bbl@hyphenchar}
1088 \def\bbl@hy@nobreak{\bbl@usehyphen{\mbox{\bbl@hyphenchar}}}
1089 \def\bbl@hy@@nobreak{\mbox{\bbl@hyphenchar}}
1090 \def\bbl@hy@repeat{%
1091 \bbl@usehyphen{%
1092 \discretionary{\bbl@hyphenchar}{\bbl@hyphenchar}{\bbl@hyphenchar}}}
1093 \def\bbl@hy@@repeat{%
1094 \bbl@@usehyphen{%
```

```
glue node.
```
1095 \discretionary{\bbl@hyphenchar}{\bbl@hyphenchar}{\bbl@hyphenchar}}} 1096 \def\bbl@hy@empty{\hskip\z@skip} 1097 \def\bbl@hy@@empty{\discretionary{}{}{}}

\bbl@disc For some languages the macro \bbl@disc is used to ease the insertion of discretionaries for letters that behave 'abnormally' at a breakpoint.

1098 \def\bbl@disc#1#2{\nobreak\discretionary{#2-}{}{#1}\bbl@allowhyphens}

### **8.9 Multiencoding strings**

The aim following commands is to provide a commom interface for strings in several encodings. They also contains several hooks which can be ued by luatex and xetex. The code is organized here with pseudo-guards, so we start with the basic commands.

**Tools** But first, a couple of tools. The first one makes global a local variable. This is not the best solution, but it works.

```
1099 \def\bbl@toglobal#1{\global\let#1#1}
1100 \def\bbl@recatcode#1{%
1101 \@tempcnta="7F
1102 \def\bbl@tempa{%
1103 \ifnum\@tempcnta>"FF\else
1104 \catcode\@tempcnta=#1\relax
1105 \advance\@tempcnta\@ne
1106 \expandafter\bbl@tempa
1107 \fi}%
1108 \bbl@tempa}
```
The second one. We need to patch \@uclclist, but it is done once and only if \SetCase is used or if strings are encoded. The code is far from satisfactory for several reasons, including the fact \@uclclist is not a list any more. Therefore a package option is added to ignore it. Instead of gobbling the macro getting the next two elements (usually \reserved@a), we pass it as argument to \bbl@uclc. The parser is restarted inside  $\langle \langle lang \rangle$  @bbl@uclc because we do not know how many expansions are necessary (depends on whether strings are encoded). The last part is tricky – when uppercasing, we have:

```
% \let\bbl@tolower\@empty\bbl@toupper\@empty
\frac{1}{\alpha}
```
and starts over (and similarly when lowercasing).

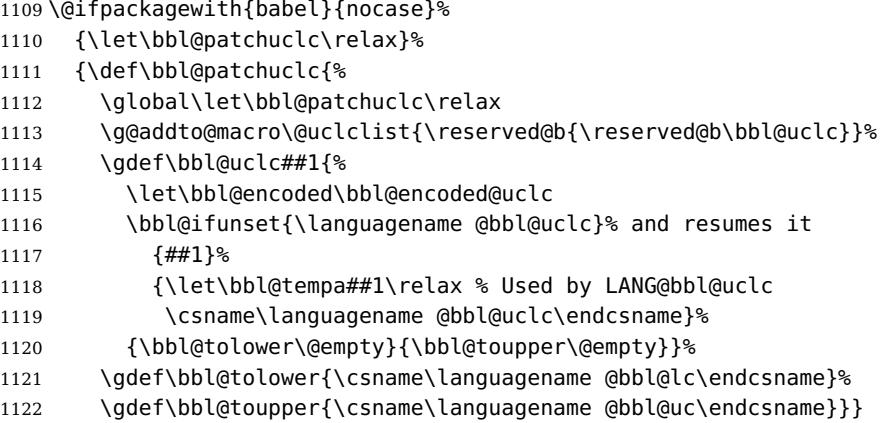

```
1123 (\langle*More package options)) ≡
1124 \DeclareOption{nocase}{}
1125 \langle \langle/More package options\rangle \rangle
```
The following package options control the behaviour of \SetString.

```
1126 \langle\langle *\text{More package options}\rangle\rangle \equiv1127 \let\bbl@opt@strings\@nnil % accept strings=value
1128 \DeclareOption{strings}{\def\bbl@opt@strings{\BabelStringsDefault}}
1129 \DeclareOption{strings=encoded}{\let\bbl@opt@strings\relax}
1130 \def\BabelStringsDefault{generic}
1131 \langle\langle More package options\rangle\rangle
```
**Main command** This is the main command. With the first use it is redefined to omit the basic setup in subsequent blocks. We make sure strings contain actual letters in the range 128-255, not active characters.

```
1132 \@onlypreamble\StartBabelCommands
1133 \def\StartBabelCommands{%
1134 \begingroup
1135 \bbl@recatcode{11}%
1136 \langle /Macros local to BabelCommands\rangle1137 \def\bbl@provstring##1##2{%
1138 \providecommand##1{##2}%
1139 \bbl@toglobal##1}%
1140 \global\let\bbl@scafter\@empty
1141 \let\StartBabelCommands\bbl@startcmds
1142 \ifx\BabelLanguages\relax
1143 \let\BabelLanguages\CurrentOption
1144 \fi
1145 \begingroup
1146 \let\bbl@screset\@nnil % local flag - disable 1st stopcommands
1147 \StartBabelCommands}
1148 \def\bbl@startcmds{%
1149 \ifx\bbl@screset\@nnil\else
1150 \bbl@usehooks{stopcommands}{}%
1151 \fi
1152 \endgroup
1153 \begingroup
1154 \@ifstar
1155 {\ifx\bbl@opt@strings\@nnil
1156 \let\bbl@opt@strings\BabelStringsDefault
1157 \fi
1158 \bbl@startcmds@i}%
1159 \bbl@startcmds@i}
1160 \def\bbl@startcmds@i#1#2{%
1161 \edef\bbl@L{\zap@space#1 \@empty}%
1162 \edef\bbl@G{\zap@space#2 \@empty}%
1163 \bbl@startcmds@ii}
```
Parse the encoding info to get the label, input, and font parts. Select the behaviour of \SetString. Thre are two main cases, depending of if there is an optional argument: without it and strings=encoded, strings are defined always; otherwise, they are set only if they are still undefined (ie, fallback values). With labelled blocks and strings=encoded, define the strings, but with another value, define strings only if the current label or font encoding is the value of strings; otherwise (ie, no strings or a block whose label is not in strings=) do nothing.

We presume the current block is not loaded, and therefore set (above) a couple of default values to gobble the arguments. Then, these macros are redefined if necessary according to several parameters.

```
1164 \newcommand\bbl@startcmds@ii[1][\@empty]{%
1165 \let\SetString\@gobbletwo
1166 \let\bbl@stringdef\@gobbletwo
1167 \let\AfterBabelCommands\@gobble
1168 \ifx\@empty#1%
1169 \def\bbl@sc@label{generic}%
1170 \def\bbl@encstring##1##2{%
1171 \ProvideTextCommandDefault##1{##2}%
1172 \bbl@toglobal##1%
1173 \expandafter\bbl@toglobal\csname\string?\string##1\endcsname}%
1174 \let\bbl@sctest\in@true
1175 \else
1176 \let\bbl@sc@charset\space % <- zapped below
1177 \let\bbl@sc@fontenc\space % <-
1178 \def\bbl@tempa##1=##2\@nil{%
1179 \bbl@csarg\edef{sc@\zap@space##1 \@empty}{##2 }}%
1180 \bbl@vforeach{label=#1}{\bbl@tempa##1\@nil}%
1181 \def\bbl@tempa##1 ##2{% space -> comma
1182 ##1%
1183 \ifx\@empty##2\else\ifx,##1,\else,\fi\bbl@afterfi\bbl@tempa##2\fi}%
1184 \edef\bbl@sc@fontenc{\expandafter\bbl@tempa\bbl@sc@fontenc\@empty}%
1185 \edef\bbl@sc@label{\expandafter\zap@space\bbl@sc@label\@empty}%
1186 \edef\bbl@sc@charset{\expandafter\zap@space\bbl@sc@charset\@empty}%
1187 \def\bbl@encstring##1##2{%
1188 \bbl@foreach\bbl@sc@fontenc{%
1189 \bbl@ifunset{T@####1}%
1190 { }
1191 {\ProvideTextCommand##1{####1}{##2}%
1192 \bbl@toglobal##1%
1193 \expandafter
1194 \bbl@toglobal\csname####1\string##1\endcsname}}}%
1195 \def\bbl@sctest{%
1196 \@expandtwoargs
1197 \in@{,\bbl@opt@strings,}{,\bbl@sc@label,\bbl@sc@fontenc,}}%
1198 \fi
1199 \ifx\bbl@opt@strings\@nnil % ie, no strings key -> defaults
1200 \else\ifx\bbl@opt@strings\relax % ie, strings=encoded
1201 \let\AfterBabelCommands\bbl@aftercmds
1202 \let\SetString\bbl@setstring
1203 \let\bbl@stringdef\bbl@encstring
1204 \else % ie, strings=value
1205 \bbl@sctest
1206 \ifin@
1207 \let\AfterBabelCommands\bbl@aftercmds
1208 \let\SetString\bbl@setstring
1209 \let\bbl@stringdef\bbl@provstring
1210 \fi\fi\fi
1211 \bbl@scswitch
1212 \ifx\bbl@G\@empty
1213 \def\SetString##1##2{%
```
```
1214 \bbl@error{Missing group for string \string##1}%
1215 {You must assign strings to some category, typically\\%
1216 captions or extras, but you set none}}%
1217 \fi
1218 \ifx\@empty#1%
1219 \bbl@usehooks{defaultcommands}{}%
1220 \else
1221 \@expandtwoargs
1222 \bbl@usehooks{encodedcommands}{{\bbl@sc@charset}{\bbl@sc@fontenc}}%
1223 \fi}
```
There are two versions of \bbl@scswitch. The first version is used when ldfs are read, and it makes sure  $\langle \langle group \rangle \langle language \rangle$  is reset, but only once ( $\{\bb{b}bl@screset\}$ is used to keep track of this). The second version is used in the preamble and packages loaded after babel and does nothing. The macro \bbl@forlang loops \bbl@L but its body is executed only if the value is in \BabelLanguages (inside babel) or  $\delta$  date $\langle$ *language* $\rangle$  is defined (after babel has been loaded). There are also two version of \bbl@forlang. The first one skips the current iteration if the language is not in \BabelLanguages (used in ldfs), and the second one skips undefined languages (after babel has been loaded) .

```
1224 \def\bbl@forlang#1#2{%
1225 \bbl@for#1\bbl@L{%
1226 \@expandtwoargs\in@{,#1,}{,\BabelLanguages,}%
1227 \ifin@#2\relax\fi}}
1228 \def\bbl@scswitch{%
1229 \bbl@forlang\bbl@tempa{%
1230 \ifx\bbl@G\@empty\else
1231 \ifx\SetString\@gobbletwo\else
1232 \edef\bbl@GL{\bbl@G\bbl@tempa}%
1233 \@expandtwoargs\in@{,\bbl@GL,}{,\bbl@screset,}%
1234 \ifin@\else
1235 \global\expandafter\let\csname\bbl@GL\endcsname\@undefined
1236 \xdef\bbl@screset{\bbl@screset,\bbl@GL}%
1237 \setminusfi
1238 \fi
1239 \fi}}
1240 \AtEndOfPackage{%
1241 \def\bbl@forlang#1#2{\bbl@for#1\bbl@L{\bbl@ifunset{date#1}{}{#2}}}%
1242 \let\bbl@scswitch\relax}
1243 \@onlypreamble\EndBabelCommands
1244 \def\EndBabelCommands{%
1245 \bbl@usehooks{stopcommands}{}%
1246 \endgroup
1247 \endgroup
1248 \bbl@scafter}
```
Now we define commands to be used inside \StartBabelCommands.

**Strings** The following macro is the actual definition of **\SetString** when it is "active"

First save the "switcher". Create it if undefined. Strings are defined only if undefined (ie, like \providescommmand). With the event stringprocess you can preprocess the string by manipulating the value of \BabelString. If there are several hooks assigned to this event, preprocessing is done in the same order as defined. Finally, the string is set.

```
1249 \def\bbl@setstring#1#2{%
```

```
1250 \bbl@forlang\bbl@tempa{%
```
\edef\bbl@LC{\bbl@tempa\bbl@stripslash#1}%

```
1252 \bbl@ifunset{\bbl@LC}% eg, \germanchaptername
```
{\global\expandafter % TODO - con \bbl@exp ?

```
1254 \bbl@add\csname\bbl@G\bbl@tempa\expandafter\endcsname\expandafter
```

```
1255 {\expandafter\bbl@scset\expandafter#1\csname\bbl@LC\endcsname}}%
```
{}%

```
1257 \def\BabelString{#2}%
```

```
1258 \bbl@usehooks{stringprocess}{}%
```
\expandafter\bbl@stringdef

\csname\bbl@LC\expandafter\endcsname\expandafter{\BabelString}}}

Now, some addtional stuff to be used when encoded strings are used. Captions then include \bbl@encoded for string to be expanded in case transformations. It is \relax by default, but in \MakeUppercase and \MakeLowercase its value is a modified expandable \@changed@cmd.

```
1261 \ifx\bbl@opt@strings\relax
```

```
1262 \def\bbl@scset#1#2{\def#1{\bbl@encoded#2}}
1263 \bbl@patchuclc
1264 \let\bbl@encoded\relax
1265 \def\bbl@encoded@uclc#1{%
1266 \@inmathwarn#1%
1267 \expandafter\ifx\csname\cf@encoding\string#1\endcsname\relax
1268 \expandafter\ifx\csname ?\string#1\endcsname\relax
1269 \TextSymbolUnavailable#1%
1270 \else
1271 \csname ?\string#1\endcsname
1272 \fi
1273 \lambdaelse
1274 \csname\cf@encoding\string#1\endcsname
1275 \fi}
1276 \else
1277 \def\bbl@scset#1#2{\def#1{#2}}
```
\fi

Define \SetStringLoop, which is actually set inside \StartBabelCommands. The current definition is somewhat complicated because we need a count, but \count@ is not under our control (remember \SetString may call hooks). Instead of defining a dedicated count, we just "pre-expand" its value.

```
1279 ((*Macros local to BabelCommands)) ≡
1280 \def\SetStringLoop##1##2{%
1281 \def\bbl@templ####1{\expandafter\noexpand\csname##1\endcsname}%
1282 \count@\z@
1283 \bbl@loop\bbl@tempa{##2}{% empty items and spaces are ok
1284 \advance\count@\@ne
1285 \toks@\expandafter{\bbl@tempa}%
1286 \bbl@exp{%
1287 \\\SetString\bbl@templ{\romannumeral\count@}{\the\toks@}%
1288 \count@=\the\count@\relax}}}%
1289 \langle\langle/Macros local to BabelCommands\rangle\rangle
```
**Delaying code** Now the definition of \AfterBabelCommands when it is activated. \def\bbl@aftercmds#1{%

```
1291 \toks@\expandafter{\bbl@scafter#1}%
1292 \xdef\bbl@scafter{\the\toks@}}
```
**Case mapping** The command \SetCase provides a way to change the behaviour of \MakeUppercase and \MakeLowercase. \bbl@tempa is set by the patched \@uclclist to the parsing command.

```
1293 (/*Macros local to BabelCommands)) ≡
1294 \newcommand\SetCase[3][]{%
1295 \bbl@patchuclc
1296 \bbl@forlang\bbl@tempa{%
1297 \expandafter\bbl@encstring
1298 \csname\bbl@tempa @bbl@uclc\endcsname{\bbl@tempa##1}%
1299 \expandafter\bbl@encstring
1300 \csname\bbl@tempa @bbl@uc\endcsname{##2}%
1301 \expandafter\bbl@encstring
1302 \csname\bbl@tempa @bbl@lc\endcsname{##3}}}%
```
1303  $\langle \langle M \rangle$ Alderos local to BabelCommands)

Macros to deal with case mapping for hyphenation. To decide if the document is monolingual or multilingual, we make a rough guess – just see if there is a comma in the languages list, built in the first pass of the package options.

```
1304 \langle *Macros local to BabelCommands\rangle =
1305 \newcommand\SetHyphenMap[1]{%
1306 \bbl@forlang\bbl@tempa{%
1307 \expandafter\bbl@stringdef
1308 \csname\bbl@tempa @bbl@hyphenmap\endcsname{##1}}}
1309 \langle \langle M \rangle Macros local to BabelCommands)
```
There are 3 helper macros which do most of the work for you.

```
1310 \newcommand\BabelLower[2]{% one to one.
1311 \ifnum\lccode#1=#2\else
1312 \babel@savevariable{\lccode#1}%
1313 \lccode#1=#2\relax
1314 \fi}
1315 \newcommand\BabelLowerMM[4]{% many-to-many
1316 \@tempcnta=#1\relax
1317 \@tempcntb=#4\relax
1318 \def\bbl@tempa{%
1319 \ifnum\@tempcnta>#2\else
1320 \@expandtwoargs\BabelLower{\the\@tempcnta}{\the\@tempcntb}%
1321 \advance\@tempcnta#3\relax
1322 \advance\@tempcntb#3\relax
1323 \expandafter\bbl@tempa
1324 \fi}%
1325 \bbl@tempa}
1326 \newcommand\BabelLowerMO[4]{% many-to-one
1327 \@tempcnta=#1\relax
1328 \def\bbl@tempa{%
1329 \ifnum\@tempcnta>#2\else
1330 \@expandtwoargs\BabelLower{\the\@tempcnta}{#4}%
1331 \advance\@tempcnta#3
1332 \expandafter\bbl@tempa
1333 \fi}%
1334 \bbl@tempa}
```
The following package options control the behaviour of hyphenation mapping.

```
1335 \langle\langle *More~package~options\rangle\rangle \equiv1336 \DeclareOption{hyphenmap=off}{\chardef\bbl@opt@hyphenmap\z@}
1337 \DeclareOption{hyphenmap=first}{\chardef\bbl@opt@hyphenmap\@ne}
```
 \DeclareOption{hyphenmap=select}{\chardef\bbl@opt@hyphenmap\tw@} \DeclareOption{hyphenmap=other}{\chardef\bbl@opt@hyphenmap\thr@@} \DeclareOption{hyphenmap=other\*}{\chardef\bbl@opt@hyphenmap4\relax}  $\langle \langle$ /More package options $\rangle \rangle$ 

Initial setup to provide a default behaviour if hypenmap is not set.

1342 \AtEndOfPackage{%

```
1343 \ifx\bbl@opt@hyphenmap\@undefined
```

```
1344 \@expandtwoargs\in@{,}{\bbl@language@opts}%
```

```
1345 \chardef\bbl@opt@hyphenmap\ifin@4\else\@ne\fi
```

```
1346 \fi}
```
#### **8.10 Macros common to a number of languages**

\set@low@box The following macro is used to lower quotes to the same level as the comma. It prepares its argument in box register 0.

1347 \def\set@low@box#1{\setbox\tw@\hbox{,}\setbox\z@\hbox{#1}%

```
1348 \dimen\z@\ht\z@ \advance\dimen\z@ -\ht\tw@%
```
1349 \setbox\z@\hbox{\lower\dimen\z@ \box\z@}\ht\z@\ht\tw@ \dp\z@\dp\tw@}

```
\save@sf@q The macro \save@sf@q is used to save and reset the current space factor.
```

```
1350 \def\save@sf@q#1{\leavevmode
1351 \begingroup
1352 \edef\@SF{\spacefactor\the\spacefactor}#1\@SF
1353 \endgroup}
```
# **8.11 Making glyphs available**

This section makes a number of glyphs available that either do not exist in the OT1 encoding and have to be 'faked', or that are not accessible through T1enc.def.

#### **8.11.1 Quotation marks**

```
\quotedblbase In the T1 encoding the opening double quote at the baseline is available as a
               separate character, accessible via \quotedblbase. In the OT1 encoding it is not
               available, therefore we make it available by lowering the normal open quote
               character to the baseline.
```

```
1354 \ProvideTextCommand{\quotedblbase}{OT1}{%
1355 \save@sf@q{\set@low@box{\textquotedblright\/}%
1356 \box\z@\kern-.04em\bbl@allowhyphens}}
```
Make sure that when an encoding other than OT1 or T1 is used this glyph can still be typeset.

1357 \ProvideTextCommandDefault{\quotedblbase}{% 1358 \UseTextSymbol{OT1}{\quotedblbase}}

\quotesinglbase We also need the single quote character at the baseline.

1359 \ProvideTextCommand{\quotesinglbase}{OT1}{%

1360 \save@sf@q{\set@low@box{\textquoteright\/}%

```
1361 \box\z@\kern-.04em\bbl@allowhyphens}}
```
Make sure that when an encoding other than OT1 or T1 is used this glyph can still be typeset.

```
1362 \ProvideTextCommandDefault{\quotesinglbase}{%
1363 \UseTextSymbol{OT1}{\quotesinglbase}}
```
\guillemotleft The guillemet characters are not available in OT1 encoding. They are faked. \guillemotright 1364 \ProvideTextCommand{\guillemotleft}{OT1}{%

```
1365 \ifmmode
1366 \ll
1367 \else
1368 \save@sf@q{\nobreak
1369 \raise.2ex\hbox{$\scriptscriptstyle\ll$}\bbl@allowhyphens}%
1370 \fi}
1371 \ProvideTextCommand{\guillemotright}{OT1}{%
1372 \ifmmode
1373 \gg
1374 \else
1375 \save@sf@q{\nobreak
1376 \raise.2ex\hbox{$\scriptscriptstyle\gg$}\bbl@allowhyphens}%
1377 \fi}
```
Make sure that when an encoding other than OT1 or T1 is used these glyphs can still be typeset.

```
1378 \ProvideTextCommandDefault{\guillemotleft}{%
1379 \UseTextSymbol{OT1}{\guillemotleft}}
1380 \ProvideTextCommandDefault{\guillemotright}{%
1381 \UseTextSymbol{OT1}{\guillemotright}}
```
\guilsinglleft The single guillemets are not available in OT1 encoding. They are faked.

\guilsinglright 1382 \ProvideTextCommand{\guilsinglleft}{OT1}{%

```
1383 \ifmmode
1384 <%
1385 \else
1386 \save@sf@q{\nobreak
1387 \raise.2ex\hbox{$\scriptscriptstyle<$}\bbl@allowhyphens}%
1388 \fi}
1389 \ProvideTextCommand{\guilsinglright}{OT1}{%
1390 \ifmmode
1391 >%
1392 \else
1393 \save@sf@q{\nobreak
1394 \raise.2ex\hbox{$\scriptscriptstyle>$}\bbl@allowhyphens}%
1395 \fi}
```
Make sure that when an encoding other than OT1 or T1 is used these glyphs can still be typeset.

```
1396 \ProvideTextCommandDefault{\guilsinglleft}{%
1397 \UseTextSymbol{OT1}{\guilsinglleft}}
1398 \ProvideTextCommandDefault{\guilsinglright}{%
1399 \UseTextSymbol{OT1}{\guilsinglright}}
```
#### **8.11.2 Letters**

\ij The dutch language uses the letter 'ij'. It is available in T1 encoded fonts, but not \IJ in the OT1 encoded fonts. Therefore we fake it for the OT1 encoding.

```
1400 \DeclareTextCommand{\ij}{OT1}{%
1401 i\kern-0.02em\bbl@allowhyphens j}
1402 \DeclareTextCommand{\IJ}{OT1}{%
1403 I\kern-0.02em\bbl@allowhyphens J}
1404 \DeclareTextCommand{\ij}{T1}{\char188}
1405 \DeclareTextCommand{\IJ}{T1}{\char156}
```
Make sure that when an encoding other than OT1 or T1 is used these glyphs can still be typeset.

```
1406 \ProvideTextCommandDefault{\ij}{%
1407 \UseTextSymbol{OT1}{\ij}}
1408 \ProvideTextCommandDefault{\IJ}{%
1409 \UseTextSymbol{OT1}{\IJ}}
```
- \dj The croatian language needs the letters \dj and \DJ; they are available in the T1
- \DJ encoding, but not in the OT1 encoding by default.

Some code to construct these glyphs for the OT1 encoding was made available to me by Stipcevic Mario, (stipcevic@olimp.irb.hr).

```
1410 \def\crrtic@{\hrule height0.1ex width0.3em}
1411 \def\crttic@{\hrule height0.1ex width0.33em}
1412 \def\ddj@{%
1413 \setbox0\hbox{d}\dimen@=\ht0
1414 \advance\dimen@1ex
1415 \dimen@.45\dimen@
1416 \dimen@ii\expandafter\rem@pt\the\fontdimen\@ne\font\dimen@
1417 \advance\dimen@ii.5ex
1418 \leavevmode\rlap{\raise\dimen@\hbox{\kern\dimen@ii\vbox{\crrtic@}}}}
1419 \def\DDJ@{%
1420 \setbox0\hbox{D}\dimen@=.55\ht0
1421 \dimen@ii\expandafter\rem@pt\the\fontdimen\@ne\font\dimen@
1422 \advance\dimen@ii.15ex % correction for the dash position
1423 \advance\dimen@ii-.15\fontdimen7\font % correction for cmtt font
1424 \dimen\thr@@\expandafter\rem@pt\the\fontdimen7\font\dimen@
1425 \leavevmode\rlap{\raise\dimen@\hbox{\kern\dimen@ii\vbox{\crttic@}}}}
1426 %
1427 \DeclareTextCommand{\dj}{OT1}{\ddj@ d}
1428 \DeclareTextCommand{\DJ}{OT1}{\DDJ@ D}
```
Make sure that when an encoding other than OT1 or T1 is used these glyphs can still be typeset.

```
1429 \ProvideTextCommandDefault{\dj}{%
1430 \UseTextSymbol{OT1}{\dj}}
1431 \ProvideTextCommandDefault{\DJ}{%
1432 \UseTextSymbol{OT1}{\DJ}}
```
\SS For the T1 encoding \SS is defined and selects a specific glyph from the font, but for other encodings it is not available. Therefore we make it available here.

```
1433 \DeclareTextCommand{\SS}{OT1}{SS}
1434 \ProvideTextCommandDefault{\SS}{\UseTextSymbol{OT1}{\SS}}
```
#### **8.11.3 Shorthands for quotation marks**

Shorthands are provided for a number of different quotation marks, which make them usable both outside and inside mathmode.

\glq The 'german' single quotes.

```
\grq
1435 \ProvideTextCommand{\glq}{OT1}{%
    1436 \textormath{\quotesinglbase}{\mbox{\quotesinglbase}}}
    1437 \ProvideTextCommand{\glq}{T1}{%
    1438 \textormath{\quotesinglbase}{\mbox{\quotesinglbase}}}
    1439 \ProvideTextCommandDefault{\glq}{\UseTextSymbol{OT1}\glq}
```
The definition of \grq depends on the fontencoding. With T1 encoding no extra kerning is needed.

```
1440 \ProvideTextCommand{\grq}{T1}{%
1441 \textormath{\textquoteleft}{\mbox{\textquoteleft}}}
1442 \ProvideTextCommand{\grq}{OT1}{%
1443 \save@sf@q{\kern-.0125em%
1444 \textormath{\textquoteleft}{\mbox{\textquoteleft}}%
1445 \kern.07em\relax}}
1446 \ProvideTextCommandDefault{\grq}{\UseTextSymbol{OT1}\grq}
```
\glqq The 'german' double quotes.

```
\grqq <sub>1447</sub> \ProvideTextCommand{\glqq}{OT1}{%
```

```
1448 \textormath{\quotedblbase}{\mbox{\quotedblbase}}}
1449 \ProvideTextCommand{\glqq}{T1}{%
```

```
1450 \textormath{\quotedblbase}{\mbox{\quotedblbase}}}
1451 \ProvideTextCommandDefault{\glqq}{\UseTextSymbol{OT1}\glqq}
```
The definition of  $\qquad$ qrqq depends on the fontencoding. With T1 encoding no extra kerning is needed.

```
1452 \ProvideTextCommand{\grqq}{T1}{%
1453 \textormath{\textquotedblleft}{\mbox{\textquotedblleft}}}
1454 \ProvideTextCommand{\grqq}{OT1}{%
1455 \save@sf@q{\kern-.07em%
1456 \textormath{\textquotedblleft}{\mbox{\textquotedblleft}}%
1457 \kern.07em\relax}}
1458 \ProvideTextCommandDefault{\grqq}{\UseTextSymbol{OT1}\grqq}
```
\flq The 'french' single guillemets.

```
\frq
1459 \ProvideTextCommand{\flq}{OT1}{%
    1460 \textormath{\guilsinglleft}{\mbox{\guilsinglleft}}}
    1461 \ProvideTextCommand{\flq}{T1}{%
    1462 \textormath{\guilsinglleft}{\mbox{\guilsinglleft}}}
    1463 \ProvideTextCommandDefault{\flq}{\UseTextSymbol{OT1}\flq}
    1464 \ProvideTextCommand{\frq}{OT1}{%
    1465 \textormath{\guilsinglright}{\mbox{\guilsinglright}}}
    1466 \ProvideTextCommand{\frq}{T1}{%
    1467 \textormath{\guilsinglright}{\mbox{\guilsinglright}}}
    1468 \ProvideTextCommandDefault{\frq}{\UseTextSymbol{OT1}\frq}
```
\flqq The 'french' double guillemets.

```
\frqq
1469 \ProvideTextCommand{\flqq}{OT1}{%
     1470 \textormath{\guillemotleft}{\mbox{\guillemotleft}}}
     1471 \ProvideTextCommand{\flqq}{T1}{%
     1472 \textormath{\guillemotleft}{\mbox{\guillemotleft}}}
     1473 \ProvideTextCommandDefault{\flqq}{\UseTextSymbol{OT1}\flqq}
     1474 \ProvideTextCommand{\frqq}{OT1}{%
     1475 \textormath{\guillemotright}{\mbox{\guillemotright}}}
     1476 \ProvideTextCommand{\frqq}{T1}{%
     1477 \textormath{\guillemotright}{\mbox{\guillemotright}}}
     1478 \ProvideTextCommandDefault{\frqq}{\UseTextSymbol{OT1}\frqq}
```
#### **8.11.4 Umlauts and tremas**

The command \" needs to have a different effect for different languages. For German for instance, the 'umlaut' should be positioned lower than the default position for placing it over the letters a, o, u, A, O and U. When placed over an e, i, E or I it can retain its normal position. For Dutch the same glyph is always placed in the lower position.

\umlauthigh To be able to provide both positions of \" we provide two commands to switch the \umlautlow positioning, the default will be \umlauthigh (the normal positioning).

```
1479 \def\umlauthigh{%
1480 \def\bbl@umlauta##1{\leavevmode\bgroup%
1481 \expandafter\accent\csname\f@encoding dqpos\endcsname
1482 ##1\bbl@allowhyphens\egroup}%
1483 \let\bbl@umlaute\bbl@umlauta}
1484 \def\umlautlow{%
1485 \def\bbl@umlauta{\protect\lower@umlaut}}
1486 \def\umlautelow{%
1487 \def\bbl@umlaute{\protect\lower@umlaut}}
1488 \umlauthigh
```
### \lower@umlaut The command \lower@umlaut is used to position the \" closer to the letter. We want the umlaut character lowered, nearer to the letter. To do this we need an extra  $\langle$ *dimen* $\rangle$  register.

```
1489 \expandafter\ifx\csname U@D\endcsname\relax
1490 \csname newdimen\endcsname\U@D
1491 \fi
```
The following code fools  $Tr X$ 's make\_accent procedure about the current x-height of the font to force another placement of the umlaut character. First we have to save the current x-height of the font, because we'll change this font dimension and this is always done globally.

Then we compute the new x-height in such a way that the umlaut character is lowered to the base character. The value of .45ex depends on the METAFONT parameters with which the fonts were built. (Just try out, which value will look best.) If the new x-height is too low, it is not changed. Finally we call the \accent primitive, reset the old x-height and insert the base character in the argument.

```
1492 \def\lower@umlaut#1{%
```

```
1493 \leavevmode\bgroup
1494 \U@D 1ex%
1495 {\setbox\z@\hbox{%
1496 \expandafter\char\csname\f@encoding dqpos\endcsname}%
1497 \dimen@ -.45ex\advance\dimen@\ht\z@
1498 \ifdim 1ex<\dimen@ \fontdimen5\font\dimen@ \fi}%
1499 \expandafter\accent\csname\f@encoding dqpos\endcsname
1500 \fontdimen5\font\U@D #1%
1501 \egroup}
```
For all vowels we declare  $\setminus$ " to be a composite command which uses \bbl@umlauta or \bbl@umlaute to position the umlaut character. We need to be sure that these definitions override the ones that are provided when the package fontenc with option OT1 is used. Therefore these declarations are postponed until the beginning of the document. Note these definitions only apply to some languages, but babel sets them for all languages – you may want to redefine

\bbl@umlauta and/or \bbl@umlaute for a language in the corresponding ldf (using the babel switching mechanism, of course).

\AtBeginDocument{%

```
1503 \DeclareTextCompositeCommand{\"}{OT1}{a}{\bbl@umlauta{a}}%
1504 \DeclareTextCompositeCommand{\"}{OT1}{e}{\bbl@umlaute{e}}%
1505 \DeclareTextCompositeCommand{\"}{OT1}{i}{\bbl@umlaute{\i}}%
1506 \DeclareTextCompositeCommand{\"}{OT1}{\i}{\bbl@umlaute{\i}}%
1507 \DeclareTextCompositeCommand{\"}{OT1}{o}{\bbl@umlauta{o}}%
1508 \DeclareTextCompositeCommand{\"}{OT1}{u}{\bbl@umlauta{u}}%
1509 \DeclareTextCompositeCommand{\"}{OT1}{A}{\bbl@umlauta{A}}%
1510 \DeclareTextCompositeCommand{\"}{OT1}{E}{\bbl@umlaute{E}}%
1511 \DeclareTextCompositeCommand{\"}{OT1}{I}{\bbl@umlaute{I}}%
1512 \DeclareTextCompositeCommand{\"}{OT1}{O}{\bbl@umlauta{O}}%
1513 \DeclareTextCompositeCommand{\"}{OT1}{U}{\bbl@umlauta{U}}%
1514 }
```
Finally, the default is to use English as the main language.

```
1515 \ifx\l@english\@undefined
1516 \chardef\l@english\z@
1517 \fi
1518 \main@language{english}
```
Now we load definition files for engines.

```
1519 \ifcase\bbl@engine\or
1520 \input luababel.def
1521 \or
1522 \input xebabel.def
1523 \fi
```
# **9** The kernel of Babel (babel.def, only LAT<sub>F</sub>X)

### **9.1 The redefinition of the style commands**

The rest of the code in this file can only be processed by  $L^4T_FX$ , so we check the current format. If it is plain  $T_F X$ , processing should stop here. But, because of the need to limit the scope of the definition of \format, a macro that is used locally in the following \if statement, this comparison is done inside a group. To prevent TEX from complaining about an unclosed group, the processing of the command \endinput is deferred until after the group is closed. This is accomplished by the command \aftergroup.

```
1524 {\def\format{lplain}
1525 \ifx\fmtname\format
1526 \else
1527 \def\format{LaTeX2e}
1528 \ifx\fmtname\format
1529 \else
1530 \aftergroup\endinput
1531 \fi
1532 \setminus fi
```
# **9.2 Creating languages**

\babelprovide is a general purpose tool for creating languages. Currently it just creates the language infrastructure, but in the future it will be able to read data

from ini files, as well as to create variants. Unlike the nil pseudo-language, captions are defined, but with a warning to invite the user to provide the real string.

```
1533 \newcommand\babelprovide[2][]{%
1534 \let\bbl@savelangname\languagename
1535 \def\languagename{#2}%
1536 \let\bbl@KVP@captions\@nil
1537 \let\bbl@KVP@main\@nil
1538 \let\bbl@KVP@hyphenrules\@nil
1539 \bbl@forkv{#1}{\bbl@csarg\def{KVP@##1}{##2}}% TODO - error handling
1540 \bbl@ifunset{date#2}%
1541 {\bbl@provide@new{#2}}%
1542 {\bbl@ifblank{#1}%
1543 {\bbl@error
1544 {If you want to modify '#2' you must tell how in\\%
1545 the optional argument. Currently there are two\\%
1546 options: captions=lang-tag, hyphenrules=lang-list}%
1547 {Use this macro as documented}}%
1548 {\bbl@provide@renew{#2}}}%
1549 \babelensure{#2}%
1550 \let\languagename\bbl@savelangname}
```
Depending on whether or not the language exists, we define two macros.

```
1551 \def\bbl@provide@new#1{%
1552 \bbl@provide@hyphens{#1}%
1553 \@namedef{date#1}{}% marks lang exists - required by \StartBabelCommands
1554 \@namedef{extras#1}{}%
1555 \@namedef{noextras#1}{}%
1556 \StartBabelCommands*{#1}{captions}%
1557 \ifx\bbl@KVP@captions\@nil
1558 \def\bbl@tempb##1{% elt for \bbl@captionslist
1559 \ifx##1\@empty\else
1560 \bbl@exp{%
1561 \\\SetString\\##1{%
1562 \\\bbl@nocaption{\bbl@stripslash##1}{\<#1\bbl@stripslash##1>}}}%
1563 \expandafter\bbl@tempb
1564 \fi}%
1565 \expandafter\bbl@tempb\bbl@captionslist\@empty
1566 \else
1567 \bbl@read@ini{\bbl@KVP@captions}% Here all letters cat = 11
1568 \bbl@after@ini
1569 \bbl@savestrings
1570 \fi
1571 \StartBabelCommands*{#1}{date}%
1572 \rightarrow \b{b}hl@exp{%
1573 \\\SetString\\\today{\\\bbl@nocaption{today}{\<#1today>}}}%
1574 \EndBabelCommands
1575 \expandafter\gdef\csname#1hyphenmins\endcsname{23}%
1576 \ifx\bbl@KVP@main\@nil\else
1577 \expandafter\main@language\expandafter{#1}%
1578 \fi}
1579 \def\bbl@provide@renew#1{%
1580 \bbl@provide@hyphens{#1}%
1581 \ifx\bbl@KVP@captions\@nil\else
1582 \StartBabelCommands*{#1}{captions}%
1583 \bbl@read@ini{\bbl@KVP@captions}% Here all letters cat = 11
```

```
1584 \bbl@after@ini
1585 \bbl@savestrings
1586 \EndBabelCommands
1587 \fi}
```
The hyphenrules option is handled with an auxiliary macro.

```
1588 \def\bbl@provide@hyphens#1{%
1589 \let\bbl@tempa\relax
1590 \ifx\bbl@KVP@hyphenrules\@nil\else
1591 \bbl@replace\bbl@KVP@hyphenrules{ }{,}%
1592 \bbl@foreach\bbl@KVP@hyphenrules{%
1593 \ifx\bbl@tempa\relax % if not yet found
1594 \bbl@ifsamestring{##1}{+}%
1595 {\{\bbQ}^{\{\delta\}^a\}^a\}1596 {}%
1597 \bbl@ifunset{l@##1}%
1598 {}%
1599 {\bbl@exp{\let\bbl@tempa\<l@##1>}}%
1600 \fi}%
1601 \fi
1602 \ifx\bbl@tempa\relax % if no option or no language found
1603 \bbl@ifunset{l@#1}% no hyphenrules found - fallback
1604 {\bbl@exp{\\\adddialect\<l@#1>\language}}%
1605 {}%
1606 \else
1607 \bbl@exp{\\\adddialect\<l@#1>\bbl@tempa}% found in opt list
1608 \fi}
```
The reader of ini files. There are 3 possible cases: a section name (in the form [...]), a comment (starting with ; ) and a key/value pair. TODO - Work in progress.

```
1609 \def\bbl@read@ini#1{%
```

```
1610 \openin1=babel-#1.ini
1611 \ifeof1
1612 \bbl@error
1613 {There is no ini file for the requested language\\%
1614 (#1). Perhaps you misspelled it or your installation\\%
1615 is not complete.}%
1616 {Fix the name or reinstall babel.}%
1617 \else
1618 \let\bbl@section\@empty
1619 \let\bbl@savestrings\@empty
1620 \loop
1621 \endlinechar\m@ne
1622 \read1 to \bbl@line
1623 \endlinechar'\^^M
1624 \if T\ifeof1F\fi T\relax % Trick, because inside \loop
1625 \ifx\bbl@line\@empty\else
1626 \expandafter\bbl@iniline\bbl@line\bbl@iniline
1627 \fi
1628 \repeat
1629 \fi}
1630 \def\bbl@iniline#1\bbl@iniline{%
1631 \@ifnextchar[\bbl@inisec{\@ifnextchar;\bbl@iniskip\bbl@inikv}#1\@@} %]
1632 \def\bbl@iniskip#1\@@{}% if starts with ;
1633 \def\bbl@inisec[#1]#2\@@{% if starts with opening bracket
1634 \def\bbl@section{#1}%
```

```
1635 \bbl@debug{\message{[[ #1 ]]^^J}}}
1636 \def\bbl@inikv#1=#2\@@{% otherwise, key=value
1637 \bbl@trim@def\bbl@tempa{#1}%
1638 \bbl@trim\toks@{#2}%
1639 \bbl@ifunset{bbl@ini@\bbl@section}%
1640 {}%
1641 {\bbl@exp{%
1642 \<bbl@ini@\bbl@section>\bbl@tempa=\the\toks@\\\@nil}}}
1643 \def\bbl@after@ini{%
1644 % make sure Script and Language takes some value
1645 \bbl@exp{\\\bbl@ifblank{\@nameuse{bbl@lotf@\languagename}}}%
1646 {\bbl@csarg\gdef{lotf@\languagename}{dflt}}{}%
1647 \bbl@exp{\\\bbl@ifblank{\@nameuse{bbl@sotf@\languagename}}}%
1648 {\bbl@csarg\gdef{sotf@\languagename}{DFLT}}{}}
```
Key-value pairs are treated differently depending on the section in the ini file. The following macros are the readers for captions (with Unicode) or captions.licr (for 8-bit) and for identification. But first, an auxiliary macro.

```
1649 \def\bbl@exportkey#1#2#3#4{% 1:bbl id,2:ini name,3:ini key,4:ini val
1650 \bbl@ifsamestring{#2}{#3}%
1651 {\bbl@csarg\gdef{#1@\languagename}{#4}}%
1652 {}}
1653 \ifcase\bbl@engine
1654 \bbl@csarg\def{ini@captions.licr}#1=#2\@nil{% TODO - copypaste pattern
1655 \bbl@ifblank{#2}%
1656 {\bbl@exp{%
1657 \toks@{\\\bbl@nocaption{#1}\<\languagename#1name>}}}%
1658 {\toks@{#2}}%
1659 \bbl@exp{%
1660 \\\bbl@add\\\bbl@savestrings{% NOTE - with date will be global
1661 \\\SetString\<#1name>{\the\toks@}}}}
1662 \else
1663 \def\bbl@ini@captions#1=#2\@nil{%
1664 \bbl@ifblank{#2}%
1665 {\bbl@exp{%
1666 \toks@{\\\bbl@nocaption{#1}\<\languagename#1name>}}}%
1667 {\toks@{#2}}%
1668 \bbl@exp{%
1669 \\\bbl@add\\\bbl@savestrings{%
1670 \\\SetString\<#1name>{\the\toks@}}}}
1671 \fi
1672 \def\bbl@ini@identification#1=#2\@nil{% TODO - not only with captions
1673 \bbl@exportkey{lname}{name.english}{#1}{#2}%
1674 \bbl@exportkey{lbcp}{tag.bcp47}{#1}{#2}%
1675 \bbl@exportkey{lotf}{tag.opentype}{#1}{#2}%
1676 \bbl@exportkey{sname}{script.name}{#1}{#2}%
1677 \bbl@exportkey{sbcp}{script.tag.bcp47}{#1}{#2}%
```
\bbl@exportkey{sotf}{script.tag.opentype}{#1}{#2}}

Dates will require some macros for the basic formatting. They may be redefined by language, so "semi-public" names (camel case) are used.

```
1679 \newcommand\BabelDateSpace{\nobreakspace{}}
1680 \newcommand\BabelDateDot{.\@}
1681\newcommand\BabelDated[1]{{\number#1}}
1682 \newcommand\BabelDatedd[1]{{\ifnum#1<10 0\fi\number#1}}
1683\newcommand\BabelDateM[1]{{\number#1}}
```

```
1684 \newcommand\BabelDateMM[1]{{\ifnum#1<10 0\fi\number#1}}
1685 \newcommand\BabelDateMMMM[1]{{%
1686 \csname month\romannumeral\month name\endcsname}}%
1687 \newcommand\BabelDatey[1]{{\number#1}}%
1688 \newcommand\BabelDateyy[1]{{%
1689 \ifnum#1<10 0\number#1 %
1690 \else\ifnum#1<100 \number#1 %
1691 \else\ifnum#1<1000 \expandafter\@gobble\number#1 %
1692 \else\ifnum#1<10000 \expandafter\@gobbletwo\number#1 %
1693 \else\ERRORd % TODO - real error
1694 \fi\fi\fi\fi}}
1695\newcommand\BabelDateyyyy[1]{{\number#1}}
1696 \def\bbl@TG@@date{%
1697 \bbl@replace\bbl@toreplace{[ ]}{\BabelDateSpace{}}%
1698 \bbl@replace\bbl@toreplace{[.]}{\BabelDateDot{}}%
1699 \bbl@replace\bbl@toreplace{[d]}{\BabelDated{####3}}%
1700 \bbl@replace\bbl@toreplace{[dd]}{\BabelDatedd{####3}}%
1701 \bbl@replace\bbl@toreplace{[M]}{\BabelDateM{####2}}%
1702 \bbl@replace\bbl@toreplace{[MM]}{\BabelDateMM{####2}}%
1703 \bbl@replace\bbl@toreplace{[MMMM]}{\BabelDateMMMM{####2}}%
1704 \bbl@replace\bbl@toreplace{[y]}{\BabelDatey{####1}}%
1705 \bbl@replace\bbl@toreplace{[yy]}{\BabelDateyy{####1}}%
1706 \bbl@replace\bbl@toreplace{[yyyy]}{\BabelDateyyyy{####1}}}
```
### **9.3 Cross referencing macros**

The L<sup>AT</sup><sub>E</sub>X book states:

The key argument is any sequence of letters, digits, and punctuation symbols; upper- and lowercase letters are regarded as different.

When the above quote should still be true when a document is typeset in a language that has active characters, special care has to be taken of the category codes of these characters when they appear in an argument of the cross referencing macros.

When a cross referencing command processes its argument, all tokens in this argument should be character tokens with category 'letter' or 'other'. The only way to accomplish this in most cases is to use the trick described in the TEXbook [**?**] (Appendix D, page 382). The primitive \meaning applied to a token expands to the current meaning of this token. For example, '\meaning\A' with  $\mathcal A$ defined as  $\det\left\{A\#1\right\}$ ' expands to the characters 'macro:  $\#1$ - $\geq$ B' with all category codes set to 'other' or 'space'.

\newlabel The macro \label writes a line with a \newlabel command into the .aux file to define labels.

> 1707 %\bbl@redefine\newlabel#1#2{% 1708 % \@safe@activestrue\org@newlabel{#1}{#2}\@safe@activesfalse}

\@newl@bel We need to change the definition of the LATEX-internal macro \@newl@bel. This is needed because we need to make sure that shorthand characters expand to their non-active version.

The following package options control which macros are to be redefined.

```
1709 \langle\langle *More~package~options\rangle\rangle \equiv
```
1710 \DeclareOption{safe=none}{\let\bbl@opt@safe\@empty}

1711 \DeclareOption{safe=bib}{\def\bbl@opt@safe{B}}

1712 \DeclareOption{safe=ref}{\def\bbl@opt@safe{R}} 1713  $\langle \langle$ /More package options $\rangle \rangle$ 

First we open a new group to keep the changed setting of \protect local and then we set the @safe@actives switch to true to make sure that any shorthand that appears in any of the arguments immediately expands to its non-active self.

```
1714 \ifx\bbl@opt@safe\@empty\else
1715 \def\@newl@bel#1#2#3{%
1716 {\@safe@activestrue
1717 \bbl@ifunset{#1@#2}%
1718 \relax
1719 {\gdef\@multiplelabels{%
1720 \@latex@warning@no@line{There were multiply-defined labels}}%
1721 \@latex@warning@no@line{Label '#2' multiply defined}}%
```

```
1722 \global\@namedef{#1@#2}{#3}}}
```
\@testdef An internal LATEX macro used to test if the labels that have been written on the .aux file have changed. It is called by the \enddocument macro. This macro needs to be completely rewritten, using \meaning. The reason for this is that in some cases the expansion of  $\#1@#2$  contains the same characters as the #3; but the character codes differ. Therefore LATEX keeps reporting that the labels may have changed.

```
1723 \CheckCommand*\@testdef[3]{%
1724 \def\reserved@a{#3}%
1725 \expandafter\ifx\csname#1@#2\endcsname\reserved@a
1726 \else
1727 \@tempswatrue
1728 \fi}
```
Now that we made sure that \@testdef still has the same definition we can rewrite it. First we make the shorthands 'safe'.

```
1729 \def\@testdef#1#2#3{%
1730 \@safe@activestrue
```
Then we use \bbl@tempa as an 'alias' for the macro that contains the label which is being checked.

```
1731 \expandafter\let\expandafter\bbl@tempa\csname #1@#2\endcsname
```
Then we define \bbl@tempb just as \@newl@bel does it.

```
1732 \def\bbl@tempb{#3}%
1733 \@safe@activesfalse
```
When the label is defined we replace the definition of \bbl@tempa by its meaning.

```
1734 \ifx\bbl@tempa\relax
1735 \else
1736 \edef\bbl@tempa{\expandafter\strip@prefix\meaning\bbl@tempa}%
1737 \fi
```
We do the same for \bbl@tempb.

1738 \edef\bbl@tempb{\expandafter\strip@prefix\meaning\bbl@tempb}%

If the label didn't change, \bbl@tempa and \bbl@tempb should be identical macros.

1739 \ifx\bbl@tempa\bbl@tempb 1740 \else 1741 \@tempswatrue

```
1742 \fi}
1743 \fi
```
- \ref The same holds for the macro \ref that references a label and \pageref to
- \pageref reference a page. So we redefine \ref and \pageref. While we change these macros, we make them robust as well (if they weren't already) to prevent problems if they should become expanded at the wrong moment.

```
1744 \@expandtwoargs\in@{R}\bbl@opt@safe
1745 \ifin@
1746 \bbl@redefinerobust\ref#1{%
1747 \@safe@activestrue\org@ref{#1}\@safe@activesfalse}
1748 \bbl@redefinerobust\pageref#1{%
1749 \@safe@activestrue\org@pageref{#1}\@safe@activesfalse}
1750 \else
1751 \let\org@ref\ref
1752 \let\org@pageref\pageref
1753 \fi
```
\@citex The macro used to cite from a bibliography, \cite, uses an internal macro, \@citex. It is this internal macro that picks up the argument(s), so we redefine this internal macro and leave \cite alone. The first argument is used for typesetting, so the shorthands need only be deactivated in the second argument.

```
1754 \@expandtwoargs\in@{B}\bbl@opt@safe
1755 \ifin@
1756 \bbl@redefine\@citex[#1]#2{%
1757 \@safe@activestrue\edef\@tempa{#2}\@safe@activesfalse
1758 \org@@citex[#1]{\@tempa}}
```
Unfortunately, the packages natbib and cite need a different definition of \@citex... To begin with, natbib has a definition for \@citex with three arguments... We only know that a package is loaded when \begin{document} is executed, so we need to postpone the different redefinition.

```
1759 \AtBeginDocument{%
1760 \@ifpackageloaded{natbib}{%
```
Notice that we use \def here instead of \bbl@redefine because \org@@citex is

already defined and we don't want to overwrite that definition (it would result in parameter stack overflow because of a circular definition).

(Recent versions of natbib change dynamically \@citex, so PR4087 doesn't seem fixable in a simple way. Just load natbib before.)

```
1761 \def\@citex[#1][#2]#3{%
1762 \@safe@activestrue\edef\@tempa{#3}\@safe@activesfalse
1763 \org@@citex[#1][#2]{\@tempa}}%
1764 }{}}
```
The package cite has a definition of \@citex where the shorthands need to be turned off in both arguments.

```
1765 \AtBeginDocument{%
1766 \@ifpackageloaded{cite}{%
1767 \def\@citex[#1]#2{%
1768 \@safe@activestrue\org@@citex[#1]{#2}\@safe@activesfalse}%
1769 }{}}
```
 $\cdot$  \nocite The macro  $\cdot$  \nocite which is used to instruct BiBT<sub>E</sub>X to extract uncited references from the database.

```
1770 \bbl@redefine\nocite#1{%
1771 \@safe@activestrue\org@nocite{#1}\@safe@activesfalse}
```
- \bibcite The macro that is used in the .aux file to define citation labels. When packages such as natbib or cite are not loaded its second argument is used to typeset the citation label. In that case, this second argument can contain active characters but is used in an environment where \@safe@activestrue is in effect. This switch needs to be reset inside the \hbox which contains the citation label. In order to determine during .aux file processing which definition of \bibcite is needed we define \bibcite in such a way that it redefines itself with the proper definition.
	- 1772 \bbl@redefine\bibcite{%

We call \bbl@cite@choice to select the proper definition for \bibcite. This new definition is then activated.

1773 \bbl@cite@choice 1774 \bibcite}

- \bbl@bibcite The macro \bbl@bibcite holds the definition of \bibcite needed when neither natbib nor cite is loaded.
	- 1775 \def\bbl@bibcite#1#2{%
	- 1776 \org@bibcite{#1}{\@safe@activesfalse#2}}

\bbl@cite@choice The macro \bbl@cite@choice determines which definition of \bibcite is needed.

1777 \def\bbl@cite@choice{%

First we give \bibcite its default definition.

1778 \global\let\bibcite\bbl@bibcite

Then, when natbib is loaded we restore the original definition of \bibcite.

1779 \@ifpackageloaded{natbib}{\global\let\bibcite\org@bibcite}{}%

For cite we do the same.

1780 \@ifpackageloaded{cite}{\global\let\bibcite\org@bibcite}{}%

Make sure this only happens once.

1781 \global\let\bbl@cite@choice\relax}

When a document is run for the first time, no .aux file is available, and \bibcite will not yet be properly defined. In this case, this has to happen before the document starts.

- 1782 \AtBeginDocument{\bbl@cite@choice}
- \@bibitem One of the two internal LATEX macros called by \bibitem that write the citation label on the .aux file.

```
1783 \bbl@redefine\@bibitem#1{%
1784 \@safe@activestrue\org@@bibitem{#1}\@safe@activesfalse}
1785 \else
1786 \let\org@nocite\nocite
1787 \let\org@@citex\@citex
1788 \let\org@bibcite\bibcite
1789 \let\org@@bibitem\@bibitem
1790 \fi
```
## **9.4 Marks**

\markright Because the output routine is asynchronous, we must pass the current language attribute to the head lines, together with the text that is put into them. To achieve this we need to adapt the definition of \markright and \markboth somewhat. We check whether the argument is empty; if it is, we just make sure the scratch token register is empty. Next, we store the argument to \markright in the scratch token register. This way these commands will not be expanded later, and we make sure that the text is typeset using the correct language settings. While doing so, we make sure that active characters that may end up in the mark are not disabled by the output routine kicking in while \@safe@activestrue is in effect.

```
1791 \bbl@redefine\markright#1{%
1792 \bbl@ifblank{#1}%
1793 {\org@markright{}}%
1794 {\toks@{#1}%
1795 \bbl@exp{%
1796 \\\org@markright{\\\protect\\\foreignlanguage{\languagename}%
1797 {\\\protect\\\bbl@restore@actives\the\toks@}}}}}
```
\markboth The definition of \markboth is equivalent to that of \markright, except that we \@mkboth need two token registers. The documentclasses report and book define and set the headings for the page. While doing so they also store a copy of \markboth in \@mkboth. Therefore we need to check whether \@mkboth has already been set. If so we neeed to do that again with the new definition of \markboth.

```
1798 \ifx\@mkboth\markboth
1799 \def\bbl@tempc{\let\@mkboth\markboth}
1800 \else
1801 \def\bbl@tempc{}
1802 \fi
```
Now we can start the new definition of \markboth

```
1803 \bbl@redefine\markboth#1#2{%
1804 \protected@edef\bbl@tempb##1{%
1805 \protect\foreignlanguage{\languagename}{\protect\bbl@restore@actives##1}}%
1806 \bbl@ifblank{#1}%
1807 {\toks@{}}%
1808 {\toks@\expandafter{\bbl@tempb{#1}}}%
1809 \bbl@ifblank{#2}%
1810 {\@temptokena{}}%
1811 {\@temptokena\expandafter{\bbl@tempb{#2}}}%
1812 \bbl@exp{\\\org@markboth{\the\toks@}{\the\@temptokena}}}
 and copy it to \@mkboth if necessary.
```
1813 \bbl@tempc

## **9.5 Preventing clashes with other packages**

### **9.5.1 ifthen**

\ifthenelse Sometimes a document writer wants to create a special effect depending on the page a certain fragment of text appears on. This can be achieved by the following piece of code:

```
% \ifthenelse{\isodd{\pageref{some:label}}}
% {code for odd pages}
```
% {code for even pages}

In order for this to work the argument of \isodd needs to be fully expandable. With the above redefinition of \pageref it is not in the case of this example. To overcome that, we add some code to the definition of \ifthenelse to make things work.

The first thing we need to do is check if the package ifthen is loaded. This should be done at \begin{document} time.

 \@expandtwoargs\in@{R}\bbl@opt@safe 1815 \ifin@ \AtBeginDocument{% \@ifpackageloaded{ifthen}{%

 $\frac{1}{\sqrt{2}}$ 

Then we can redefine \ifthenelse:

1818 \bbl@redefine@long\ifthenelse#1#2#3{%

We want to revert the definition of \pageref and \ref to their original definition for the first argument of \ifthenelse, so we first need to store their current meanings.

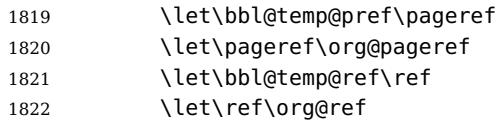

Then we can set the \@safe@actives switch and call the original \ifthenelse. In order to be able to use shorthands in the second and third arguments of \ifthenelse the resetting of the switch and the definition of \pageref happens inside those arguments. When the package wasn't loaded we do nothing.

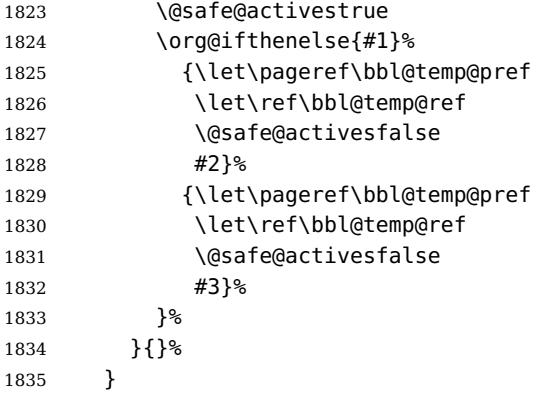

#### **9.5.2 varioref**

\@@vpageref \vrefpagenum \Ref When the package varioref is in use we need to modify its internal command \@@vpageref in order to prevent problems when an active character ends up in the argument of \vref.

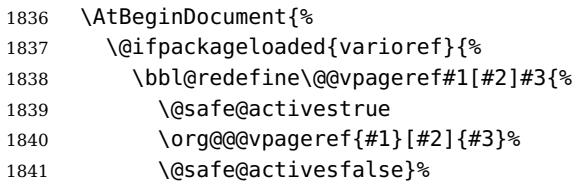

The same needs to happen for \vrefpagenum.

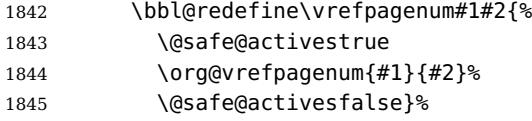

The package varioref defines \Ref to be a robust command wich uppercases the first character of the reference text. In order to be able to do that it needs to access the exandable form of \ref. So we employ a little trick here. We redefine the (internal) command  $\Re f$  to call  $\partial f$  instead of  $\Re f$ . The disadvantgage of this solution is that whenever the derfinition of \Ref changes, this definition needs to be updated as well.

```
1846 \expandafter\def\csname Ref \endcsname#1{%
1847 \protected@edef\@tempa{\org@ref{#1}}\expandafter\MakeUppercase\@tempa}
1848 }{}%
1849 }
1850 \fi
```
#### **9.5.3 hhline**

\hhline Delaying the activation of the shorthand characters has introduced a problem with the hhline package. The reason is that it uses the ':' character which is made active by the french support in babel. Therefore we need to reload the package when the  $'$ : is an active character.

So at \begin{document} we check whether hhline is loaded.

```
1851 \AtEndOfPackage{%
1852 \AtBeginDocument{%
1853 \@ifpackageloaded{hhline}%
```
Then we check whether the expansion of \normal@char: is not equal to \relax.

```
1854 {\expandafter\ifx\csname normal@char\string:\endcsname\relax
1855 \else
```
In that case we simply reload the package. Note that this happens after the category code of the @-sign has been changed to other, so we need to temporarily change it to letter again.

```
1856 \makeatletter
1857 \def\@currname{hhline}\input{hhline.sty}\makeatother
1858 \fi}%
1859 \{\}\}
```
#### **9.5.4 hyperref**

\pdfstringdefDisableCommands A number of interworking problems between babel and hyperref are tackled by hyperref itself. The following code was introduced to prevent some annoying warnings but it broke bookmarks. This was quickly fixed in hyperref, which essentially made it no-op. However, it will not removed for the moment because hyperref is expecting it.

```
1860 \AtBeginDocument{%
1861 \ifx\pdfstringdefDisableCommands\@undefined\else
1862 \pdfstringdefDisableCommands{\languageshorthands{system}}%
1863 \fi}
```
#### **9.5.5 fancyhdr**

\FOREIGNLANGUAGE The package fancyhdr treats the running head and fout lines somewhat differently as the standard classes. A symptom of this is that the command \foreignlanguage which babel adds to the marks can end up inside the argument of \MakeUppercase. To prevent unexpected results we need to define \FOREIGNLANGUAGE here.

```
1864 \DeclareRobustCommand{\FOREIGNLANGUAGE}[1]{%
1865 \lowercase{\foreignlanguage{#1}}}
```
\substitutefontfamily The command \substitutefontfamily creates an .fd file on the fly. The first argument is an encoding mnemonic, the second and third arguments are font family names.

```
1866 \def\substitutefontfamily#1#2#3{%
1867 \lowercase{\immediate\openout15=#1#2.fd\relax}%
1868 \immediate\write15{%
1869 \string\ProvidesFile{#1#2.fd}%
1870 [\the\year/\two@digits{\the\month}/\two@digits{\the\day}
1871 \space generated font description file]^^J
1872 \string\DeclareFontFamily{#1}{#2}{}^^J
1873 \tring\DeclareFontShape{#1}{#2}{m}{n}{<->ssub * #3/m/n}{}^^J
1874 \string\DeclareFontShape{#1}{#2}{m}{it}{<->ssub * #3/m/it}{}^^J
1875 \string\DeclareFontShape{#1}{#2}{m}{sl}{<->ssub * #3/m/sl}{}^^J
1876 \string\DeclareFontShape{#1}{#2}{m}{sc}{<->ssub * #3/m/sc}{}^^J
1877 \string\DeclareFontShape{#1}{#2}{b}{n}{<->ssub * #3/bx/n}{}^^J
1878 \string\DeclareFontShape{#1}{#2}{b}{it}{<->ssub * #3/bx/it}{}^^J
1879 \string\DeclareFontShape{#1}{#2}{b}{sl}{<->ssub * #3/bx/sl}{}^^J
1880 \string\DeclareFontShape{#1}{#2}{b}{sc}{<->ssub * #3/bx/sc}{}^^J
1881 }%
1882 \closeout15
1883 }
 This command should only be used in the preamble of a document.
```
1884 \@onlypreamble\substitutefontfamily

### **9.6 Encoding and fonts**

Because documents may use non-ASCII font encodings, we make sure that the logos of T<sub>EX</sub> and L<sup>A</sup>T<sub>EX</sub> always come out in the right encoding. There is a list of non-ASCII encodings. Unfortunately, fontenc deletes its package options, so we must guess which encodings has been loaded by traversing \@filelist to search for  $\langle enc \rangle$ enc.def. If a non-ASCII has been loaded, we define versions of  $\text{Tr} \times$  and \LaTeX for them using \ensureascii. The default ASCII encoding is set, too (in reverse order): the "main" encoding (when the document begins), the last loaded, or OT1.

#### \ensureascii

```
1885\newcommand\BabelNonASCII{LGR,X2,OT2,OT3,OT6,LHE,LWN,LMA,LMC,LMS,LMU,}
1886 \let\org@TeX\TeX
1887 \let\org@LaTeX\LaTeX
1888 \let\ensureascii\@firstofone
1889 \AtBeginDocument{%
1890 \in@false
1891 \bbl@foreach\BabelNonASCII{% is there a non-ascii enc?
1892 \ifin@\else
```

```
1893 \lowercase{\@expandtwoargs\in@{,#1enc.def,}{,\@filelist,}}%
1894 \fi}%
1895 \ifin@ % if a non-ascii has been loaded
1896 \def\ensureascii#1{{\fontencoding{OT1}\selectfont#1}}%
1897 \DeclareTextCommandDefault{\TeX}{\org@TeX}%
1898 \DeclareTextCommandDefault{\LaTeX}{\org@LaTeX}%
1899 \def\bbl@tempb#1\@@{\uppercase{\bbl@tempc#1}ENC.DEF\@empty\@@}%
1900 \def\bbl@tempc#1ENC.DEF#2\@@{%
1901 \ifx\@empty#2\else
1902 \bbl@ifunset{T@#1}%
1903 {}%
1904 {\@expandtwoargs\in@{,#1,}{,\BabelNonASCII,}%
1905 \ifin@
1906 \DeclareTextCommand{\TeX}{#1}{\ensureascii{\org@TeX}}%
1907 \DeclareTextCommand{\LaTeX}{#1}{\ensureascii{\org@LaTeX}}%
1908 \else
1909 \def\ensureascii##1{{\fontencoding{#1}\selectfont##1}}%
1910 \fi}%
1911 \fi}%
1912 \bbl@foreach\@filelist{\bbl@tempb#1\@@}% TODO - \@@ de mas??
1913 \@expandtwoargs\in@{,\cf@encoding,}{,\BabelNonASCII,}%
1914 \ifin@\else
1915 \edef\ensureascii#1{{%
1916 \noexpand\fontencoding{\cf@encoding}\noexpand\selectfont#1}}%
1917 \fi
1918 \fi}
 Now comes the old deprecated stuff (with a little change in 3.9l, for fontspec). The
```
first thing we need to do is to determine, at \begin{document}, which latin fontencoding to use.

\latinencoding When text is being typeset in an encoding other than 'latin' (OT1 or T1), it would be nice to still have Roman numerals come out in the Latin encoding. So we first assume that the current encoding at the end of processing the package is the Latin encoding.

```
1919 \AtEndOfPackage{\edef\latinencoding{\cf@encoding}}
```
But this might be overruled with a later loading of the package fontenc. Therefore we check at the execution of \begin{document} whether it was loaded with the T1 option. The normal way to do this (using \@ifpackageloaded) is disabled for this package. Now we have to revert to parsing the internal macro \@filelist which contains all the filenames loaded.

```
1920 \AtBeginDocument{%
```
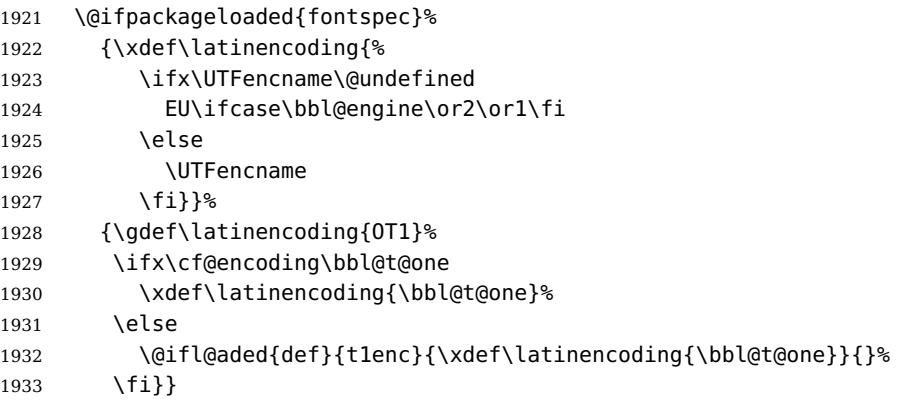

\latintext Then we can define the command \latintext which is a declarative switch to a latin font-encoding. Usage of this macro is deprecated.

```
1934 \DeclareRobustCommand{\latintext}{%
1935 \fontencoding{\latinencoding}\selectfont
1936 \def\encodingdefault{\latinencoding}}
```
\textlatin This command takes an argument which is then typeset using the requested font encoding. In order to avoid many encoding switches it operates in a local scope.

```
1937 \ifx\@undefined\DeclareTextFontCommand
1938 \DeclareRobustCommand{\textlatin}[1]{\leavevmode{\latintext #1}}
1939 \else
1940 \DeclareTextFontCommand{\textlatin}{\latintext}
1941 \fi
```
### **9.7 Basic bidi support**

**Work in progress.** This code is currently placed here for practical reasons.

- pdftex provides a minimal support for bidi text, and it must be done by hand. Vertical typesetting is not possible.
- XeTeX is somewhat better, thanks to the font engine. However, very little is done at the paragraph level.
- LuaTeX could provide the most complete solution, as we can manipulate almost freely the node list, the generated lines, and so on, but unlike XeTeX bidi text does not work out of the box and some development is necessary. It also provides tools to properly set left-to-right and right-to-left page layouts. As LuaTeX-ja shows, vertical typesetting is posible.

```
1942 \def\bbl@trtscripts{%
```

```
1943 ,Arabic,Imperial Aramaic,Avestan,Cypriot,Hatran,Hebrew,%
1944 Old Hungarian, Old Hungarian, Lydian, Mandaean, Manichaean, %
1945 Manichaean,Meroitic Cursive,Meroitic,Old North Arabian,%
1946 Nabataean,N'Ko,Orkhon,Palmyrene,Inscriptional Pahlavi,%
1947 Psalter Pahlavi,Phoenician,Inscriptional Parthian,Samaritan,%
1948 Old South Arabian,Syriac,Thaana,}%
1949 \def\bbl@ensuredir{%
1950 \@expandtwoargs
1951 \in@{\csname bbl@script@\languagename\endcsname}{\bbl@trtscripts}%
1952 \ifin@
1953 \bbl@setdirs\@ne
1954 \else
1955 \bbl@setdirs\z@
1956 \fi}
1957 \def\bbl@setdirs#1{% TODO - math
1958 \ifcase\bbl@select@type % TODO - strictly, not the right test
1959 \bbl@pagedir{#1}%
1960 \bbl@bodydir{#1}%
1961 \bbl@pardir{#1}%
1962 \fi
1963 \bbl@textdir{#1}}
1964 \ifcase\bbl@engine
1965 \or
1966 \AddBabelHook{babel-bidi}{afterextras}{\bbl@ensuredir}
```

```
1967 \DisableBabelHook{babel-bidi}
1968 \def\bbl@getluadir#1{%
1969 \directlua{
1970 if tex.#1dir == 'TLT' then
1971 tex.sprint('0')
1972 elseif tex.#1dir == 'TRT' then
1973 tex.sprint('1')
1974 end}}
1975 \def\bbl@setdir#1#2#3{% 1=text/par.. 2=\textdir.. 3=0 lr/1 rl
1976 \ifcase#3\relax
1977 \ifcase\bbl@getluadir{#1}\relax\else
1978 #2 TLT\relax
1979 \fi
1980 \else
1981 \ifcase\bbl@getluadir{#1}\relax
1982 #2 TRT\relax
1983 \fi
1984 \fi}
1985 \def\bbl@textdir{\bbl@setdir{text}\textdir}% TODO - ?\linedir
1986 \def\bbl@pardir{\bbl@setdir{par}\pardir}
1987 \def\bbl@bodydir{\bbl@setdir{body}\bodydir}
1988 \def\bbl@pagedir{\bbl@setdir{page}\pagedir}
1989 \def\bbl@dirparastext{\pardir\the\textdir\relax}% %%%%
1990 \or
1991 \AddBabelHook{babel-bidi}{afterextras}{\bbl@ensuredir}
1992 \DisableBabelHook{babel-bidi}
1993 \newcount\bbl@dirlevel
1994 \chardef\bbl@thetextdir\z@
1995 \chardef\bbl@thepardir\z@
1996 \def\bbl@textdir#1{%
1997 \ifcase#1\relax
1998 \chardef\bbl@thetextdir\z@
1999 \bbl@textdir@i\beginL\endL
2000 \else
2001 \chardef\bbl@thetextdir\@ne
2002 \bbl@textdir@i\beginR\endR
2003 \fi}
2004 \def\bbl@textdir@i#1#2{%
2005 \ifhmode
2006 \ifnum\currentgrouplevel>\z@
2007 \ifnum\currentgrouplevel=\bbl@dirlevel
2008 \bbl@error{Multiple bidi settings inside a group}%
2009 {I'll insert a new group, but expect wrong results.}%
2010 \bgroup\aftergroup#2\aftergroup\egroup
2011 \else
2012 \ifcase\currentgrouptype\or % 0 bottom
2013 \aftergroup#2% 1 simple {}
2014 \or
2015 \bgroup\aftergroup#2\aftergroup\egroup % 2 hbox
2016 \or
2017 \bgroup\aftergroup#2\aftergroup\egroup % 3 adj hbox
2018 \or\or\or % vbox vtop align
2019 \or
2020 \bgroup\aftergroup#2\aftergroup\egroup % 7 noalign
2021 \or\or\or\or\or\or % output math disc insert vcent mathchoice
2022 \quad \text{Var}
```

```
2023 \aftergroup#2% 14 \begingroup
2024 \else
2025 \bgroup\aftergroup#2\aftergroup\egroup % 15 adj
2026 \fi
2027 \fi
2028 \bbl@dirlevel\currentgrouplevel
2029 \fi
2030 #1%
2031 \fi}
2032 \def\bbl@pardir#1{\chardef\bbl@thepardir#1\relax}
2033 \let\bbl@bodydir\@gobble
2034 \let\bbl@pagedir\@gobble
2035 \def\bbl@dirparastext{\chardef\bbl@thepardir\bbl@thetextdir}
```
The following command is executed only if there is a right-to-left script (once). It activates the \everypar hack for xetex, to properly handle the par direction. Note text and par dirs are decoupled.

```
2036 \def\bbl@xebidipar{%
2037 \let\bbl@xebidipar\relax
2038 \TeXXeTstate\@ne
2039 \def\bbl@xeeverypar{%
2040 \ifcase\bbl@thepardir\else
2041 {\setbox\z@\lastbox\beginR\box\z@}%
2042 \fi
2043 \ifcase\bbl@thetextdir\else\beginR\fi}%
2044 \let\bbl@severypar\everypar
2045 \newtoks\everypar
2046 \everypar=\bbl@severypar
2047 \bbl@severypar{\bbl@xeeverypar\the\everypar}}
2048 \fi
```
# **9.8 Local Language Configuration**

\loadlocalcfg At some sites it may be necessary to add site-specific actions to a language definition file. This can be done by creating a file with the same name as the language definition file, but with the extension .cfg. For instance the file norsk.cfg will be loaded when the language definition file norsk.ldf is loaded. For plain-based formats we don't want to override the definition of \loadlocalcfg from plain.def.

```
2049 \ifx\loadlocalcfg\@undefined
2050 \@ifpackagewith{babel}{noconfigs}%
2051 {\let\loadlocalcfg\@gobble}%
2052 {\def\loadlocalcfg#1{%
2053 \InputIfFileExists{#1.cfg}%
2054 {\typeout{*************************************^^J%
2055 * Local config file #1.cfg used^^J%
2056 *} } %
2057 \@empty}}
2058 \fi
```
Just to be compatible with LAT<sub>E</sub>X 2.09 we add a few more lines of code:

```
2059 \ifx\@unexpandable@protect\@undefined
```

```
2060 \def\@unexpandable@protect{\noexpand\protect\noexpand}
```

```
2061 \long\def\protected@write#1#2#3{%
```

```
2062 \begingroup
```

```
2063 \let\thepage\relax
2064 #2%
2065 \let\protect\@unexpandable@protect
2066 \edef\reserved@a{\write#1{#3}}%
2067 \reserved@a
2068 \endgroup
2069 \if@nobreak\ifvmode\nobreak\fi\fi}
2070 \fi
2071 (/core)
```
# **10 Multiple languages (switch.def)**

Plain T<sub>E</sub>X version 3.0 provides the primitive  $\lambda$  anguage that is used to store the current language. When used with a pre-3.0 version this function has to be implemented by allocating a counter.

```
2072 (*kernel)
2073 \langle (Make sure ProvidesFile is defined))
2074 \ProvidesFile{switch.def}[\langle \langle date \rangle \rangle \langle \langle version \rangle \rangle Babel switching mechanism]
2075 \langle Load macros for plain if not LaTeX\rangle2076 \langle\langleDefine core switching macros\rangle\rangle
```
\adddialect The macro \adddialect can be used to add the name of a dialect or variant language, for which an already defined hyphenation table can be used.

```
2077\def\bbl@version{\langle \langle version \rangle}
2078 \def\bbl@date\{\langle date \rangle\}2079 \def\adddialect#1#2{%
2080 \global\chardef#1#2\relax
2081 \bbl@usehooks{adddialect}{{#1}{#2}}%
2082 \wlog{\string#1 = a dialect from \string\language#2}}
```
\bbl@iflanguage executes code only if the language l@ exists. Otherwise raises and error.

The argument of \bbl@fixname has to be a macro name, as it may get "fixed" if casing (lc/uc) is wrong. It's intented to fix a long-standing bug when \foreignlanguage and the like appear in a \MakeXXXcase. However, a lowercase form is not imposed to improve backward compatibility (perhaps you defined a language named MYLANG, but unfortunately mixed case names cannot be trapped). Note  $l$ <sup> $\theta$ </sup> is encapsulated, so that its case does not change.

```
2083 \def\bbl@fixname#1{%
```

```
2084 \begingroup
2085 \def\bbl@tempe{l@}%
2086 \edef\bbl@tempd{\noexpand\@ifundefined{\noexpand\bbl@tempe#1}}%
2087 \bbl@tempd
2088 {\lowercase\expandafter{\bbl@tempd}%
2089 {\uppercase\expandafter{\bbl@tempd}%
2090 \@empty
2091 {\edef\bbl@tempd{\def\noexpand#1{#1}}%
2092 \uppercase\expandafter{\bbl@tempd}}}%
2093 {\edef\bbl@tempd{\def\noexpand#1{#1}}%
2094 \lowercase\expandafter{\bbl@tempd}}}%
2095 \@empty
2096 \edef\bbl@tempd{\endgroup\def\noexpand#1{#1}}%
2097 \bbl@tempd}
```
2098 \def\bbl@iflanguage#1{% 2099 \@ifundefined{l@#1}{\@nolanerr{#1}\@gobble}\@firstofone}

\iflanguage Users might want to test (in a private package for instance) which language is currently active. For this we provide a test macro, \iflanguage, that has three arguments. It checks whether the first argument is a known language. If so, it compares the first argument with the value of \language. Then, depending on the result of the comparison, it executes either the second or the third argument.

```
2100 \def\iflanguage#1{%
2101 \bbl@iflanguage{#1}{%
2102 \ifnum\csname l@#1\endcsname=\language
2103 \expandafter\@firstoftwo
2104 \else
2105 \expandafter\@secondoftwo
2106 \fi}}
```
### **10.1 Selecting the language**

\selectlanguage The macro \selectlanguage checks whether the language is already defined before it performs its actual task, which is to update \language and activate language-specific definitions.

> To allow the call of \selectlanguage either with a control sequence name or with a simple string as argument, we have to use a trick to delete the optional escape character.

> To convert a control sequence to a string, we use the \string primitive. Next we have to look at the first character of this string and compare it with the escape character. Because this escape character can be changed by setting the internal integer \escapechar to a character number, we have to compare this number with the character of the string. To do this we have to use T<sub>E</sub>X's backquote notation to specify the character as a number.

> If the first character of the \string'ed argument is the current escape character, the comparison has stripped this character and the rest in the 'then' part consists of the rest of the control sequence name. Otherwise we know that either the argument is not a control sequence or \escapechar is set to a value outside of the character range 0–255.

If the user gives an empty argument, we provide a default argument for \string. This argument should expand to nothing.

```
2107 \let\bbl@select@type\z@
2108 \edef\selectlanguage{%
2109 \noexpand\protect
2110 \expandafter\noexpand\csname selectlanguage \endcsname}
```
Because the command \selectlanguage could be used in a moving argument it expands to \protect\selectlanguage... Therefore, we have to make sure that a macro \protect exists. If it doesn't it is \let to \relax.

2111 \ifx\@undefined\protect\let\protect\relax\fi

As LAT<sub>EX</sub> 2.09 writes to files expanded whereas LAT<sub>EX</sub>  $2\varepsilon$  takes care not to expand the arguments of \write statements we need to be a bit clever about the way we add information to .aux files. Therefore we introduce the macro \xstring which should expand to the right amount of \string's.

```
2112 \ifx\documentclass\@undefined
```

```
2113 \def\xstring{\string\string\string}
```
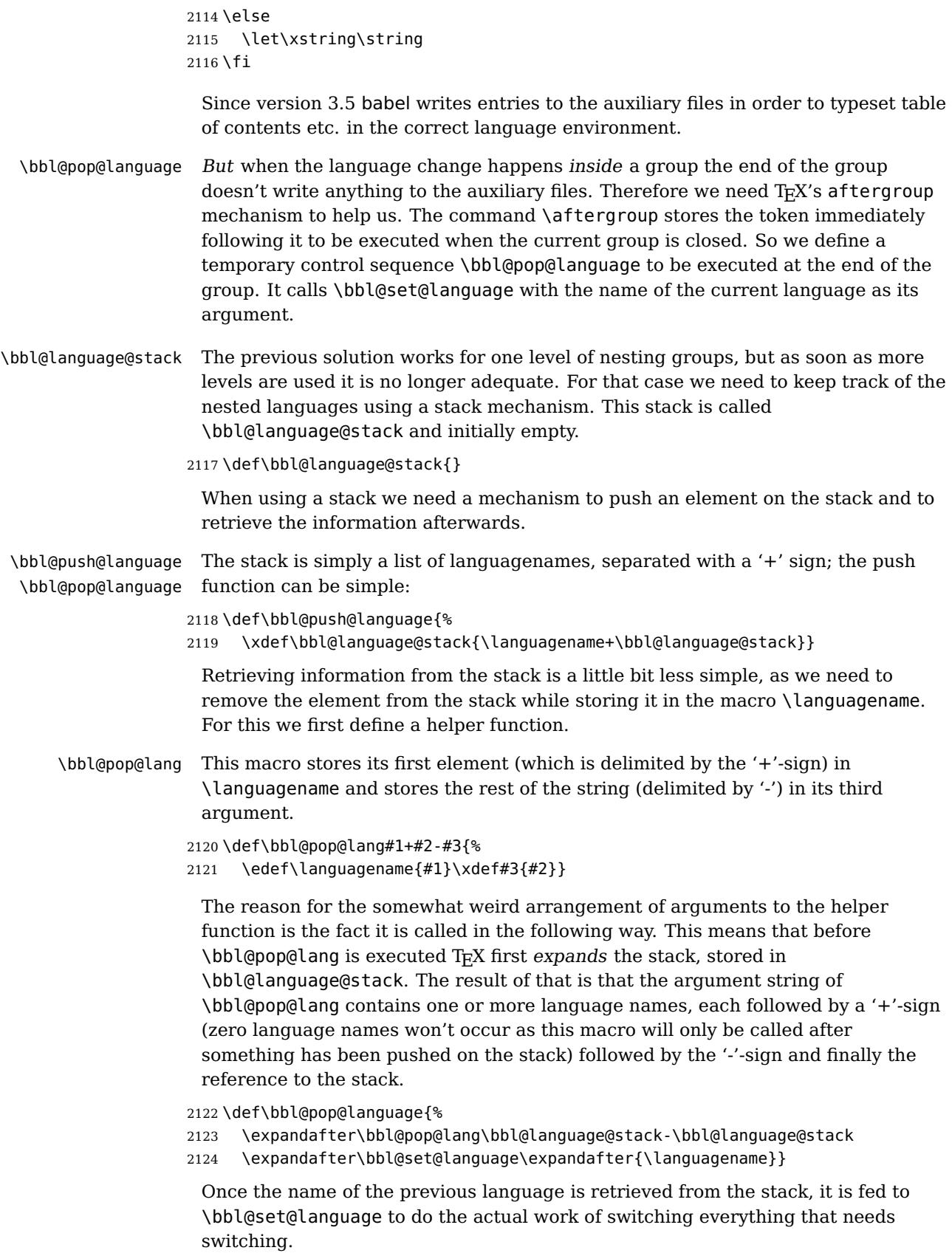

98

```
2125 \expandafter\def\csname selectlanguage \endcsname#1{%
```
- \ifnum\bbl@hymapsel=\@cclv\let\bbl@hymapsel\tw@\fi
- \bbl@push@language
- \aftergroup\bbl@pop@language
- \bbl@set@language{#1}}

\bbl@set@language The macro \bbl@set@language takes care of switching the language environment and of writing entries on the auxiliary files. For historial reasons, language names can be either language of \language. To catch either form a trick is used, but unfortunately as a side effect the catcodes of letters in \languagename are not well defined. The list of auxiliary files can be extended by redefining \BabelContentsFiles, but make sure they are loaded inside a group (as aux, toc, lof, and lot do) or the last language of the document will remain active afterwards.

We also write a command to change the current language in the auxiliary files.

```
2130 \def\BabelContentsFiles{toc,lof,lot}
2131 \def\bbl@set@language#1{%
2132 \edef\languagename{%
2133 \ifnum\escapechar=\expandafter'\string#1\@empty
2134 \else\string#1\@empty\fi}%
2135 \select@language{\languagename}%
2136 \expandafter\ifx\csname date\languagename\endcsname\relax\else
2137 \if@filesw
2138 \protected@write\@auxout{}{\string\select@language{\languagename}}%
2139 \bbl@foreach\BabelContentsFiles{%
2140 \addtocontents{##1}{\xstring\select@language{\languagename}}}%
2141 \bbl@usehooks{write}{}%
2142 \fi
2143 \fi}
2144 \def\select@language#1{%
2145 \ifnum\bbl@hymapsel=\@cclv\chardef\bbl@hymapsel4\relax\fi
2146 \edef\languagename{#1}%
2147 \bbl@fixname\languagename
2148 \bbl@iflanguage\languagename{%
2149 \expandafter\ifx\csname date\languagename\endcsname\relax
2150 \bbl@error
2151 {Unknown language '#1'. Either you have\\%
2152 misspelled its name, it has not been installed,\\%
2153 b or you requested it in a previous run. Fix its name, \2154 install it or just rerun the file, respectively}%
2155 {You may proceed, but expect wrong results}%
2156 \else
2157 \let\bbl@select@type\z@
2158 \expandafter\bbl@switch\expandafter{\languagename}%
2159 \fi}}
```
A bit of optimization. Select in heads/foots the language only if necessary. The real thing is in babel.def.

\let\select@language@x\select@language

First, check if the user asks for a known language. If so, update the value of \language and call \originalTeX to bring TEX in a certain pre-defined state. The name of the language is stored in the control sequence \languagename. Then we have to redefine \originalTeX to compensate for the things that have been activated. To save memory space for the macro definition of \originalTeX, we construct the control sequence name for the  $\noindent \langle \text{lang} \rangle$  command at definition time by expanding the \csname primitive.

Now activate the language-specific definitions. This is done by constructing the names of three macros by concatenating three words with the argument of \selectlanguage, and calling these macros.

The switching of the values of \lefthyphenmin and \righthyphenmin is somewhat different. First we save their current values, then we check if  $\langle \langle \text{lang} \rangle$ hyphenmins is defined. If it is not, we set default values (2 and 3), otherwise the values in  $\langle \langle \text{lang} \rangle$ hyphenmins will be used.

\def\bbl@switch#1{%

```
2162 \originalTeX
2163 \expandafter\def\expandafter\originalTeX\expandafter{%
2164 \csname noextras#1\endcsname
2165 \let\originalTeX\@empty
2166 \babel@beginsave}%
2167 \bbl@usehooks{afterreset}{}%
2168 \languageshorthands{none}%
2169 \ifcase\bbl@select@type
2170 \csname captions#1\endcsname\relax
2171 \csname date#1\endcsname\relax
2172 \fi
2173 \bbl@usehooks{beforeextras}{}%
2174 \csname extras#1\endcsname\relax
2175 \bbl@usehooks{afterextras}{}%
2176 \ifcase\bbl@opt@hyphenmap\or
2177 \def\BabelLower##1##2{\lccode##1=##2\relax}%
2178 \ifnum\bbl@hymapsel>4\else
2179 \csname\languagename @bbl@hyphenmap\endcsname
2180 \fi
2181 \chardef\bbl@opt@hyphenmap\z@
2182 \else
2183 \ifnum\bbl@hymapsel>\bbl@opt@hyphenmap\else
2184 \csname\languagename @bbl@hyphenmap\endcsname
2185 \fi
2186 \fi
2187 \global\let\bbl@hymapsel\@cclv
2188 \bbl@patterns{#1}%
2189 \babel@savevariable\lefthyphenmin
2190 \babel@savevariable\righthyphenmin
2191 \expandafter\ifx\csname #1hyphenmins\endcsname\relax
2192 \set@hyphenmins\tw@\thr@@\relax
2193 \else
2194 \expandafter\expandafter\expandafter\set@hyphenmins
2195 \csname #1hyphenmins\endcsname\relax
2196 \fi}
```
## otherlanguage The otherlanguage environment can be used as an alternative to using the \selectlanguage declarative command. When you are typesetting a document which mixes left-to-right and right-to-left typesetting you have to use this environment in order to let things work as you expect them to. The \ignorespaces command is necessary to hide the environment when it is entered in horizontal mode.

\long\def\otherlanguage#1{%

\ifnum\bbl@hymapsel=\@cclv\let\bbl@hymapsel\thr@@\fi

2199 \csname selectlanguage \endcsname{#1}% 2200 \ignorespaces}

The \endotherlanguage part of the environment tries to hide itself when it is called in horizontal mode.

2201 \long\def\endotherlanguage{% 2202 \global\@ignoretrue\ignorespaces}

otherlanguage\* The otherlanguage environment is meant to be used when a large part of text from a different language needs to be typeset, but without changing the translation of words such as 'figure'. This environment makes use of \foreign@language.

```
2203 \expandafter\def\csname otherlanguage*\endcsname#1{%
2204 \ifnum\bbl@hymapsel=\@cclv\chardef\bbl@hymapsel4\relax\fi
2205 \foreign@language{#1}}
```
At the end of the environment we need to switch off the extra definitions. The grouping mechanism of the environment will take care of resetting the correct hyphenation rules and "extras".

<sup>2206</sup> \expandafter\let\csname endotherlanguage\*\endcsname\relax

\foreignlanguage The \foreignlanguage command is another substitute for the \selectlanguage command. This command takes two arguments, the first argument is the name of the language to use for typesetting the text specified in the second argument. Unlike \selectlanguage this command doesn't switch everything, it only switches the hyphenation rules and the extra definitions for the language specified. It does this within a group and assumes the  $\text{c}$  /  $\text{c}$  ang command doesn't make any \global changes. The coding is very similar to part of \selectlanguage. \bbl@beforeforeign is a trick to fix a bug in bidi texts. \foreignlanguage is supposed to be a 'text' command, and therefore it must emit a \leavevmode, but it does not, and therefore the indent is placed on the opposite margin. For backward compatibility, however, it is done only if a right-to-left script is requested; otherwise, it is no-op.

> $(3.11)$  \foreignlanguage\* is a temporary, experimental macro for a few lines with a different script direction, while preserving the paragraph format (thank the braces around \par, things like \hangindent are not reset). Do not use it in production, because its semantics and its syntax may change (and very likely will, or even it could be removed altogether). Currently it enters in vmode and then selects the language (which in turn sets the paragraph direction).  $(3.11)$  Also experimental are the hook foreign and foreign\*. With them you can redefine \BabelText which by default does nothing. Its behaviour is not well defined yet. So, use it in horizontal mode only if you do not want surprises. In other words, at the beginning of a paragraph \foreignlanguage enters into hmode with the surrounding lang, and with \foreignlanguage\* with the new lang.

 \let\bbl@beforeforeign\@empty \edef\foreignlanguage{% \noexpand\protect \expandafter\noexpand\csname foreignlanguage \endcsname} \expandafter\def\csname foreignlanguage \endcsname{% \@ifstar\bbl@foreign@s\bbl@foreign@x} \def\bbl@foreign@x#1#2{% \begingroup \let\BabelText\@firstofone \bbl@beforeforeign

```
2217 \foreign@language{#1}%
2218 \bbl@usehooks{foreign}{}%
2219 \BabelText{#2}% Now in horizontal mode!
2220 \endgroup}
2221 \def\bbl@foreign@s#1#2{% TODO - \shapemode, \@setpar, ?\@@par
2222 \begingroup
2223 {\par}%
2224 \let\BabelText\@firstofone
2225 \foreign@language{#1}%
2226 \bbl@usehooks{foreign*}{}%
2227 \bbl@dirparastext
2228 \BabelText{#2}% Still in vertical mode!
2229 {\par}%
2230 \endgroup}
```
\foreign@language This macro does the work for \foreignlanguage and the otherlanguage\* environment. First we need to store the name of the language and check that it is a known language. Then it just calls bbl@switch.

```
2231 \def\foreign@language#1{%
2232 \edef\languagename{#1}%
2233 \bbl@fixname\languagename
2234 \bbl@iflanguage\languagename{%
2235 \expandafter\ifx\csname date\languagename\endcsname\relax
2236 \bbl@warning
2237 {Unknown language '#1'. Either you have\\%
2238 misspelled its name, it has not been installed,\\%
2239 or you requested it in a previous run. Fix its name,\\%
2240 install it or just rerun the file, respectively.\\%
2241 I'll proceed, but expect wrong results.\\%
2242 Reported}%
2243 \fi
2244 \let\bbl@select@type\@ne
2245 \expandafter\bbl@switch\expandafter{\languagename}}}
```
# \bbl@patterns This macro selects the hyphenation patterns by changing the \language register. If special hyphenation patterns are available specifically for the current font encoding, use them instead of the default.

It also sets hyphenation exceptions, but only once, because they are global (here language \lccode's has been set, too). \bbl@hyphenation@ is set to relax until the very first \babelhyphenation, so do nothing with this value. If the exceptions for a language (by its number, not its name, so that :ENC is taken into account) has been set, then use \hyphenation with both global and language exceptions and empty the latter to mark they must not be set again.

```
2246 \let\bbl@hyphlist\@empty
2247 \let\bbl@hyphenation@\relax
2248 \let\bbl@pttnlist\@empty
2249 \let\bbl@patterns@\relax
2250 \let\bbl@hymapsel=\@cclv
2251 \def\bbl@patterns#1{%
2252 \language=\expandafter\ifx\csname l@#1:\f@encoding\endcsname\relax
2253 \csname l@#1\endcsname
2254 \edef\bbl@tempa{#1}%
2255 \else
2256 \csname l@#1:\f@encoding\endcsname
2257 \edef\bbl@tempa{#1:\f@encoding}%
```
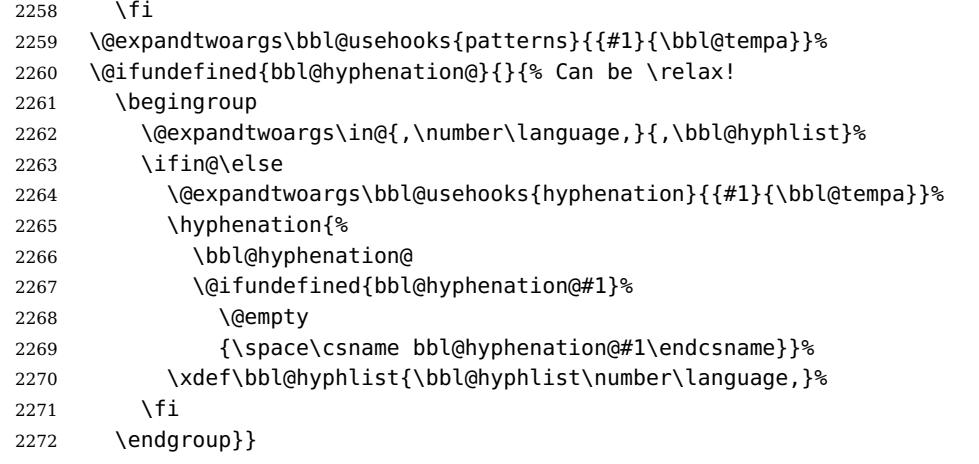

hyphenrules The environment hyphenrules can be used to select just the hyphenation rules. This environment does not change \languagename and when the hyphenation rules specified were not loaded it has no effect. Note however, \lccode's and font encodings are not set at all, so in most cases you should use otherlanguage\*.

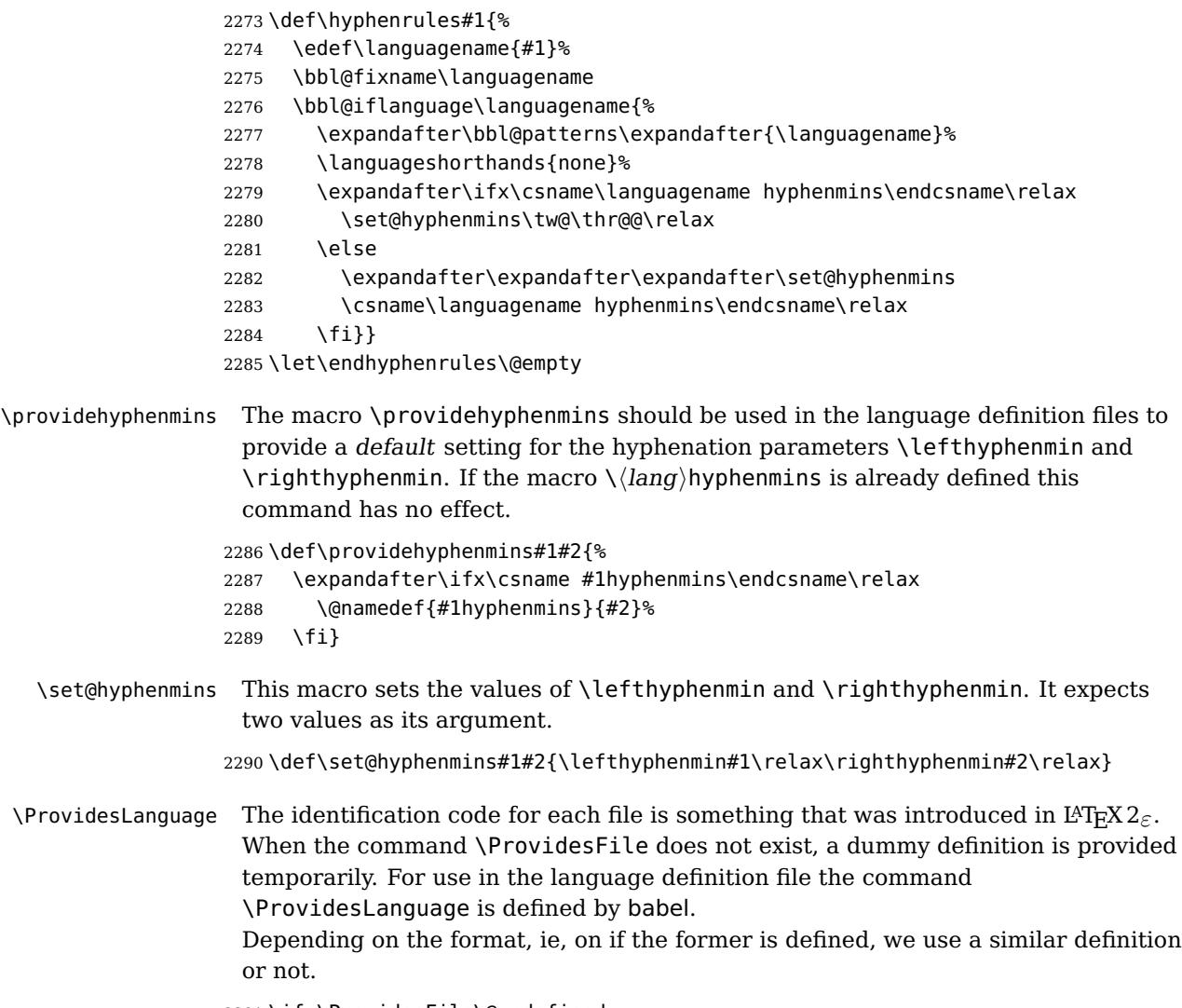

\ifx\ProvidesFile\@undefined

```
2292 \def\ProvidesLanguage#1[#2 #3 #4]{%
2293 \wlog{Language: #1 #4 #3 <#2>}%
2294 }
2295 \else
2296 \def\ProvidesLanguage#1{%
2297 \begingroup
2298 \catcode'\ 10 %
2299 \@makeother\/%
2300 \@ifnextchar[%]
2301 {\@provideslanguage{#1}}{\@provideslanguage{#1}[]}}
2302 \def\@provideslanguage#1[#2]{%
2303 \wlog{Language: #1 #2}%
2304 \expandafter\xdef\csname ver@#1.ldf\endcsname{#2}%
2305 \endgroup}
```

```
2306 \fi
```
\LdfInit This macro is defined in two versions. The first version is to be part of the 'kernel' of babel, ie. the part that is loaded in the format; the second version is defined in babel.def. The version in the format just checks the category code of the ampersand and then loads babel.def.

> The category code of the ampersand is restored and the macro calls itself again with the new definition from babel.def

\def\LdfInit{%

\chardef\atcatcode=\catcode'\@

- \catcode'\@=11\relax
- \input babel.def\relax
- \catcode'\@=\atcatcode \let\atcatcode\relax
- \LdfInit}
- \originalTeX The macro\originalTeX should be known to TEX at this moment. As it has to be expandable we \let it to \@empty instead of \relax.

\ifx\originalTeX\@undefined\let\originalTeX\@empty\fi

Because this part of the code can be included in a format, we make sure that the macro which initialises the save mechanism, \babel@beginsave, is not considered to be undefined.

\ifx\babel@beginsave\@undefined\let\babel@beginsave\relax\fi

A few macro names are reserved for future releases of babel, which will use the concept of 'locale':

```
2315 \providecommand\setlocale{%
2316 \bbl@error
2317 {Not yet available}%
2318 {Find an armchair, sit down and wait}}
2319 \let\uselocale\setlocale
2320 \let\locale\setlocale
2321 \let\selectlocale\setlocale
2322 \let\textlocale\setlocale
2323 \let\textlanguage\setlocale
2324 \let\languagetext\setlocale
```
# **10.2 Errors**

\@nolanerr The babel package will signal an error when a documents tries to select a \@nopatterns language that hasn't been defined earlier. When a user selects a language for which no hyphenation patterns were loaded into the format he will be given a warning about that fact. We revert to the patterns for \language=0 in that case. In most formats that will be (US)english, but it might also be empty.

### \@noopterr When the package was loaded without options not everything will work as expected. An error message is issued in that case. When the format knows about \PackageError it must be  $L^4E_1X^2\varepsilon$ , so we can safely use its error handling interface. Otherwise we'll have to 'keep it simple'.

```
2325 \edef\bbl@nulllanguage{\string\language=0}
2326 \ifx\PackageError\@undefined
2327 \def\bbl@error#1#2{%
2328 \begingroup
2329 \newlinechar='\^^J
2330 \def\\{^^J(babel) }%
2331 \errhelp{#2}\errmessage{\\#1}%
2332 \endgroup}
2333 \def\bbl@warning#1{%
2334 \begingroup
2335 \newlinechar='\^^J
2336 \def\\{^^J(babel) }%
2337 \message{\\#1}%
2338 \endgroup}
2339 \def\bbl@info#1{%
2340 \begingroup
2341 \newlinechar='\^^J
2342 \def\\{^^J}%
2343 \wlog{#1}%
2344 \endgroup}
2345 \else
2346 \def\bbl@error#1#2{%
2347 \begingroup
2348 \def\\{\MessageBreak}%
2349 \PackageError{babel}{#1}{#2}%
2350 \endgroup}
2351 \def\bbl@warning#1{%
2352 \begingroup
2353 \def\\{\MessageBreak}%
2354 \PackageWarning{babel}{#1}%
2355 \endgroup}
2356 \def\bbl@info#1{%
2357 \begingroup
2358 \def\\{\MessageBreak}%
2359 \PackageInfo{babel}{#1}%
2360 \endgroup}
2361 \fi
2362 \@ifpackagewith{babel}{silent}
2363 {\let\bbl@info\@gobble
2364 \let\bbl@warning\@gobble}
2365 {}
2366 \def\bbl@nocaption#1#2{% 1: text to be printed 2: caption macro \langXname
2367 \gdef#2{\textbf{?#1?}}%
2368 #2%
2369 \bbl@warning{%
2370 \string#2 not set. Please, define\\%
2371 it in the preamble with something like:\\%
2372 \string\renewcommand\string#2{..}\\%
```

```
2373 Reported}}
2374 \def\@nolanerr#1{%
2375 \bbl@error
2376 {You haven't defined the language #1\space yet}%
2377 {Your command will be ignored, type <return> to proceed}}
2378 \def\@nopatterns#1{%
2379 \bbl@warning
2380 {No hyphenation patterns were preloaded for\\%
2381 the language '#1' into the format.\aleph2382 Please, configure your TeX system to add them and\\%
2383 rebuild the format. Now I will use the patterns\\%
2384 preloaded for \bbl@nulllanguage\space instead}}
2385 \let\bbl@usehooks\@gobbletwo
2386 (/kernel)
```
# **11 Loading hyphenation patterns**

The following code is meant to be read by iniT<sub>EX</sub> because it should instruct T<sub>EX</sub> to read hyphenation patterns. To this end the docstrip option patterns can be used to include this code in the file hyphen.cfg. Code is written with lower level macros.

toks8 stores info to be shown when the program is run.

We want to add a message to the message  $L^2F$  and  $L^2D$  puts in the \everyjob register. This could be done by the following code:

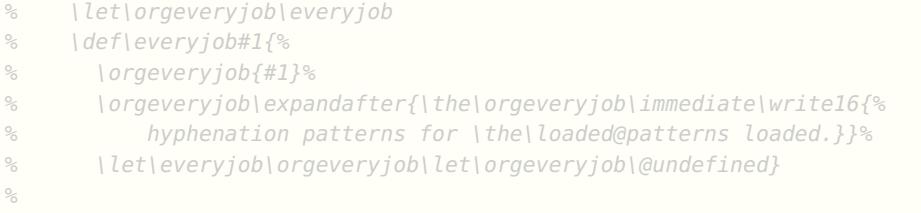

The code above redefines the control sequence \everyjob in order to be able to add something to the current contents of the register. This is necessary because the processing of hyphenation patterns happens long before  $L^2T_FX$  fills the register. There are some problems with this approach though.

- When someone wants to use several hyphenation patterns with  $SITr X$  the above scheme won't work. The reason is that  $SITr K$  overwrites the contents of the \everyjob register with its own message.
- Plain T<sub>E</sub>X does not use the \everyjob register so the message would not be displayed.

To circumvent this a 'dirty trick' can be used. As this code is only processed when creating a new format file there is one command that is sure to be used, \dump. Therefore the original \dump is saved in \org@dump and a new definition is supplied.

To make sure that  $L^4T_FX$  2.09 executes the \@begindocumenthook we would want to alter \begin{document}, but as this done too often already, we add the new code at the front of \@preamblecmds. But we can only do that after it has been defined, so we add this piece of code to \dump.

This new definition starts by adding an instruction to write a message on the terminal and in the transcript file to inform the user of the preloaded hyphenation patterns.

Then everything is restored to the old situation and the format is dumped.

```
2387 (*patterns)
2388 \langle Make sure Provided File is defined \rangle2389 \ProvidesFile{hyphen.cfg}[\langle \langle date \rangle \rangle \langle \langle version \rangle \rangle Babel hyphens]
2390\xdef\bbl@format{\jobname}
2391 \ifx\AtBeginDocument\@undefined
2392 \def\@empty{}
2393 \let\orig@dump\dump
2394 \def\dump{%
2395 \ifx\@ztryfc\@undefined
2396 \else
2397 \toks0=\expandafter{\@preamblecmds}%
2398 \edef\@preamblecmds{\noexpand\@begindocumenthook\the\toks0}%
2399 \def\@begindocumenthook{}%
2400 \fi
2401 \let\dump\orig@dump\let\orig@dump\@undefined\dump}
2402 \fi
2403 \langleDefine core switching macros\rangle2404 \toks8{Babel «@version@>> and hyphenation patterns for }%
```
\process@line Each line in the file language.dat is processed by \process@line after it is read. The first thing this macro does is to check whether the line starts with =. When the first token of a line is an =, the macro \process@synonym is called; otherwise the macro \process@language will continue.

```
2405 \def\process@line#1#2 #3 #4 {%
2406 \ifx=#1%
2407 \process@synonym{#2}%
2408 \else
2409 \process@language{#1#2}{#3}{#4}%
2410 \fi
2411 \ignorespaces}
```
\process@synonym This macro takes care of the lines which start with an =. It needs an empty token register to begin with. \bbl@languages is also set to empty.

```
2412 \toks@{}
2413 \def\bbl@languages{}
```
When no languages have been loaded yet, the name following the = will be a synonym for hyphenation register 0. So, it is stored in a token register and executed when the first pattern file has been processed. (The \relax just helps to the \if below catching synonyms without a language.) Otherwise the name will be a synonym for the language loaded last.

We also need to copy the hyphenmin parameters for the synonym.

```
2414 \def\process@synonym#1{%
2415 \ifnum\last@language=\m@ne
2416 \toks@\expandafter{\the\toks@\relax\process@synonym{#1}}%
2417 \else
2418 \expandafter\chardef\csname l@#1\endcsname\last@language
2419 \wlog{\string\l@#1=\string\language\the\last@language}%
2420 \expandafter\let\csname #1hyphenmins\expandafter\endcsname
2421 \csname\languagename hyphenmins\endcsname
```
```
2422 \let\bbl@elt\relax
2423 \edef\bbl@languages{\bbl@languages\bbl@elt{#1}{\the\last@language}{}{}}%
2424 \fi}
```
\process@language The macro \process@language is used to process a non-empty line from the 'configuration file'. It has three arguments, each delimited by white space. The first argument is the 'name' of a language; the second is the name of the file that contains the patterns. The optional third argument is the name of a file containing hyphenation exceptions.

> The first thing to do is call \addlanguage to allocate a pattern register and to make that register 'active'. Then the 'name' of the language that will be loaded now is added to the token register \toks8. and finally the pattern file is read. For some hyphenation patterns it is needed to load them with a specific font encoding selected. This can be specified in the file language.dat by adding for instance ':T1' to the name of the language. The macro \bbl@get@enc extracts the font encoding from the language name and stores it in \bbl@hyph@enc. The latter can be used in hyphenation files if you need to set a behaviour depending on the given encoding (it is set to empty if no encoding is given).

Pattern files may contain assignments to \lefthyphenmin and \righthyphenmin. TEX does not keep track of these assignments. Therefore we try to detect such assignments and store them in the  $\langle \langle \text{lang} \rangle$ hyphenmins macro. When no assignments were made we provide a default setting.

Some pattern files contain changes to the \lccode en \uccode arrays. Such changes should remain local to the language; therefore we process the pattern file in a group; the \patterns command acts globally so its effect will be remembered. Then we globally store the settings of \lefthyphenmin and \righthyphenmin and close the group.

When the hyphenation patterns have been processed we need to see if a file with hyphenation exceptions needs to be read. This is the case when the third argument is not empty and when it does not contain a space token. (Note however there is no need to save hyphenation exceptions into the format.)

\bbl@languages saves a snapshot of the loaded languagues in the form \bbl@elt{\language-name}}{\mumber\} {\patterns-file}}{\exceptions-file\}. Note

the last 2 arguments are empty in 'dialects' defined in language.dat with =. Note also the language name can have encoding info.

Finally, if the counter \language is equal to zero we execute the synonyms stored.

```
2425 \def\process@language#1#2#3{%
```

```
2426 \expandafter\addlanguage\csname l@#1\endcsname
```

```
2427 \expandafter\language\csname l@#1\endcsname
```

```
2428 \edef\languagename{#1}%
```

```
2429 \bbl@hook@everylanguage{#1}%
```

```
2430 \bbl@get@enc#1::\@@@
```

```
2431 \begingroup
```

```
2432 \lefthyphenmin\m@ne
```

```
2433 \bbl@hook@loadpatterns{#2}%
```

```
2434 \ifnum\lefthyphenmin=\m@ne
```

```
2435 \else
```

```
2436 \expandafter\xdef\csname #1hyphenmins\endcsname{%
```

```
2437 \the\lefthyphenmin\the\righthyphenmin}%
```

```
2438 \fi
```

```
2439 \endgroup
```

```
2440 \def\bbl@tempa{#3}%
```

```
2441 \ifx\bbl@tempa\@empty\else
```

```
2442 \bbl@hook@loadexceptions{#3}%
2443 \fi
2444 \let\bbl@elt\relax
2445 \edef\bbl@languages{%
2446 \bbl@languages\bbl@elt{#1}{\the\language}{#2}{\bbl@tempa}}%
2447 \ifnum\the\language=\z@
2448 \expandafter\ifx\csname #1hyphenmins\endcsname\relax
2449 \set@hyphenmins\tw@\thr@@\relax
2450 \else
2451 \expandafter\expandafter\expandafter\set@hyphenmins
2452 \csname #1hyphenmins\endcsname
2453 \fi
2454 \the\toks@
2455 \toks@{}%
2456 \fi}
```
\bbl@get@enc The macro \bbl@get@enc extracts the font encoding from the language name and \bbl@hyph@enc stores it in \bbl@hyph@enc. It uses delimited arguments to achieve this.

\def\bbl@get@enc#1:#2:#3\@@@{\def\bbl@hyph@enc{#2}}

Now, hooks are defined. For efficiency reasons, they are dealt here in a special way. Besides luatex, format specific configuration files are taken into account.

```
2458 \def\bbl@hook@everylanguage#1{}
2459 \def\bbl@hook@loadpatterns#1{\input #1\relax}
2460 \let\bbl@hook@loadexceptions\bbl@hook@loadpatterns
2461 \let\bbl@hook@loadkernel\bbl@hook@loadpatterns
2462 \begingroup
2463 \def\AddBabelHook#1#2{%
2464 \expandafter\ifx\csname bbl@hook@#2\endcsname\relax
2465 \def\next{\toks1}%
2466 \else
2467 \def\next{\expandafter\gdef\csname bbl@hook@#2\endcsname####1}%
2468 \fi
2469 \next}
2470 \ifx\directlua\@undefined
2471 \ifx\XeTeXinputencoding\@undefined\else
2472 \input xebabel.def
2473 \fi
2474 \else
2475 \input luababel.def
2476 \fi
2477 \openin1 = babel-\bbl@format.cfg
2478 \ifeof1
2479 \else
2480 \input babel-\bbl@format.cfg\relax
2481 \fi
2482 \closein1
2483 \endgroup
2484 \bbl@hook@loadkernel{switch.def}
```
\readconfigfile The configuration file can now be opened for reading.

 $2485 \rightarrow 2485$ 

See if the file exists, if not, use the default hyphenation file hyphen.tex. The user will be informed about this.

```
2486 \def\languagename{english}%
2487 \ifeof1
2488 \message{I couldn't find the file language.dat,\space
2489 I will try the file hyphen.tex}
2490 \input hyphen.tex\relax
2491 \chardef\l@english\z@
2492 \else
```
Pattern registers are allocated using count register \last@language. Its initial value is 0. The definition of the macro \newlanguage is such that it first increments the count register and then defines the language. In order to have the first patterns loaded in pattern register number 0 we initialize \last@language with the value  $-1$ .

```
2493 \last@language\m@ne
```
We now read lines from the file until the end is found

2494 \loop

While reading from the input, it is useful to switch off recognition of the end-of-line character. This saves us stripping off spaces from the contents of the control sequence.

```
2495 \endlinechar\m@ne
2496 \read1 to \bbl@line
2497 \endlinechar'\^^M
```
If the file has reached its end, exit from the loop here. If not, empty lines are skipped. Add 3 space characters to the end of \bbl@line. This is needed to be able to recognize the arguments of \process@line later on. The default language should be the very first one.

```
2498 \if T\ifeof1F\fi T\relax
2499 \ifx\bbl@line\@empty\else
2500 \edef\bbl@line{\bbl@line\space\space\space}%
2501 \expandafter\process@line\bbl@line\relax
2502 \fi
2503 \repeat
```
Check for the end of the file. We must reverse the test for \ifeof without \else. Then reactivate the default patterns.

```
2504 \begingroup
2505 \def\bbl@elt#1#2#3#4{%
2506 \qlobal\language=#2\relax
2507 \qdef\languagename{#1}%
2508 \def\bbl@elt##1##2##3##4{}}%
2509 \bbl@languages
2510 \endgroup
2511 \fi
```
and close the configuration file.

2512 \closein1

We add a message about the fact that babel is loaded in the format and with which language patterns to the \everyjob register.

```
2513 \if/\the\toks@/\else
2514 \errhelp{language.dat loads no language, only synonyms}
2515 \errmessage{Orphan language synonym}
2516 \fi
```

```
2517 \advance\last@language\@ne
2518 \edef\bbl@tempa{%
2519 \everyjob{%
2520 \the\everyjob
2521 \ifx\typeout\@undefined
2522 \immediate\write16%
2523 \else
2524 \noexpand\typeout
2525 \fi
2526 {\the\toks8 \the\last@language\space language(s) loaded.}}}
2527 \advance\last@language\m@ne
2528 \bbl@tempa
```
Also remove some macros from memory and raise an error if \toks@ is not empty. Finally load switch.def, but the latter is not required and the line inputting it may be commented out.

```
2529 \let\bbl@line\@undefined
2530 \let\process@line\@undefined
2531 \let\process@synonym\@undefined
2532 \let\process@language\@undefined
2533 \let\bbl@get@enc\@undefined
2534 \let\bbl@hyph@enc\@undefined
2535 \let\bbl@tempa\@undefined
2536 \let\bbl@hook@loadkernel\@undefined
2537 \let\bbl@hook@everylanguage\@undefined
2538 \let\bbl@hook@loadpatterns\@undefined
2539 \let\bbl@hook@loadexceptions\@undefined
2540 \langle /patterns\rangle
```
Here the code for iniT<sub>E</sub>X ends.

# **12 Tentative font handling with fontspec**

A general solution is far from trivial:

- \addfontfeature only sets it for the current family and it's not very efficient, and
- \defaultfontfeatures requires to redefine the font (and the options are not "orthogonal").

```
2541 (\langle*Font selection)) ≡
2542 \newcommand\babelFSstore[2][]{%
2543 \bbl@ifblank{#1}%
2544 {\bbl@csarg\def{script@#2}{Latin}}%
2545 {\bbl@csarg\def{script@#2}{#1}}%
2546 \@expandtwoargs % TODO should go to the ini loaders
2547 \in@{\csname bbl@script@#2\endcsname}{\bbl@trtscripts}%
2548 \ifin@
2549 \let\bbl@beforeforeign\leavevmode
2550 \EnableBabelHook{babel-bidi}%
2551 \@nameuse{bbl@xebidipar}%
2552 \fi
2553 \bbl@foreach{#2}{%
2554 \bbl@FSstore{##1}{rm}\rmdefault\bbl@save@rmdefault
2555 \bbl@FSstore{##1}{sf}\sfdefault\bbl@save@sfdefault
```

```
2556 \bbl@FSstore{##1}{tt}\ttdefault\bbl@save@ttdefault}}
2557 \def\bbl@FSstore#1#2#3#4{%
2558 \bbl@csarg\edef{#2default#1}{#3}%
2559 \expandafter\addto\csname extras#1\endcsname{%
2560 \let#4#3%
2561 \ifx#3\f@family
2562 \edef#3{\csname bbl@#2default#1\endcsname}%
2563 \fontfamily{#3}\selectfont
2564 \else
2565 \edef#3{\csname bbl@#2default#1\endcsname}%
2566 \fi}%
2567 \expandafter\addto\csname noextras#1\endcsname{%
2568 \ifx#3\f@family
2569 \fontfamily{#4}\selectfont
2570 \fi
2571 \let#3#4}}
2572 \let\bbl@langfeatures\@empty
2573 \def\babelFSfeatures{% make sure \fontspec is redefined once
2574 \let\bbl@ori@fontspec\fontspec
2575 \renewcommand\fontspec[1][]{%
2576 \bbl@ori@fontspec[\bbl@langfeatures##1]}
2577 \let\babelFSfeatures\bbl@FSfeatures
2578 \babelFSfeatures}
2579 \def\bbl@FSfeatures#1#2{%
2580 \expandafter\addto\csname extras#1\endcsname{%
2581 \babel@save\bbl@langfeatures
2582 \edef\bbl@langfeatures{#2,}}}
2583 \langle \langle / Font selection))
```
# **13 Hooks for XeTeX and LuaTeX**

### **13.1 XeTeX**

Unfortunately, the current encoding cannot be retrieved and therefore it is reset always to utf8, which seems a sensible default.

LATEX sets many "codes" just before loading hyphen.cfg. That is not a problem in luatex, but in xetex they must be reset to the proper value. Most of the work is done in xe(la)tex.ini, so here we just "undo" some of the changes done by LATFX. Anyway, for consistency LuaT<sub>E</sub>X also resets the catcodes.

```
2584 \langle *Restore Unicode catcodes before loading patterns)) ≡
2585 \begingroup
2586 % Reset chars "80-"C0 to category "other", no case mapping:
2587 \catcode'\@=11 \count@=128
2588 \loop\ifnum\count@<192
2589 \global\uccode\count@=0 \global\lccode\count@=0
2590 \global\catcode\count@=12 \global\sfcode\count@=1000
2591 \advance\count@ by 1 \repeat
2592 % Other:
2593 \def\O ##1 {%
2594 \qlobal\uccode"##1=0 \qlobal\lccode"##1=0
2595 \global\catcode"##1=12 \global\sfcode"##1=1000 }%
2596 % Letter:
2597 \def\L ##1 ##2 ##3 {\global\catcode"##1=11
2598 \global\uccode"##1="##2
```

```
2599 \qlobal\lccode"##1="##3
2600 % Uppercase letters have sfcode=999:
2601 \ifnum"##1="##3 \else \global\sfcode"##1=999 \fi }%
2602 % Letter without case mappings:
2603 \def\l ##1 {\L ##1 ##1 ##1 }%
2604 \l 00AA
2605 \L 00B5 039C 00B5
2606 \l 00BA
2607 \O 00D7
2608 \l 00DF
2609 \O 00F7
2610 \L 00FF 0178 00FF
2611 \endgroup
2612 \input #1\relax
2613 \langle \langle/Restore Unicode catcodes before loading patterns))
 Now, the code.
2614 (*xetex)
2615 \def\BabelStringsDefault{unicode}
2616 \let\xebbl@stop\relax
2617 \AddBabelHook{xetex}{encodedcommands}{%
2618 \def\bbl@tempa{#1}%
2619 \ifx\bbl@tempa\@empty
2620 \XeTeXinputencoding"bytes"%
2621 \else
2622 \XeTeXinputencoding"#1"%
2623 \fi
2624 \def\xebbl@stop{\XeTeXinputencoding"utf8"}}
2625 \AddBabelHook{xetex}{stopcommands}{%
2626 \xebbl@stop
2627 \let\xebbl@stop\relax}
2628 \AddBabelHook{xetex}{loadkernel}{%
2629 \langle (Restore Unicode catcodes before loading patterns) } }
2630 \langle Font selection\rangle2631 \langle x \rangle
```
#### **13.2 LuaTeX**

The new loader for luatex is based solely on language.dat, which is read on the fly. The code shouldn't be executed when the format is build, so we check if \AddBabelHook is defined. Then comes a modified version of the loader in hyphen.cfg (without the hyphenmins stuff, which is under the direct control of babel).

The names \l@<language> are defined and take some value from the beginning because all ldf files assume this for the corresponding language to be considered valid, but patterns are not loaded (except the first one). This is done later, when the language is first selected (which usually means when the ldf finishes). If a language has been loaded, \bbl@hyphendata@<num> exists (with the names of the files read).

The default setup preloads the first language into the format. This is intended mainly for 'english', so that it's available without further intervention from the user. To avoid duplicating it, the following rule applies: if the "0th" language and the first language in language.dat have the same name then just ignore the latter. If there are new synonymous, the are added, but note if the language patterns have not been preloaded they won't at run time.

Other preloaded languages could be read twice, if they has been preloaded into the format. This is not optimal, but it shouldn't happen very often – with luatex patterns are best loaded when the document is typeset, and the "0th" language is preloaded just for backwards compatibility.

As of 1.1b, lua(e)tex is taken into account. Formerly, loading of patterns on the fly didn't work in this format, but with the new loader it does. Unfortunately, the format is not based on babel, and data could be duplicated, because languages are reassigned above those in the format (nothing serious, anyway). Note even with this format language.dat is used (under the principle of a single source), instead of language.def.

Of course, there is room for improvements, like tools to read and reassign languages, which would require modifying the language list, and better error handling.

We need catcode tables, but no format (targeted by babel) provide a command to allocate them (although there are packages like ctablestack). For the moment, a dangerous approach is used – just allocate a high random number and cross the fingers. To complicate things, etex.sty changes the way languages are allocated.

```
2632 (*luatex)
2633 \ifx\AddBabelHook\@undefined
2634 \begingroup
2635 \toks@{}
2636 \count@\z@ % 0=start, 1=0th, 2=normal
2637 \def\bbl@process@line#1#2 #3 #4 {%
2638 \ifx=#1%
2639 \bbl@process@synonym{#2}%
2640 \else
2641 \bbl@process@language{#1#2}{#3}{#4}%
2642 \fi
2643 \ignorespaces}
2644 \def\bbl@manylang{%
2645 \ifnum\bbl@last>\@ne
2646 \bbl@info{Non-standard hyphenation setup}%
2647 \fi
2648 \let\bbl@manylang\relax}
2649 \def\bbl@process@language#1#2#3{%
2650 \ifcase\count@
2651 \@ifundefined{zth@#1}{\count@\tw@}{\count@\@ne}%
2652 \or
2653 \count@\tw@
2654 \fi
2655 \ifnum\count@=\tw@
2656 \expandafter\addlanguage\csname l@#1\endcsname
2657 \language\allocationnumber
2658 \chardef\bbl@last\allocationnumber
2659 \bbl@manylang
2660 \let\bbl@elt\relax
2661 \xdef\bbl@languages{%
2662 \bbl@languages\bbl@elt{#1}{\the\language}{#2}{#3}}%
2663 \fi
2664 \the\toks@
2665 \toks@{}}
2666 \def\bbl@process@synonym@aux#1#2{%
2667 \global\expandafter\chardef\csname l@#1\endcsname#2\relax
2668 \let\bbl@elt\relax
```

```
2669 \xdef\bbl@languages{%
2670 \bbl@languages\bbl@elt{#1}{#2}{}{}}}%
2671 \def\bbl@process@synonym#1{%
2672 \ifcase\count@
2673 \toks@\expandafter{\the\toks@\relax\bbl@process@synonym{#1}}%
2674 \or
2675 \@ifundefined{zth@#1}{\bbl@process@synonym@aux{#1}{0}}{}%
2676 \else
2677 \bbl@process@synonym@aux{#1}{\the\bbl@last}%
2678 \fi}
2679 \ifx\bbl@languages\@undefined % Just a (sensible?) guess
2680 \chardef\l@english\z@
2681 \chardef\l@USenglish\z@
2682 \chardef\bbl@last\z@
2683 \global\@namedef{bbl@hyphendata@0}{{hyphen.tex}{}}
2684 \gdef\bbl@languages{%
2685 \bbl@elt{english}{0}{hyphen.tex}{}%
2686 \bbl@elt{USenglish}{0}{}{}}
2687 \else
2688 \global\let\bbl@languages@format\bbl@languages
2689 \def\bbl@elt#1#2#3#4{% Remove all except language 0
2690 \ifnum#2>\z@\else
2691 \noexpand\bbl@elt{#1}{#2}{#3}{#4}%
2692 \fi}%
2693 \xdef\bbl@languages{\bbl@languages}%
2694 \fi
2695 \def\bbl@elt#1#2#3#4{\@namedef{zth@#1}{}} % Define flags
2696 \bbl@languages
2697 \openin1=language.dat
2698 \ifeof1
2699 \bbl@warning{I couldn't find language.dat. No additional\\%
2700 patterns loaded. Reported}%
2701 \else
2702 \loop
2703 \endlinechar\m@ne
2704 \read1 to \bbl@line
2705 \endlinechar'\^^M
2706 \if T\ifeof1F\fi T\relax
2707 \ifx\bbl@line\@empty\else
2708 \edef\bbl@line{\bbl@line\space\space\space}%
2709 \expandafter\bbl@process@line\bbl@line\relax
2710 \fi
2711 \repeat
2712 \fi
2713 \endgroup
2714 \def\bbl@get@enc#1:#2:#3\@@@{\def\bbl@hyph@enc{#2}}
2715 \ifx\babelcatcodetablenum\@undefined
2716 \def\babelcatcodetablenum{5211}
2717 \fi
2718 \def\bbl@luapatterns#1#2{%
2719 \bbl@get@enc#1::\@@@
2720 \setbox\z@\hbox\bgroup
2721 \begingroup
2722 \ifx\catcodetable\@undefined
2723 \let\savecatcodetable\luatexsavecatcodetable
2724 \let\initcatcodetable\luatexinitcatcodetable
```

```
2725 \let\catcodetable\luatexcatcodetable
2726 \fi
2727 \savecatcodetable\babelcatcodetablenum\relax
2728 \initcatcodetable\numexpr\babelcatcodetablenum+1\relax
2729 \catcodetable\numexpr\babelcatcodetablenum+1\relax
2730 \catcode'\#=6 \catcode'\$=3 \catcode'\&=4 \catcode'\^=7
2731 \catcode'\_=8 \catcode'\{=1 \catcode'\}=2 \catcode'\~=13
2732 \catcode'\@=11 \catcode'\^^I=10 \catcode'\^^J=12
2733 \catcode'\<=12 \catcode'\>=12 \catcode'\*=12 \catcode'\.=12
2734 \catcode'\-=12 \catcode'\/=12 \catcode'\[=12 \catcode'\]=12
2735 \catcode'\'=12 \catcode'\'=12 \catcode'\"=12
2736 \input #1\relax
2737 \catcodetable\babelcatcodetablenum\relax
2738 \endgroup
2739 \def\bbl@tempa{#2}%
2740 \ifx\bbl@tempa\@empty\else
2741 \input #2\relax
2742 \fi
2743 \egroup}%
2744 \def\bbl@patterns@lua#1{%
2745 \language=\expandafter\ifx\csname l@#1:\f@encoding\endcsname\relax
2746 \csname l@#1\endcsname
2747 \edef\bbl@tempa{#1}%
2748 \else
2749 \csname l@#1:\f@encoding\endcsname
2750 \edef\bbl@tempa{#1:\f@encoding}%
2751 \fi\relax
2752 \@namedef{lu@texhyphen@loaded@\the\language}{}% Temp
2753 \@ifundefined{bbl@hyphendata@\the\language}%
2754 {\def\bbl@elt##1##2##3##4{%
2755 \ifnum##2=\csname l@\bbl@tempa\endcsname % #2=spanish, dutch:OT1...
2756 \def\bbl@tempb{##3}%
2757 \ifx\bbl@tempb\@empty\else % if not a synonymous
2758 \def\bbl@tempc{{##3}{##4}}%
2759 \fi
2760 \bbl@csarg\xdef{hyphendata@##2}{\bbl@tempc}%
2761 \fi}%
2762 \bbl@languages
2763 \@ifundefined{bbl@hyphendata@\the\language}%
2764 {\bbl@info{No hyphenation patterns were set for\\%
2765 language '\bbl@tempa'. Reported}}%
2766 {\expandafter\expandafter\expandafter\bbl@luapatterns
2767 \csname bbl@hyphendata@\the\language\endcsname}}{}}
2768 \endinput\fi
2769 \begingroup
2770 \catcode'\%=12
2771 \catcode'\'=12
2772 \catcode'\"=12
2773 \catcode'\:=12
2774 \directlua{
2775 Babel = {}
2776 function Babel.bytes(line)
2777 return line:gsub("(.)",
2778 function (chr) return unicode.utf8.char(string.byte(chr)) end)
2779 end
2780 function Babel.begin_process_input()
```

```
2781 if luatexbase and luatexbase.add_to_callback then
2782 luatexbase.add_to_callback('process_input_buffer',
2783 Babel.bytes,'Babel.bytes')
2784 else
2785 Babel.callback = callback.find('process_input_buffer')
2786 callback.register('process_input_buffer',Babel.bytes)
2787 end
2788 end
2789 function Babel.end_process_input ()
2790 if luatexbase and luatexbase.remove_from_callback then
2791 luatexbase.remove_from_callback('process_input_buffer','Babel.bytes')
2792 else
2793 callback.register('process_input_buffer',Babel.callback)
2794 end
2795 end
2796 function Babel.addpatterns(pp, lg)
2797 local lg = lang.new(lg)
2798 local pats = lang.patterns(lg) or ''
2799 lang.clear_patterns(lg)
2800 for p in pp:gmatch('[^%s]+') do
2801 SS = '2802 for i in string.utfcharacters(p:gsub('%d', '')) do
2803 ss = ss .. '%d?' .. i
2804 end
2805 ss = ss:gsub('^%%d%?%.', '%%.') .. '%d?'
2806 ss = ss:gsub('%.%%d%?$', '%%.')
2807 pats, n = pats:gsub('%s' .. ss .. '%s', ' ' .. p .. ' ')
2808 if n == 0 then
2809 tex.sprint(
2810 [[\string\csname\space bbl@info\endcsname{New pattern: ]]
2811 .. p .. [[}]])
2812 pats = pats .. ' ' .. p
2813 else
2814 tex.sprint(
2815 [[\string\csname\space bbl@info\endcsname{Renew pattern: ]]
2816 .. p .. [[}]])
2817 end
2818 end
2819 lang.patterns(lg, pats)
2820 end
2821 }
2822 \endgroup
2823 \def\BabelStringsDefault{unicode}
2824 \let\luabbl@stop\relax
2825 \AddBabelHook{luatex}{encodedcommands}{%
2826 \def\bbl@tempa{utf8}\def\bbl@tempb{#1}%
2827 \ifx\bbl@tempa\bbl@tempb\else
2828 \directlua{Babel.begin_process_input()}%
2829 \def\luabbl@stop{%
2830 \directlua{Babel.end_process_input()}}%
2831 \fi}%
2832 \AddBabelHook{luatex}{stopcommands}{%
2833 \luabbl@stop
2834 \let\luabbl@stop\relax}
2835 \AddBabelHook{luatex}{patterns}{%
2836 \@ifundefined{bbl@hyphendata@\the\language}%
```

```
2837 {\def\bbl@elt##1##2##3##4{%
             2838 \ifnum##2=\csname l@#2\endcsname % #2=spanish, dutch:OT1...
             2839 \def\bbl@tempb{##3}%
             2840 \ifx\bbl@tempb\@empty\else % if not a synonymous
             2841 \def\bbl@tempc{{##3}{##4}}%
             2842 \fi
             2843 \bbl@csarg\xdef{hyphendata@##2}{\bbl@tempc}%
             2844 \fi}%
             2845 \bbl@languages
             2846 \@ifundefined{bbl@hyphendata@\the\language}%
             2847 {\bbl@info{No hyphenation patterns were set for\\%
             2848 language '#2'. Reported}}%
             2849 {\expandafter\expandafter\expandafter\bbl@luapatterns
             2850 \csname bbl@hyphendata@\the\language\endcsname}}{}%
             2851 \@ifundefined{bbl@patterns@}{}{%
             2852 \begingroup
             2853 \@expandtwoargs\in@{,\number\language,}{,\bbl@pttnlist}%
             2854 \ifin@\else
             2855 \ifx\bbl@patterns@\@empty\else
             2856 \directlua{ Babel.addpatterns(
             2857 [[\bbl@patterns@]], \number\language) }%
             2858 \fi
             2859 \@ifundefined{bbl@patterns@#1}%
             2860 \@empty
             2861 {\directlua{ Babel.addpatterns(
             2862 [[\space\csname bbl@patterns@#1\endcsname]],
             2863 \number\language) }}%
             2864 \xdef\bbl@pttnlist{\bbl@pttnlist\number\language,}%
             2865 \fi
             2866 \endgroup}}
             2867 \AddBabelHook{luatex}{everylanguage}{%
             2868 \def\process@language##1##2##3{%
             2869 \def\process@line####1####2 ####3 ####4 {}}}
             2870 \AddBabelHook{luatex}{loadpatterns}{%
             2871 \input #1\relax
             2872 \expandafter\gdef\csname bbl@hyphendata@\the\language\endcsname
             2873 {{#1}{}}}
             2874 \AddBabelHook{luatex}{loadexceptions}{%
             2875 \input #1\relax
             2876 \def\bbl@tempb##1##2{{##1}{#1}}%
             2877 \expandafter\xdef\csname bbl@hyphendata@\the\language\endcsname
             2878 {\expandafter\expandafter\expandafter\bbl@tempb
             2879 \csname bbl@hyphendata@\the\language\endcsname}}
\babelpatterns This macro adds patterns. Two macros are used to store them: \bbl@patterns@
              for the global ones and \bbl@patterns@<lang> for language ones. We make sure
              there is a space between words when multiple commands are used.
             2880 \@onlypreamble\babelpatterns
             2881 \AtEndOfPackage{%
             2882 \newcommand\babelpatterns[2][\@empty]{%
             2883 \ifx\bbl@patterns@\relax
             2884 \let\bbl@patterns@\@empty
             2885 \fi
             2886 \ifx\bbl@pttnlist\@empty\else
```

```
2887 \bbl@warning{%
```

```
2888 You must not intermingle \string\selectlanguage\space and\\%
```
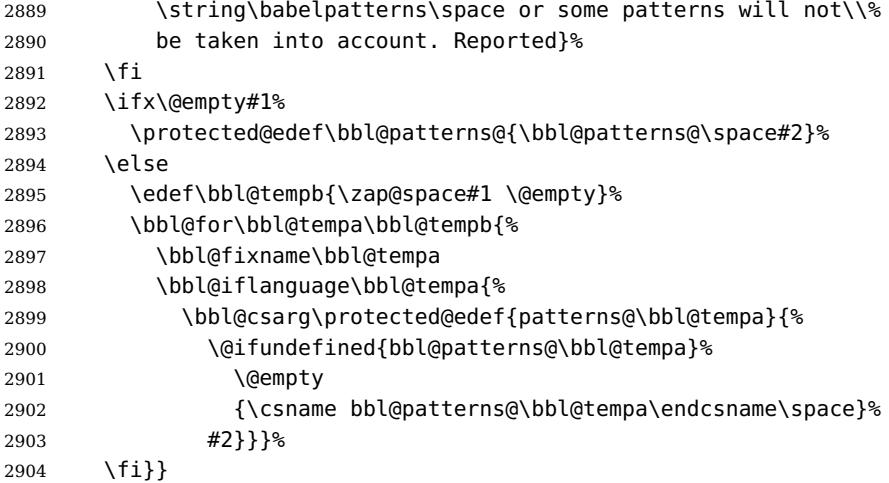

Common stuff.

```
2905 \AddBabelHook{luatex}{loadkernel}{%
2906 \langle (Restore Unicode catcodes before loading patterns) }
2907 \langle Font selection\rangle2908 \langle/luatex\rangle
```
# **14 The 'nil' language**

This 'language' does nothing, except setting the hyphenation patterns to nohyphenation.

For this language currently no special definitions are needed or available. The macro \LdfInit takes care of preventing that this file is loaded more than once, checking the category code of the @ sign, etc.

```
2909 (*nil)
2910 \ProvidesLanguage{nil}[\langle \langle date \rangle \rangle \langle \langle version \rangle \rangle Nil language]
2911 \LdfInit{nil}{datenil}
```
When this file is read as an option, i.e. by the \usepackage command, nil could be an 'unknown' language in which case we have to make it known.

```
2912 \ifx\l@nohyphenation\@undefined
2913 \@nopatterns{nil}
2914 \adddialect\l@nil0
2915 \else
2916 \let\l@nil\l@nohyphenation
2917 \fi
```
This macro is used to store the values of the hyphenation parameters \lefthyphenmin and \righthyphenmin.

2918 \providehyphenmins{\CurrentOption}{\m@ne\m@ne}

The next step consists of defining commands to switch to (and from) the 'nil' language.

#### \captionnil

```
\datenil 2919 \let\captionsnil\@empty
         2920 \let\datenil\@empty
```
The macro \ldf@finish takes care of looking for a configuration file, setting the main language to be switched on at \begin{document} and resetting the category code of @ to its original value.

```
2921 \ldf@finish{nil}
2922 \langle/nil\rangle
```
### **15 Support for Plain TEX (plain.def)**

#### **15.1 Not renaming hyphen.tex**

As Don Knuth has declared that the filename hyphen.tex may only be used to designate his version of the american English hyphenation patterns, a new solution has to be found in order to be able to load hyphenation patterns for other languages in a plain-based TEX-format. When asked he responded:

That file name is "sacred", and if anybody changes it they will cause severe upward/downward compatibility headaches.

People can have a file localhyphen.tex or whatever they like, but they mustn't diddle with hyphen.tex (or plain.tex except to preload additional fonts).

The files bplain.tex and blplain.tex can be used as replacement wrappers around plain.tex and lplain.tex to acheive the desired effect, based on the babel package. If you load each of them with  $\inf_{F} X$ , you will get a file called either bplain.fmt or blplain.fmt, which you can use as replacements for plain.fmt and lplain.fmt.

As these files are going to be read as the first thing in T<sub>EX</sub> sees, we need to set some category codes just to be able to change the definition of \input

```
2923 (*bplain | blplain)
2924 \catcode'\{=1 % left brace is begin-group character
2925 \catcode'\}=2 % right brace is end-group character
2926 \catcode'\#=6 % hash mark is macro parameter character
```
Now let's see if a file called hyphen.cfg can be found somewhere on TEX's input path by trying to open it for reading...

2927 \openin 0 hyphen.cfg

If the file wasn't found the following test turns out true.

```
2928 \ifeof0
2929 \else
```
When hyphen.cfg could be opened we make sure that *it* will be read instead of the file hyphen.tex which should (according to Don Knuth's ruling) contain the american English hyphenation patterns and nothing else.

We do this by first saving the original meaning of \input (and I use a one letter control sequence for that so as not to waste multi-letter control sequence on this in the format).

2930 \let\a\input

Then \input is defined to forget about its argument and load hyphen.cfg instead.

```
2931 \def\input #1 {%
2932 \let\input\a
2933 \a hyphen.cfg
```
Once that's done the original meaning of \input can be restored and the definition of \a can be forgotten.

```
2934 \let\a\undefined
2935 }
2936 \fi
2937 \langle /bplain | blplain)
```
Now that we have made sure that hyphen.cfg will be loaded at the right moment it is time to load plain.tex.

```
2938 (bplain) \a plain.tex
2939 (blplain) \a lplain.tex
```
Finally we change the contents of \fmtname to indicate that this is not the plain format, but a format based on plain with the babel package preloaded.

```
2940 (bplain)\def\fmtname{babel-plain}
2941 (blplain)\def\fmtname{babel-lplain}
```
When you are using a different format, based on plain.tex you can make a copy of blplain.tex, rename it and replace plain.tex with the name of your format file.

### **15.2 Emulating some LAT<sub>F</sub>X features**

The following code duplicates or emulates parts of  $\mathbb{F}T_F X2_\epsilon$  that are needed for babel.

```
2942 (*plain)
2943 \def\@empty{}
2944 \def\loadlocalcfg#1{%
2945 \openin0#1.cfg
2946 \ifeof0
2947 \closein0
2948 \else
2949 \closein0
2950 {\immediate\write16{*************************************}%
2951 \immediate\write16{* Local config file #1.cfg used}%
2952 \immediate\write16{*}%
2953 }
2954 \input #1.cfg\relax
2955 \fi
2956 \@endofldf}
```
### **15.3 General tools**

A number of L<sup>AT</sup>EX macro's that are needed later on.

```
2957 \long\def\@firstofone#1{#1}
2958 \long\def\@firstoftwo#1#2{#1}
2959 \long\def\@secondoftwo#1#2{#2}
2960 \def\@nnil{\@nil}
2961 \def\@gobbletwo#1#2{}
2962 \def\@ifstar#1{\@ifnextchar *{\@firstoftwo{#1}}}
2963 \def\@star@or@long#1{%
2964 \@ifstar
2965 {\let\l@ngrel@x\relax#1}%
2966 {\let\l@ngrel@x\long#1}}
2967 \let\l@ngrel@x\relax
2968 \def\@car#1#2\@nil{#1}
```

```
2969 \def\@cdr#1#2\@nil{#2}
2970 \let\@typeset@protect\relax
2971 \let\protected@edef\edef
2972 \long\def\@gobble#1{}
2973 \edef\@backslashchar{\expandafter\@gobble\string\\}
2974 \def\strip@prefix#1>{}
2975 \def\g@addto@macro#1#2{{%
2976 \toks@\expandafter{#1#2}%
2977 \xdef#1{\the\toks@}}}
2978 \def\@namedef#1{\expandafter\def\csname #1\endcsname}
2979 \def\@nameuse#1{\csname #1\endcsname}
2980 \def\@ifundefined#1{%
2981 \expandafter\ifx\csname#1\endcsname\relax
2982 \expandafter\@firstoftwo
2983 \else
2984 \expandafter\@secondoftwo
2985 \fi}
2986 \def\@expandtwoargs#1#2#3{%
2987 \edef\reserved@a{\noexpand#1{#2}{#3}}\reserved@a}
2988 \def\zap@space#1 #2{%
2989 #1%
2990 \ifx#2\@empty\else\expandafter\zap@space\fi
2991 #2}
```
LATEX  $2\varepsilon$  has the command \@onlypreamble which adds commands to a list of commands that are no longer needed after \begin{document}.

```
2992 \ifx\@preamblecmds\@undefined
2993 \def\@preamblecmds{}
2994 \fi
2995 \def\@onlypreamble#1{%
2996 \expandafter\gdef\expandafter\@preamblecmds\expandafter{%
2997 \@preamblecmds\do#1}}
2998 \@onlypreamble\@onlypreamble
```
Mimick LATEX's \AtBeginDocument; for this to work the user needs to add \begindocument to his file.

```
2999 \def\begindocument{%
3000 \@begindocumenthook
3001 \global\let\@begindocumenthook\@undefined
3002 \def\do##1{\global\let##1\@undefined}%
3003 \@preamblecmds
3004 \global\let\do\noexpand}
3005 \ifx\@begindocumenthook\@undefined
3006 \def\@begindocumenthook{}
3007 \fi
3008 \@onlypreamble\@begindocumenthook
3009 \def\AtBeginDocument{\g@addto@macro\@begindocumenthook}
 We also have to mimick \Delta T_F X's \AtEndOfPackage. Our replacement macro is much
```
simpler; it stores its argument in \@endofldf.

```
3010 \def\AtEndOfPackage#1{\g@addto@macro\@endofldf{#1}}
3011 \@onlypreamble\AtEndOfPackage
3012 \def\@endofldf{}
3013 \@onlypreamble\@endofldf
3014 \let\bbl@afterlang\@empty
3015 \chardef\bbl@opt@hyphenmap\z@
```
 $L^2T_FX$  needs to be able to switch off writing to its auxiliary files; plain doesn't have them by default.

```
3016 \ifx\if@filesw\@undefined
3017 \expandafter\let\csname if@filesw\expandafter\endcsname
3018 \csname iffalse\endcsname
3019 \fi
```
Mimick L<sup>AT</sup>EX's commands to define control sequences.

```
3020 \def\newcommand{\@star@or@long\new@command}
3021 \def\new@command#1{%
3022 \@testopt{\@newcommand#1}0}
3023 \def\@newcommand#1[#2]{%
3024 \@ifnextchar [{\@xargdef#1[#2]}%
3025 {\@argdef#1[#2]}}
3026 \long\def\@argdef#1[#2]#3{%
3027 \@yargdef#1\@ne{#2}{#3}}
3028 \long\def\@xargdef#1[#2][#3]#4{%
3029 \expandafter\def\expandafter#1\expandafter{%
3030 \expandafter\@protected@testopt\expandafter #1%
3031 \csname\string#1\expandafter\endcsname{#3}}%
3032 \expandafter\@yargdef \csname\string#1\endcsname
3033 \tw@{#2}{#4}}
3034 \long\def\@yargdef#1#2#3{%
3035 \@tempcnta#3\relax
3036 \advance \@tempcnta \@ne
3037 \let\@hash@\relax
3038 \edef\reserved@a{\ifx#2\tw@ [\@hash@1]\fi}%
3039 \@tempcntb #2%
3040 \@whilenum\@tempcntb <\@tempcnta
3041 \do{%
3042 \edef\reserved@a{\reserved@a\@hash@\the\@tempcntb}%
3043 \advance\@tempcntb \@ne}%
3044 \let\@hash@##%
3045 \l@ngrel@x\expandafter\def\expandafter#1\reserved@a}
3046 \def\providecommand{\@star@or@long\provide@command}
3047 \def\provide@command#1{%
3048 \begingroup
3049 \escapechar\m@ne\xdef\@gtempa{{\string#1}}%
3050 \endgroup
3051 \expandafter\@ifundefined\@gtempa
3052 {\def\reserved@a{\new@command#1}}%
3053 {\let\reserved@a\relax
3054 \def\reserved@a{\new@command\reserved@a}}%
3055 \reserved@a}%
3056 \def\DeclareRobustCommand{\@star@or@long\declare@robustcommand}
3057 \def\declare@robustcommand#1{%
3058 \edef\reserved@a{\string#1}%
3059 \def\reserved@b{#1}%
3060 \edef\reserved@b{\expandafter\strip@prefix\meaning\reserved@b}%
3061 \edef#1{%
3062 \ifx\reserved@a\reserved@b
3063 \noexpand\x@protect
3064 \noexpand#1%
3065 \fi
3066 \noexpand\protect
```

```
3067 \expandafter\noexpand\csname\bbl@stripslash#1 \endcsname
3068 }%
3069 \expandafter\new@command\csname\bbl@stripslash#1 \endcsname
3070 }
3071 \def\x@protect#1{%
3072 \ifx\protect\@typeset@protect\else
3073 \@x@protect#1%
3074 \fi
3075 }
3076 \def\@x@protect#1\fi#2#3{%
3077 \fi\protect#1%
3078 }
```
The following little macro  $\infty$  is taken from latex. Itx; it checks whether its first argument is part of its second argument. It uses the boolean \in@; allocating a new boolean inside conditionally executed code is not possible, hence the construct with the temporary definition of \bbl@tempa.

\def\bbl@tempa{\csname newif\endcsname\ifin@}

```
3080 \ifx\in@\@undefined
3081 \def\in@#1#2{%
3082 \def\in@@##1#1##2##3\in@@{%
3083 \ifx\in@##2\in@false\else\in@true\fi}%
3084 \in@@#2#1\in@\in@@}
3085 \else
3086 \let\bbl@tempa\@empty
3087 \fi
3088 \bbl@tempa
```
LATEX has a macro to check whether a certain package was loaded with specific options. The command has two extra arguments which are code to be executed in either the true or false case. This is used to detect whether the document needs one of the accents to be activated (activegrave and active acute). For plain  $Tr X$  we assume that the user wants them to be active by default. Therefore the only thing we do is execute the third argument (the code for the true case).

```
3089 \def\@ifpackagewith#1#2#3#4{#3}
```
The LAT<sub>EX</sub> macro \@ifl@aded checks whether a file was loaded. This functionality is not needed for plain  $T_{F}X$  but we need the macro to be defined as a no-op.

```
3090 \def\@ifl@aded#1#2#3#4{}
```
For the following code we need to make sure that the commands \newcommand and \providecommand exist with some sensible definition. They are not fully equivalent to their L<sup>AT</sup>EX  $2\varepsilon$  versions; just enough to make things work in plain T<sub>E</sub>Xenvironments.

```
3091 \ifx\@tempcnta\@undefined
3092 \csname newcount\endcsname\@tempcnta\relax
3093 \fi
3094 \ifx\@tempcntb\@undefined
3095 \csname newcount\endcsname\@tempcntb\relax
3096 \fi
```
To prevent wasting two counters in  $EFRX 2.09$  (because counters with the same name are allocated later by it) we reset the counter that holds the next free counter (\count10).

```
3097 \ifx\bye\@undefined
```

```
3098 \advance\count10 by -2\relax
3099 \fi
3100 \ifx\@ifnextchar\@undefined
3101 \def\@ifnextchar#1#2#3{%
3102 \let\reserved@d=#1%
3103 \def\reserved@a{#2}\def\reserved@b{#3}%
3104 \futurelet\@let@token\@ifnch}
3105 \def\@ifnch{%
3106 \ifx\@let@token\@sptoken
3107 \let\reserved@c\@xifnch
3108 \else
3109 \ifx\@let@token\reserved@d
3110 \let\reserved@c\reserved@a
3111 \else
3112 \let\reserved@c\reserved@b
3113 \fi
3114 \fi
3115 \reserved@c}
3116 \def\:{\let\@sptoken= } \: % this makes \@sptoken a space token
3117 \def\:{\@xifnch} \expandafter\def\: {\futurelet\@let@token\@ifnch}
3118 \fi
3119 \def\@testopt#1#2{%
3120 \@ifnextchar[{#1}{#1[#2]}}
3121 \def\@protected@testopt#1{%
3122 \ifx\protect\@typeset@protect
3123 \expandafter\@testopt
3124 \else
3125 \@x@protect#1%
3126 \fi}
3127 \long\def\@whilenum#1\do #2{\ifnum #1\relax #2\relax\@iwhilenum{#1\relax
3128 #2\relax}\fi}
3129 \long\def\@iwhilenum#1{\ifnum #1\expandafter\@iwhilenum
3130 \else\expandafter\@gobble\fi{#1}}
```
#### **15.4 Encoding related macros**

Code from ltoutenc.dtx, adapted for use in the plain T<sub>F</sub>X environment.

```
3131 \def\DeclareTextCommand{%
3132 \@dec@text@cmd\providecommand
3133 }
3134 \def\ProvideTextCommand{%
3135 \@dec@text@cmd\providecommand
3136 }
3137 \def\DeclareTextSymbol#1#2#3{%
3138 \@dec@text@cmd\chardef#1{#2}#3\relax
3139 }
3140 \def\@dec@text@cmd#1#2#3{%
3141 \expandafter\def\expandafter#2%
3142 \expandafter{%
3143 \csname#3-cmd\expandafter\endcsname
3144 \expandafter#2%
3145 \csname#3\string#2\endcsname
3146 }%
3147 % \let\@ifdefinable\@rc@ifdefinable
3148 \expandafter#1\csname#3\string#2\endcsname
```

```
3149 }
3150 \def\@current@cmd#1{%
3151 \ifx\protect\@typeset@protect\else
3152 \noexpand#1\expandafter\@gobble
3153 \fi
3154 }
3155 \def\@changed@cmd#1#2{%
3156 \ifx\protect\@typeset@protect
3157 \expandafter\ifx\csname\cf@encoding\string#1\endcsname\relax
3158 \expandafter\ifx\csname ?\string#1\endcsname\relax
3159 \expandafter\def\csname ?\string#1\endcsname{%
3160 \@changed@x@err{#1}%
3161 }%
3162 \fi
3163 \global\expandafter\let
3164 \csname\cf@encoding \string#1\expandafter\endcsname
3165 \csname ?\string#1\endcsname
3166 \fi
3167 \csname\cf@encoding\string#1%
3168 \expandafter\endcsname
3169 \else
3170 \noexpand#1%
3171 \fi
3172 }
3173 \def\@changed@x@err#1{%
3174 \errhelp{Your command will be ignored, type <return> to proceed}%
3175 \errmessage{Command \protect#1 undefined in encoding \cf@encoding}}
3176 \def\DeclareTextCommandDefault#1{%
3177 \DeclareTextCommand#1?%
3178 }
3179 \def\ProvideTextCommandDefault#1{%
3180 \ProvideTextCommand#1?%
3181 }
3182 \expandafter\let\csname OT1-cmd\endcsname\@current@cmd
3183 \expandafter\let\csname?-cmd\endcsname\@changed@cmd
3184 \def\DeclareTextAccent#1#2#3{%
3185 \DeclareTextCommand#1{#2}[1]{\accent#3 ##1}
3186 }
3187 \def\DeclareTextCompositeCommand#1#2#3#4{%
3188 \expandafter\let\expandafter\reserved@a\csname#2\string#1\endcsname
3189 \edef\reserved@b{\string##1}%
3190 \edef\reserved@c{%
3191 \expandafter\@strip@args\meaning\reserved@a:-\@strip@args}%
3192 \ifx\reserved@b\reserved@c
3193 \expandafter\expandafter\expandafter\ifx
3194 \expandafter\@car\reserved@a\relax\relax\@nil
3195 \@text@composite
3196 \else
3197 \edef\reserved@b##1{%
3198 \def\expandafter\noexpand
3199 \csname#2\string#1\endcsname####1{%
3200 \noexpand\@text@composite
3201 \expandafter\noexpand\csname#2\string#1\endcsname
3202 ####1\noexpand\@empty\noexpand\@text@composite
3203 {##1}%
3204 }%
```

```
3205 {}^{32}3206 \expandafter\reserved@b\expandafter{\reserved@a{##1}}%
3207 \fi
3208 \expandafter\def\csname\expandafter\string\csname
3209 #2\endcsname\string#1-\string#3\endcsname{#4}
3210 \else
3211 \errhelp{Your command will be ignored, type <return> to proceed}%
3212 \errmessage{\string\DeclareTextCompositeCommand\space used on
3213 inappropriate command \protect#1}
3214 \fi
3215 }
3216 \def\@text@composite#1#2#3\@text@composite{%
3217 \expandafter\@text@composite@x
3218 \csname\string#1-\string#2\endcsname
3219 }
3220 \def\@text@composite@x#1#2{%
3221 \ifx#1\relax
3222 #2%
3223 \else
3224 #1%
3225 \fi
3226 }
3227 %
3228 \def\@strip@args#1:#2-#3\@strip@args{#2}
3229 \def\DeclareTextComposite#1#2#3#4{%
3230 \def\reserved@a{\DeclareTextCompositeCommand#1{#2}{#3}}%
3231 \bgroup
3232 \lccode'\@=#4%
3233 \lowercase{%
3234 \egroup
3235 \reserved@a @%
3236 }%
3237 }
3238 %
3239 \def\UseTextSymbol#1#2{%
3240 % \let\@curr@enc\cf@encoding
3241 % \@use@text@encoding{#1}%
3242 #2%
3243 % \@use@text@encoding\@curr@enc
3244 }
3245 \def\UseTextAccent#1#2#3{%
3246 % \let\@curr@enc\cf@encoding
3247 % \@use@text@encoding{#1}%
3248 % #2{\@use@text@encoding\@curr@enc\selectfont#3}%
3249 % \@use@text@encoding\@curr@enc
3250 }
3251 \def\@use@text@encoding#1{%
3252 % \edef\f@encoding{#1}%
3253 % \xdef\font@name{%
3254 % \csname\curr@fontshape/\f@size\endcsname
3255 % }%
3256 % \pickup@font
3257 % \font@name
3258 % \@@enc@update
3259 }
3260 \def\DeclareTextSymbolDefault#1#2{%
```

```
3261 \DeclareTextCommandDefault#1{\UseTextSymbol{#2}#1}%
3262 }
3263 \def\DeclareTextAccentDefault#1#2{%
3264 \DeclareTextCommandDefault#1{\UseTextAccent{#2}#1}%
3265 }
3266 \def\cf@encoding{OT1}
```
Currently we only use the L<sup>AT</sup>EX  $2 \epsilon$  method for accents for those that are known to be made active in some language definition file.

```
3267 \DeclareTextAccent{\"}{OT1}{127}
3268 \DeclareTextAccent{\'}{OT1}{19}
3269 \DeclareTextAccent{\^}{OT1}{94}
3270 \DeclareTextAccent{\'}{OT1}{18}
3271 \DeclareTextAccent{\~}{OT1}{126}
```
The following control sequences are used in babel.def but are not defined for plain  $T_FX$ .

```
3272 \DeclareTextSymbol{\textquotedblleft}{OT1}{92}
3273 \DeclareTextSymbol{\textquotedblright}{OT1}{'\"}
3274 \DeclareTextSymbol{\textquoteleft}{OT1}{'\'}
3275 \DeclareTextSymbol{\textquoteright}{OT1}{'\'}
3276 \DeclareTextSymbol{\i}{OT1}{16}
3277 \DeclareTextSymbol{\ss}{OT1}{25}
```
For a couple of languages we need the LAT<sub>E</sub>X-control sequence \scriptsize to be available. Because plain T<sub>F</sub>X doesn't have such a sofisticated font mechanism as  $LAT$ <sub>F</sub>X has, we just \let it to \sevenrm.

```
3278 \ifx\scriptsize\@undefined
3279 \let\scriptsize\sevenrm
3280 \fi
```
#### **15.5 Babel options**

The file babel.def expects some definitions made in the LATEX style file. So we must provide them at least some predefined values as well some tools to set them (even if not all options are available). There in no package options, and therefore and alternative mechanism is provided. For the moment, only

\babeloptionstrings and \babeloptionmath are provided, which can be defined before loading babel. \BabelModifiers can be set too (but not sure it works).

```
3281 \let\bbl@opt@shorthands\@nnil
3282 \def\bbl@ifshorthand#1#2#3{#2}%
3283 \ifx\babeloptionstrings\@undefined
3284 \let\bbl@opt@strings\@nnil
3285 \else
3286 \let\bbl@opt@strings\babeloptionstrings
3287 \fi
3288 \def\bbl@tempa{normal}
3289 \ifx\babeloptionmath\bbl@tempa
3290 \def\bbl@mathnormal{\noexpand\textormath}
3291 \fi
3292 \def\BabelStringsDefault{generic}
3293 \ifx\BabelModifiers\@undefined\let\BabelModifiers\relax\fi
3294 \let\bbl@afterlang\relax
3295 \let\bbl@language@opts\@empty
3296 \ifx\@uclclist\@undefined\let\@uclclist\@empty\fi
```
3297 \def\AfterBabelLanguage#1#2{} 3298 $\langle$ /plain $\rangle$ 

# **16 Conclusion**

A system of document options has been presented that enable the user of LATEX to adapt the standard document classes of  $L^{\text{th}}$  to the language he or she prefers to use. These options offer the possibility of switching between languages in one document. The basic interface consists of using one option, which is the same for all standard document classes.

In some cases the language definition files provide macros that can be useful to plain T<sub>E</sub>X users as well as to L<sup>A</sup>T<sub>E</sub>X users. The babel system has been implemented so that it can be used by both groups of users.

# **17 Acknowledgements**

I would like to thank all who volunteered as  $\beta$ -testers for their time. I would like to mention Julio Sanchez who supplied the option file for the Spanish language and Maurizio Codogno who supplied the option file for the Italian language. Michel Goossens supplied contributions for most of the other languages. Nico Poppelier helped polish the text of the documentation and supplied parts of the macros for the Dutch language. Paul Wackers and Werenfried Spit helped find and repair bugs.

During the further development of the babel system I received much help from Bernd Raichle, for which I am grateful.

# **References**

- [1] Donald E. Knuth, The T<sub>E</sub>Xbook, Addison-Wesley, 1986.
- [2] Leslie Lamport,  $L^2T_FX$ , A document preparation System, Addison-Wesley, 1986.
- [3] K.F. Treebus. Tekstwijzer, een gids voor het grafisch verwerken van tekst. SDU Uitgeverij ('s-Gravenhage, 1988). A Dutch book on layout design and typography.
- [4] Hubert Partl, German TEX, TUGboat 9 (1988) #1, p. 70-72.
- [5] Leslie Lamport, in: TEXhax Digest, Volume 89, #13, 17 February 1989.
- [6] Johannes Braams, Victor Eijkhout and Nico Poppelier, The development of national L<sup>A</sup>T<sub>F</sub>X styles, TUGboat 10 (1989) #3, p. 401-406.
- [7] Joachim Schrod, International  $L^4T$ EX is ready to use, TUGboat 11 (1990) #1, p. 87–90.
- [8] Apostolos Syropoulos, Antonis Tsolomitis and Nick Sofroniu, Digital typography using  $L^2F_FX$ , Springer, 2002, p. 301-373.
- [9] Yannis Haralambous, Fonts & Encodings, O'Reilly, 2007.